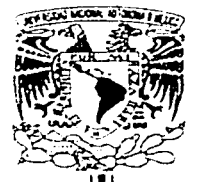

### UNIVERSIDAD NACIONAL **AUTONOMA DE MÉXICO**

**FACULTAD DE INGENIERÍA** 

#### DISEÑO DE UNA RED SÍSMICA UTILIZANDO **TECNOLOGÍA INALAMBRICA**

#### $\mathbf{S}$ F  $\mathbf{S}$ T T

OUE PARA OBTENER EL TÍTULO DE INGENIERO ELÉCTRICO FLECTRÓNICO R. F.  $S_{-}$ E N. A N P т

**ENRIOUE RICARDO RIVERA DÍAZ** HUGO CÉSAR GARZA MAGALLÓN HUMBERTO ISRAEL LÓPEZ CÁRDENAS ROBERTO HERNÁNDEZ NEGRETE

INGENIERO MECÁNICO ELECTRICISTA (ÁREA ELÉCTRICA ELECTRÓNICA)  $\mathbf{p}$ R. F.  $S_{\perp}$ F. N.  $\mathsf{T}$ 

#### **FAUSTO ELIZARDO MACÍAS LIZAOLA**

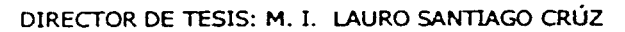

CIUDAD UNIVERSITARIA

2002

 $39$ 

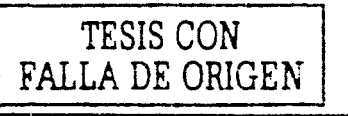

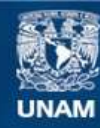

Universidad Nacional Autónoma de México

**UNAM – Dirección General de Bibliotecas Tesis Digitales Restricciones de uso**

#### **DERECHOS RESERVADOS © PROHIBIDA SU REPRODUCCIÓN TOTAL O PARCIAL**

Todo el material contenido en esta tesis esta protegido por la Ley Federal del Derecho de Autor (LFDA) de los Estados Unidos Mexicanos (México).

**Biblioteca Central** 

Dirección General de Bibliotecas de la UNAM

El uso de imágenes, fragmentos de videos, y demás material que sea objeto de protección de los derechos de autor, será exclusivamente para fines educativos e informativos y deberá citar la fuente donde la obtuvo mencionando el autor o autores. Cualquier uso distinto como el lucro, reproducción, edición o modificación, será perseguido y sancionado por el respectivo titular de los Derechos de Autor.

# PAGINACIÓN

# DISCONTINUA

# AGRADECIMIENTOS

A nuestro director de tesis, M. en I. Laura Santiago Cruz, por su valiosa colaboración para la culminación de este trabajo.

Al personal de Instrumentación Sismica del Instituto de Ingenieria y muy especialmente al ingeniero Ricardo Vázquez, por su paciente colaboración y su gran calidad humana.

Al personal del área de Instrumentación del CENAPRED, por darnos la oportunidad de aprender y colaborar con ellos.

A mis padres, con profundo amor, admiración y agradecimiento, por apoyarme siempre y guiarme en mi crecimiento personal y profesional.

Y a todas aquellas personas que me han apoyado incondicionalmente durante toda mi formación.

*Enrique* 

A mi mamá y a mi papá, quienes desinteresadamente, sin importar los sacrifícios, siempre me han brindado su apoyo, su confianza y su amor, este logro es tanto de ellos como mío.

A mi hermanita Mabis, por toda su comprensión y solidaridad

A Talia, que ha sido la persona mas especial y noble que he conocido en mi  $vida$ 

A mis abuelos Ita, Chuchú, Nacho y Estelita que a pesar que ya no están conmigo, siempre estarán en mi corazón.

A mi tia Yoya, mi madrina, mi padrino y mi tia Cuca, por todos los momentos de alegría que hemos vivido juntos.

A mis tios y primos y especialmente a Hectorin, Estela, Yuyis, Etna, Ramón, Miguel, Enrique, Chucho, Layos y Gerardo por su constante interés у ароус.

A la Universidad Nacional Autónoma de México, por que a pesar de todas las adversidades es y seguirá siendo la máxima casa de estudios de nuestro pais.

A la facultad de ingeniería de la UNAM, con profundo agradecimiento por brindarme la oportunidad de ser parte de su infranqueable espiritu

A todos los profesores que colaboraron en mi formación académica, quienes sembraron en mi la inquietud por el conocimiento y muy en especialmente a:

Ing. Erick Castañeda, ing. César Vázquez, ing. Marco Aurelio Torres H, ing. Gloria Mata, ing. José de Jesús Vega, lic. Maria Eugenia Beltrán, prof. Leoncio Colin.

A Yoselin Jiménez, Erick Jiménez, Dagoberto Barajas, Jeanny Munguía, Carlos Juárez, Ana Maldonado, Enriqueta Zepeda, Rene García y a todos mis amigos y compañeros quienes a pesar de que su nombre se escapa de estas lineas, jamás lo harán de mis sentimientos

A todas aquellas personas que con sus palabras y ejemplo han trascendido mi vida.

A todos los que contribuyeron a la realización de este trabajo de tesis, sin los cuales no hubiera sido posible su realización.

 $\Upsilon$  a Dios...........

Hugo

A todos aquellos que me han demostrado su amistad incondicional. A mis abuelos, tios y primos, por su cariño y confianza.

A mis padres y hermanos, por su amor y apoyo.

... a Sandy, por acompañarme a donde quiera que estoy.

Roberto

A mi padre\*, madre y hermanos, por la confianza que han depositado en mi y el apoyo que me han brindado a lo largo de la vida, especialmente durante mi formación académica.

A Cristina, por compartir su vida conmigo e impulsarme a alcanzar mis objetivos sin importar la magnitud de éstos; por que la felicidad que significa traer a Mariana al mundo la hemos vivido juntos.

A Zvi, Salomón, Carlos, Dany y Ruth, por que sin importar lo que sea me han dado su soporte, comprensión y empuje para llegar a ésta tan importante meta, además de ser una parte fundamental en mi desarrollo profesional.

A la familia Agundis Pérez, que compartieron sus vidas como una gran familia en el transcurso de mi vida académica y ahora la comparten en mi vida profesional.

A mis amigos, porque hemos compartido momentos inolvidables durante nuestras vidas.

...a todos ellos, "muchas gracias".

Fausto.

#### **Índice**

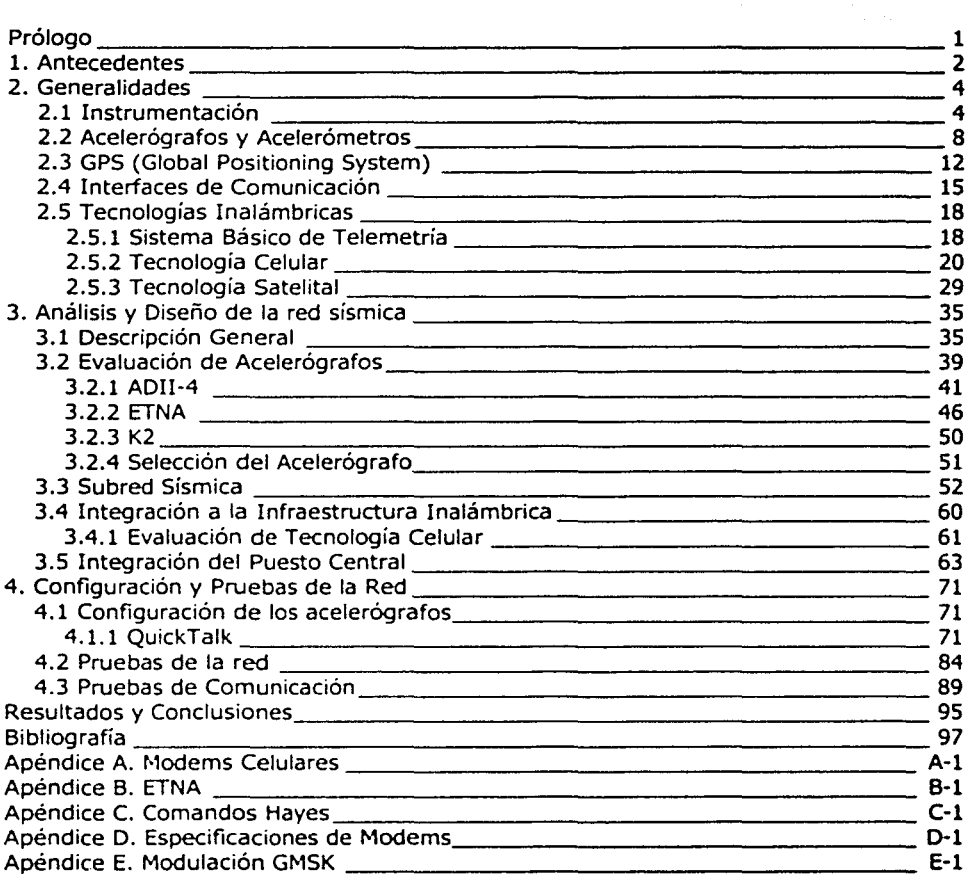

#### Índice de Figuras

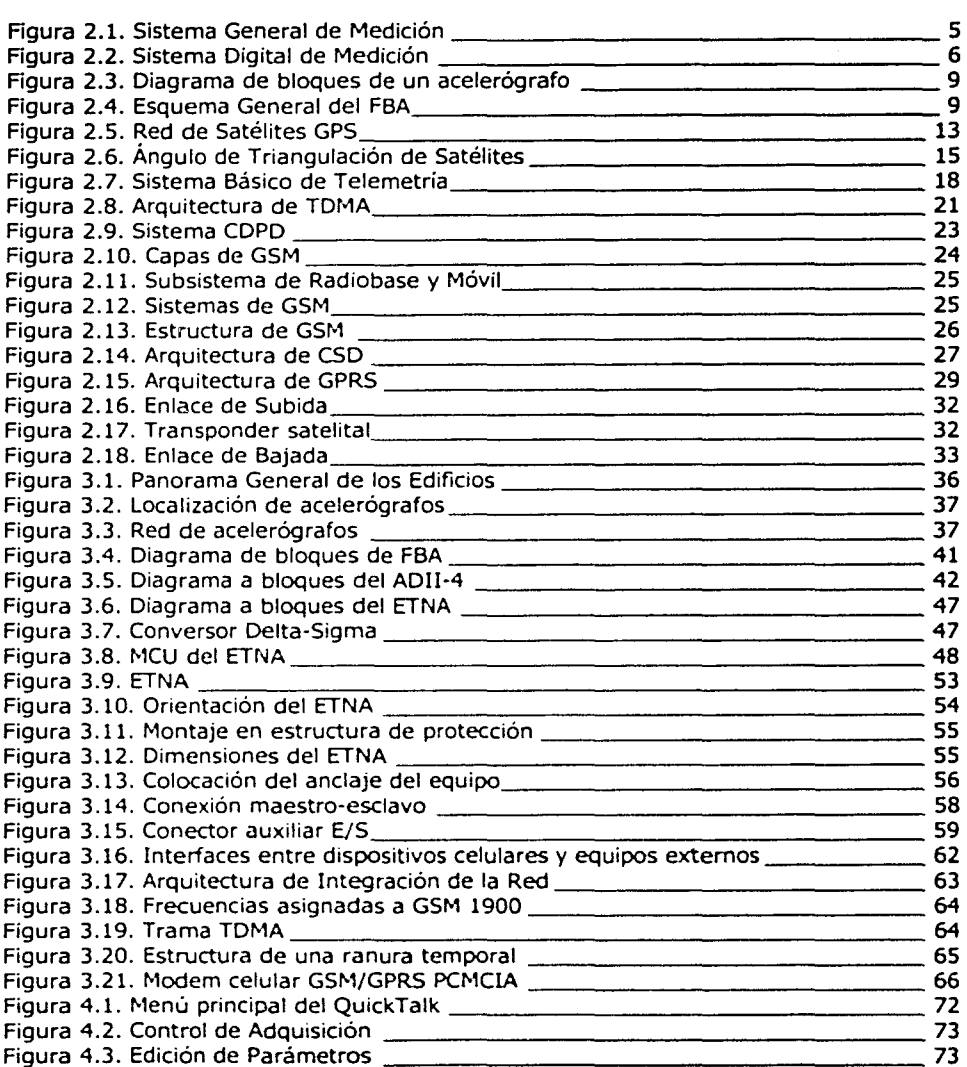

¡¡

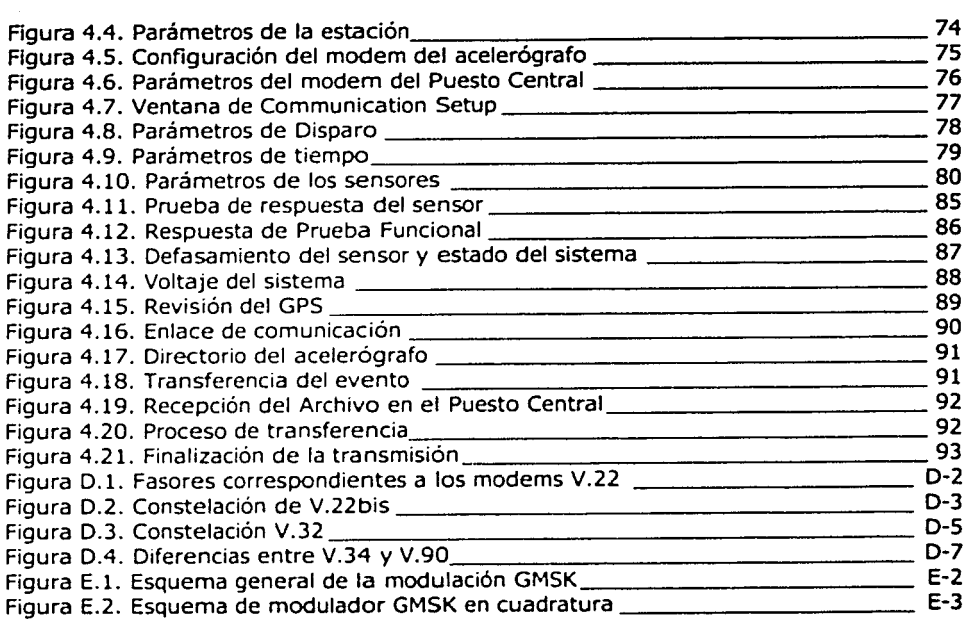

#### indice de **Tablas**

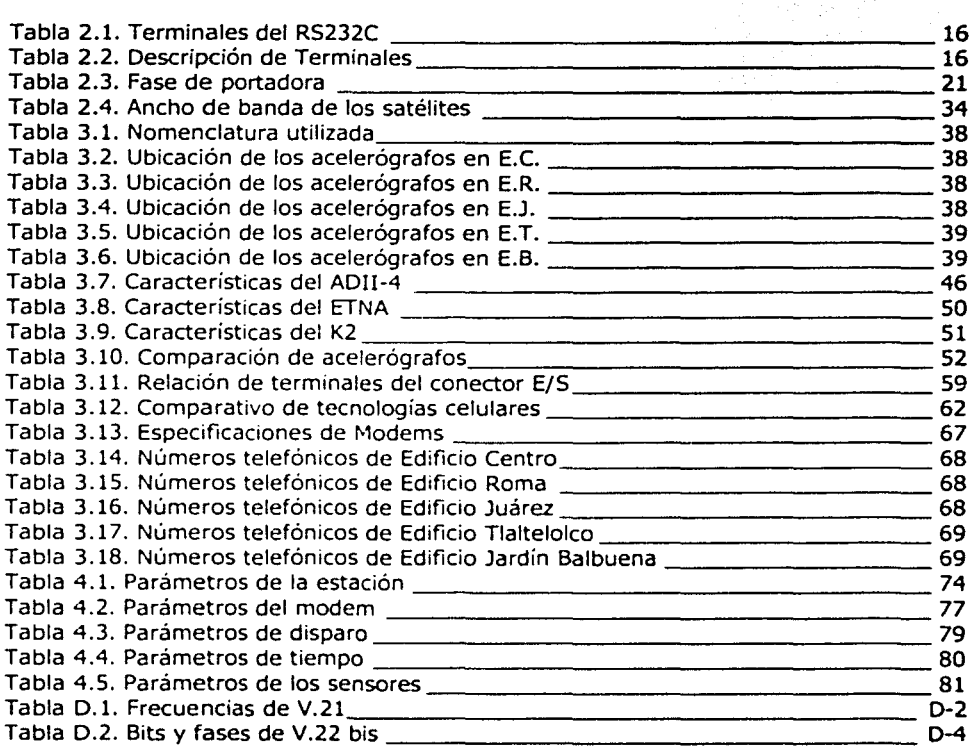

lv

#### **Prólogo**

which are completely discussed in

A partir de los últimos sismos intensos registrados en nuestro país se ha puesto mayor interés en el análisis del comportamiento dinámico de estructuras y de suelos, sobre todo en aquellas zonas que por el tipo de suelo que presentan son más susceptibles a este fenómeno, ocasionando severos daños materiales y humanos.

Con la intención de estudiar el comportamiento de las estructuras y la problemática que representan éstas al ser excitadas por movimientos sísmicos intensos, la ingeniería nos provee de las herramientas necesarias para ello. Una de estas herramientas es la instrumentación sísmica, que nos da la técnica para diseñar, construir y aplicar dispositivos y sistemas físicos para obtener la información relacionada con dichos movimientos.

En los últimos años, la instrumentación sísmica en nuestro país ha ido en aumento, enfocándose principalmente en la instrumentación de aquellas zonas con gran actividad sísmica, con el fin de registrar el movimiento provocado por temblores y estudiar el comportamiento dinámico de las estructuras y suelos.

Para contribuir al avance de la instrumentación sísmica, se desarrolla el siguiente trabajo de tesis que tiene como finalidad instrumentar una red sísmica en diferentes edificios en la Ciudad de México. El presente trabajo está integrado por cuatro capítulos, en los que se detalla el diseño de la red.

En el capítulo uno se da una breve reseña histórica de la instrumentación sísmica y se presenta una propuesta general del diseño de la red.

En el capítulo dos se exponen los conceptos generales que son necesarios para el entendimiento, desarrollo e instrumentación de la red sísmica a través de medios inalámbricos.

En el capítulo tres se describe de forma concreta el diseño de la red sísmica, se evalúan equipos de medición, tecnologías celulares e interfaces a utilizar.

En el capítulo cuatro se configuran los dispositivos que integran la red sísmica, se presentan las pruebas realizadas a la red, y se muestran los alcances del objetivo de este trabajo.

Finalmente se presentan los resultados y conclusiones del presente trabajo, la bibliografía consultada y los apéndices generados, estos últimos con información complementaria a la presentada a lo largo del trabajo.

1

### **1. Antecedentes**

Este capítulo consta de una breve reseña histórica de la instrumentación sísmica en México. Da una visión general de la red sísmica que se desea instrumentar, así como de los alcances y objetivos perseguidos en el presente trabajo.

La Ciudad de México está localizada en una zona con gran actividad sísmica y ha sido frecuentemente afectada en su historia por fuertes temblores, que han provocado considerables pérdidas humanas y materiales, particularmente en zonas específicas de suelo blando. Debido a este tipo de suelo las edificaciones tienen un alto riesgo a sufrir severos daños durante los sismos.

En 1910 fue creado el servicio sismológico nacional, instalando una red de sismógrafos en diversos estados de la República, con un observatorio central en Tacubaya. Sin embargo, la aplicación de la instrumentación sísmica para fines de ingeniería, entendida como la actividad de medir, registrar y analizar de los temblores por medio de instrumentos, comienza hasta 1960, después del temblor de Julio de 1957.

A partir de los sismos de 1985, diversas instituciones se han dedicado a instalar y operar un gran número de estaciones sísmicas en las principales zonas afectadas del país, con el fin de registrar el movimiento provocado por temblores y estudiar el comportamiento dinámico de estructuras y características de los suelos.

Las redes sísmicas determinan la respuesta dinámica de las estructuras. basada no sólo en modelos matemáticos sino a través de mediciones instrumentales directas. La instalación, operación y procesamiento de los datos de dichas redes, se lleva a cabo básicamente por las siguientes instituciones de investigación: Instituto de Ingeniería UNAM, Centro de Investigación Científica y de Educación Superior de Ensenada B.C., Comisión Federal de Electricidad, Centro de Instrumentación Sísmica de ta Fundación Javier Barros Sierra, Fundación ICA, Centro Nacional de Prevención de Desastres, Universidad Autónoma de Puebla, Universidad Autónoma Metropolitana y otras tantas se siguen sumando a este esfuerzo en tos últimos años.

La mayoría de las estaciones acelerográficas que actualmente operan en México son del tipo autónomo, registrando la información en una memoria de estado sólido. Periódicamente se visita la estación y se recoge la información para que sea procesada y analizada posteriormente. Esta rutina es costosa, requiere de personal calificado e

implica un retraso de días y en ocasiones de semanas, particularmente en et caso de estaciones foráneas, antes de poder inspeccionar y evaluar tos datos de un sismo.

Para hacer más eficiente el proceso de supervisión y recopilación de ta información, se necesita un sistema más completo mediante et cual ta comunicación entre tas estaciones remotas y et puesto central sea por medios inalámbricos.

Para ello se propone et diseño de una red sísmica en la Ciudad de México utilizando tecnología inalámbrica, tomando en cuenta que en esta ciudad, existen algunas colonias que son más susceptibles a los fenómenos sísmicos.

Las colonias más afectadas ante estos movimientos son la Roma, Juárez, Centro, Jardín Balbuena, Nápoles y Guerrero, entre otras. De ahí que en el presente trabajo, se quiera instalar una red de aceterógrafos que aporte datos sobre et comportamiento dinámico de tas construcciones localizadas en estas zonas de alto riesgo.

Se instrumentarán cinco edificios localizados en tas siguientes zonas:

Zona 1: Centro Zona 2: Roma Zona 3: Juárez Zona 4: Tlaltelolco Zona 5: Jardín Balbuena

En cada zona mencionada, habrá un edificio instrumentado con ocho equipos acelerográficos. Estos ocho equipos estarán interconectados usando una configuración maestro-esclavo, es decir, sólo uno de esos ocho equipos estará operando como maestro, dando una señal común de disparo y de tiempo al resto de tos equipos (esclavos), formando así una subred.

El conjunto de tas cinco zonas (subredes) nos da un total de 40 equipos acelerográficos, los cuales tendrán comunicación con un puesto central encargado de recabar y procesar los registros almacenados en cada acelerógrafo de las subredes. Este conjunto de subredes y et Puesto Central vienen a formar propiamente nuestra Red Sísmica, basada en un esquema tipo estrella, es decir, un Puesto Central y cinco subredes que te reportan a éste la información generada.

En et siguiente capitulo abordaremos conceptos relacionados con instrumentación y acelerógrafos, así como conceptos de tecnologías inalambricas.

## **2. Generalidades**

En este capítulo se explican los conceptos básicos de instrumentación, su aplicación en los equipos acelerográficos y su integración con GPS's.

Se describirán las principales tecnologías involucradas en la solución del problema de adquisición de datos del acelerógrafo vía inalámbrica: telemetría, celulares y satelitales.

#### **2.1. Instrumentación**

La instrumentación es la técnica que proporciona al ingeniero información cualitativa y cuantitativa para adecuar y equilibrar los diseños.

Una adecuada instrumentación se diseña teniendo en cuenta las características geométricas y topológicas del proyecto, las hipótesis y resultados del cálculo del diseño, así como también el comportamiento esperado del sistema. No es posible tener un modelo demasiado generalizado para la instrumentación, por lo que ésta se diseña en forma específica para cada sistema.

En la ingeniería existen muchas razones para el uso de un sistema de instrumentación, algunas de ellas son:

- Adquirir datos sobre el sistema para mejorar diseños futuros, haciéndolos más  $\bullet$ eficientes con mínimas variaciones en los componentes originales.
- Aumentar el entendimiento operativo del sistema instrumentado.
- Verificar los cálculos teóricos del diseño.

En la instrumentación de un edificio, se reconocen tres objetivos principales:

- 1. Conocer el comportamiento de las estructuras bajo condiciones de carga normal y extraordinarias (como los sismos), con el fin de evaluar su seguridad.
- 2. Detectar oportunamente problemas o deficiencias en el comportamiento de estructuras y cimentaciones durante la construcción y uso posterior.
- 3. Obtener datos y conocimientos que permitan mejorar el diseño y construcción de edificios, reduciendo costos sin demeritar la seguridad de las estructuras futuras.
- El proceso de instrumentación consiste en los siguientes pasos:
- l. Planeación del experimento o fenómeno a ser medido.
- 2. Selección y adquisición de instrumentos.

y. Sangiyika

- 3. Instalación y pruebas de los instrumentos.
- 4. Adquisición y análisis de los datos obtenidos del experimento.

En el caso de la instrumentación de edificios se hace uso de sistemas automáticos de adquisición de datos, los cuales están conformados de varias etapas de transformación y acondicionamiento de la señal medida.

La mayor parte de los sistemas de medición e instrumentación consisten básicamente en las unidades presentadas en la Figura 2.1.

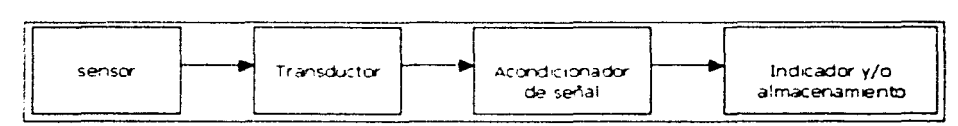

Figura 2.1. Sistema General de Medición.

En sistemas más complejos es posible que se incluya un bloque de procesamiento de datos. La definición exacta de cada unidad varia de acuerdo al instrumento, pero en general se pueden definir como sigue:

El sensor es un detector primario que responde a las condiciones físicas de la señal que va a ser medida. En este primer bloque el sistema detecta la variable física. El sensor es un mecanismo que capta la energía de Ja variable a medir y cambia de forma de acuerdo a los cambios que percibe de ésta.

El transductor es un dispositivo que transforma un efecto físico en otro. Sin embargo, en la mayoría de los casos, la variable física se transforma en una señal eléctrica, debido a que este tipo de señales son de manejo más fácil.

Los transductores pueden ser catalogados en cuatro grupos: Los transductores de autogeneración, analógicos, generadores de pulsos o de frecuencia, y Jos digitales.

El bloque acondicionador de señal tiene la función de adecuar la señal del transductor mediante diversos circuitos, los cuales dependiendo de la aplicación,

pueden amplificar, filtrar, acoplar impedancias, aislar o modular dicha señal, con el objetivo de obtenerla con el nivel y las características adecuadas para ser enviada a diversos dispositivos o sistemas como por ejemplo los siguientes:

- Dispositivos de presentación, desplegado y graficación; que pueden ser un voltímetro, osciloscopio y hasta una computadora.
- Dispositivos de almacenamiento y registro de datos, generalmente son memorias electrónicas internas o computadoras.
- Sistemas de procesamiento y análisis de la información.
- Sistemas de transmisión de datos como radios o sistemas de telemetría.
- Sistemas de control, si el instrumento forma parte de algún proceso automatizado.

Este bloque de acondicionamiento incluye todos los elementos del sistema que son usados para las distintas operaciones necesarias en la secuencia de medición entre la etapa primaria del sensor transductor y la etapa final del dispositivo, en la cual se presentan los datos obtenidos de la medición. Muchas de las funciones más importantes del instrumento son contenidas en este bloque, la complejidad y tipo de convertidores serán determinados por el tipo de salida deseada y las características de la señal entregada por el sensor transductor. Por ejemplo, para un transductor que produce una señal de voltaje muy pequeña con ruido, es necesario un amplificador de una gran ganancia y un muy buen filtrado de la señal. De cualquier forma, la etapa de acondicionamiento es seleccionada para hacer compatible el sensor transductor primario con el elemento de visualización de la medición. En la mayoría de los instrumentos utilizados actualmente, es muy posible encontrar sistemas digitales, como el que se muestra en la Figura 2.2.

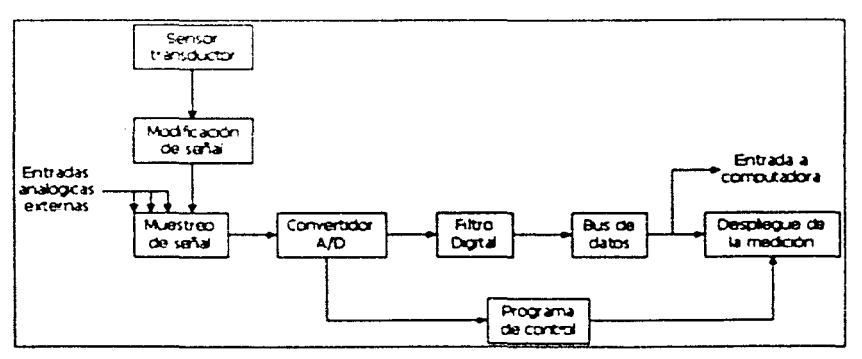

**Figura 2.2. Sistema Digital de Medición.** 

Uno de los aspectos más importantes en los bloques de acondicionamiento es el del filtrado. Estos sistemas cuenta en su mayoría con filtros digitales, que son algoritmos matemáticos que convierte una secuencia de números de entrada en una secuencia de números de salida, de modo que las características de la señal (secuencia de entrada) se cambien de una manera predeterminada. El filtro digital permite el paso de algunas componentes de frecuencia deseadas de la señal digital de entrada y rechaza algunas otras no deseadas.

Los filtros digitales se pueden clasificar de acuerdo a la duración de la respuesta a una entrada impulso en !IR (Infinite Impulse Response - Respuesta Infinita al Impulso) y FIR (Finite Impulse Response - Respuesta Finita al impulso).

Los filtros IIR son de tipo recursivo, debido a que los valores anteriores de la salida, junto con los valores presentes y pasados de la entrada, se utilizan en el procesamiento de la señal para obtener el valor actual de la salida (con retroalimentación).

Los filtros FIR son de tipo no recursivo, lo que significa que el valor presente de la salida depende sólo de los valores presentes y pasados de la entrada (sin retroalimentación).

El último elemento del sistema general de medición es el **dispositivo de despliegue** o presentación de datos, este elemento responde y presenta cualitativamente los cambios de la variable medida y hace la conversión final para registrar o indicar visualmente la medición.

Una vez descritos en forma general los elementos básicos de un sistema de instrumentación se deben tornar en cuenta las características deseadas del instrumento a utilizar, entre los cuales destacan los siguientes conceptos:

- Exactitud: La norma British Standard (BS 5233: Glosario de términos usados en  $\bullet$  . metrología) define la exactitud de un instrumento de medición como "la cualidad que caracteriza la capacidad de un instrumento de medición para dar indicaciones equivalentes lo más aproximado posible al valor verdadero de la cantidad medida". En otras palabras, la exactitud es la cercanía con la cual la lectura de un instrumento se acerca al valor verdadero de la magnitud física. La exactitud es sinónimo del grado de perfección de un instrumento. En la mayoría de los instrumentos su exactitud se evalúa y corrige por medio de una calibración, donde el valor exacto está dado por un instrumento patrón aceptado como estándar.
- **Precisión:** Es una medida de la repetibilidad de las mediciones. Es el grado de aproximación de cada medición a la media aritmética de varias mediciones similares; esto es, dado un valor fijo de una variable, la precisión es la medida del grado con el cual mediciones sucesivas difieren una de la otra.
- **Resolución:** Es el cambio más pequeño en el valor medido para el cual el instrumento tiene la capacidad de medir. Es la menor división en la escala de medición de un instrumento.
- **Sensibilidad:** Es la relación de la señal de salida o respuesta del instrumento al cambio en el valor de la magnitud medida.
- **Umbral:** Es el cambio más pequeño en la magnitud a medir para conseguir un cambio inicial a la salida del instrumento, en muchas ocasiones, el umbral es elegido por el usuario.
- **Rango:** Es el intervalo de valores entre los cuales el instrumento puede efectuar mediciones confiables.
- **Error:** Es una medida que se define como la diferencia algebraica entre el valor indicado y el valor verdadero. Es la desviación entre el valor medido y el valor real de la variable física. Los errores surgen por diversas causas y pueden clasificarse como: errores humanos, sistemáticos, de muestreo, debidos a condiciones ambientales, aleatorios, etc.

#### **2.2. Acelerógrafos y Acelerómetros**

Los desastres más graves causados por un sismo son aquellos que se relacionan con el daño o destrucción de edificios. Cuando se construye un edificio en una zona altamente sísmica, es necesario hacer un análisis que nos muestre cómo puede ser dañada la estructura ante un temblor. Para hacer esto es necesario instalar instrumentos electrónicos que determinen el comportamiento de las estructuras y registren las aceleraciones sísmicas. Dichos instrumentos tienen el nombre de acelerógrafos.

En general un acelerógrafo es todo aparato que nos proporciona de forma gráfica la relación del cambio de la velocidad de un objeto determinado en función del tiempo, expresando esta medición generalmente en unidades de metros sobre segundo al cuadrado o en  $g^{\rm t}$ .

En la Figura 2.3 se pueden observar las etapas elementales que constituyen a un acelerógrafo.

Un acelerómetro es un sensor del tipo masa - resorte - amortiguador, con cierto transductor que se incorpora para disponer de una señal eléctrica de salida que sea proporcional al movimiento relativo de la masa. Esta señal eléctrica es acondicionada mediante amplificadores y filtros antes de pasar al convertidor analógico-digital (ADC,

 $19.81 \text{ m/s}^2$ , que se refiere a la aceleración gravitatoria al nivel del mar.

Analog to Digital Converter) en donde se muestrea la señal a intervalos regulares y cada muestra es convertida en una palabra digital, almacenando la información resultante en los dispositivos de memoria. Los datos ahí almacenados posteriormente se transfieren hacia otros sistemas para su procesamiento y análisis. La base de tiempo del acelerógrafo puede ser un radio transmisor acoplado y sintonizado con una señal de tiempo universal, un reloi electrónico de precisión o un receptor GPS. El sistema de alimentación puede ser de baterías recargables conectadas en flotación con celdas solares, o una línea de voltaje comercial. Además el aparato debe contar con un sistema de disparo que active el registro a un predeterminado umbral de movimiento. En algunos aparatos modernos se ha incluido la memoria de pre-evento, que permite registrar el acelerograma completo desde antes de su inicio.

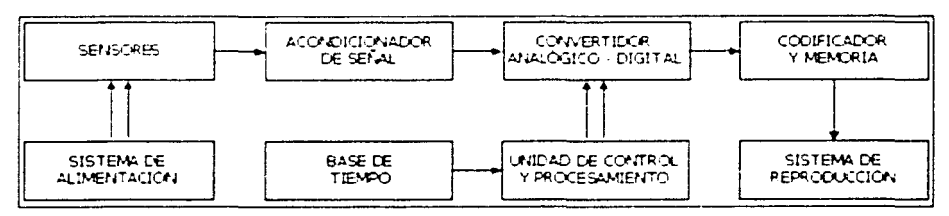

Fígura 2.3. Diagrama de bloques de un acelerógrafo.

Todas estas etapas requieren de un elemento de control que supervise el proceso en conjunto y garantice la operación autónoma del instrumento.

El tipo de sensor más usado en la mayoría de los acelerógrafos digitales es el servoacelerómetro de fuerza balanceada (Force Balance Accelerometer, FBA). En la Figura 2.4 se observa un esquema general del FBA, el cual consta de una masa sísmica en forma de péndulo sujeto a un resorte y un sistema de amortiquamiento.

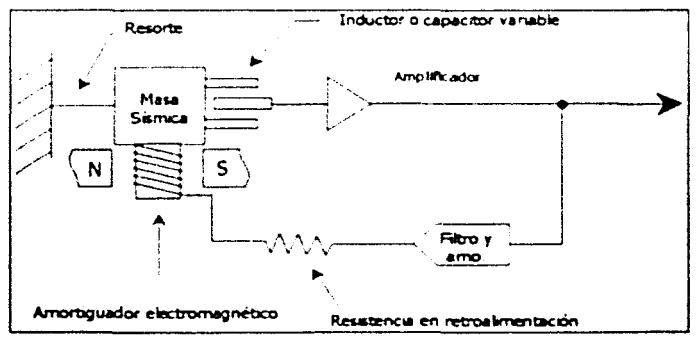

Figura 2.4. Esquema General del FBA.

Cuando la masa sísmica se mueve de su posición original con una aceleración, un detector sensible al desplazamiento transmite una señal a través de una amplificador electrónico en retroalimentación, dicha señal causa un flujo de corriente hacia un actuador. La corriente generará entonces una fuerza electromagnética en dirección opuesta a la dirección del desplazamiento de la masa sísmica. Esta fuerza actuará sobre la masa sísmica, de tal forma que estabilice al péndulo hasta regresarlo a su posición original. Debido a que esta fuerza electromagnética es proporcional a la fuerza que causo el desplazamiento, la corriente que fluye a través del actuador es usada para determinar la aceleración de la masa sísmica.

Otros sensores de aceleración utilizados son los que se describen a continuación:

#### **Sensor de Deformaciones**

También llamados" strain gages," el sensor de deformaciones es un alambre conductor cuya resistencia eléctrica cambia en una pequeña cantidad cuando se alarga o se acorta. Este tipo de sensores se adapta a las estructuras fijas en las cuales se quiera medir la deformación mecánica, como el cambio de resistencia es muy pequeño (del orden de miliohms) el sensor se coloca en un puente de Wheatstone. Cuando la estructura analizada se mueve y por ende se acelera, la resistencia del sensor cambia y el balance del puente se altera, con lo cual se produce una salida eléctrica que es proporcional a la magnitud de la fuerza aplicada.

Los acelerómetros con medidor de deformación pueden excitarse, ya sea con un voltaje de corriente directa o uno de corriente alterna. Este tipo de transductor proporciona una resolución continua y puede emplearse para hacer mediciones dinámicas o estáticas. El efecto del cambio de temperatura en las características estáticas del instrumento puede compensarse fácilmente y ofrece una excelente respuesta de frecuencia.

#### **Sensor de Potenciómetro**

En este tipo de sensor, el desplazamiento mecánico provoca que el brazo de la leva se arrastre sobre una resistencia variable. El cambio de resistencia que se produce, dependiendo del tipo de resistencia variable que se ocupe, puede ser lineal, del tipo función seno, coseno, logarítmica, exponencial y así sucesivamente.

Los acelerómetros del tipo potenciométrico proporcionan un voltaje de salida alto, y en consecuencia, no se requiere de la amplificación de señal o de la compensación por impedancia. Su costo es bajo, es fácil de mantener y se puede alimentar con voltaje de corriente alterna o directa.

Como sus desventajas, se pueden decir que estos mecanismos requieren de un gran desplazamiento y tienen una respuesta de frecuencia relativamente baja, poseen una gran fricción mecánica y la resolución por lo general es bastante discreta.

#### **Sensor Piezoeléctrico**

En este tipo de sensores se utilizan materiales cristalinos asimétricos que, cuando se someten a esfuerzos de deformaciones, producen una señal de salida eléctrica.

Los acelerómetros piezoeléctricos tienen salida y respuesta de frecuencia altas, tienen gran precisión y resolución, además son autogeneradores (no requieren de fuentes externas de alimentación) y presentan un cambio de fase despreciable. Los acelerómetros de este tipo son sensibles a los cambios de temperatura, tienen una impedancia de salida alta y, por lo general, requieren de compensación por impedancia. El instrumento con este tipo de sensores, se utiliza frecuentemente para la medición de vibraciones e impactos de frecuencias altas. Básicamente, el acelerómetro piezoeléctrico es un mecanismo sin amortiguador.

#### **Sensor Inductivo**

El acelerómetro inductivo emplea un par de bobinas y una masa acoplada magnéticamente. Cuando se aplica la aceleración, la masa se desplaza y se altera la trayectoria de acoplamiento magnético, con lo cual varía la relación de inducción de las bobinas.

Los acelerómetros inductivos se utilizan para medir aceleraciones estáticas o dinámicas y poseen una señal de salida alta y poder de resolución prácticamente continuo. La relación de señal a ruido también es alta y generalmente tiene histéresis muy baja. Para estos instrumentos generalmente se requiere de excitación con corriente alterna, además deben balancearse por resistencia y reactancia.

Los acelerómetros inductivos tienen una respuesta de frecuencia baja y son susceptibles a los campos magnéticos.

Algunas aplicaciones de los sensores de aceleración son:

#### **Monitoreo de obras civiles**

Michas obras civiles como presas, puentes y edificios, cuentan con sensores de aceleración, los que proporcionan información relevante para él calculo de parámetros muy importantes como frecuencia de resonancia, frecuencia de amortiguación, factor de carga y elasticidad, con lo cual se puede prevenir y estimar dentro de lo posible daños estructurales debido a fenómenos físicos como sismos, sobreftujos o vientos.

#### **Instrumentación sísmica** *y* **análisis de sismos**

la información que se obtiene de sismos, a partir de un sensor de aceleración, sirve para diseñar y mejorar normas y reglamentos de construcción. También para hacer un correcto análisis y estudio de la propagación de ondas sísmicas para estimar posibles zonas de riesgo sísmico.

#### **Otras aplicaciones**

Debido a la gran versatilidad y variedad de sensores de aceleración que existen actualmente, se pueden encontrar en casi cualquier sistema en donde se tenga que medir aceleración o vibración. Por ejemplo, los automóviles con bolsas de aire tiene un pequeño servo acelerómetro que al pasar de cierto umbral de aceleración activa la bolsa de aire, otro ejemplo lo podemos ver en los aviones, en los cuales se implementan acelerómetros para controlar la estabilidad de vuelo.

Hoy en día gracias al avance de la tecnología y la electrónica se han mejorado muchos dispositivos de los acelerómetros para hacerlos más eficientes, prácticos y especializados, y aunque el principio de medición de la aceleración es totalmente mecánico, alrededor de esto se ha desarrollado una gran diversidad de sistemas electrónicos.

#### **2.3. GPS (Global Positioning System)**

El Sistema GPS, o Sistema de Posicionamiento Global, es un sistema de posicionamiento terrestre. La posición la calculan los receptores GPS gracias a la información recibida desde satélites en órbita alrededor de la Tierra. Consiste en una red de 24 satélites propiedad del Gobierno de los Estados Unidos de Norteamérica (EE.UU.) y gestionada por el Departamento de Defensa de ese país, orientada a proporcionar un servicio de posicionamiento para todo el globo terrestre.

Cada uno de estos 24 satélites GPS, situados en una órbita geoestacionaria a unos 20,200 km de la Tierra y equipados con relojes atómicos, transmiten ininterrumpidamente la hora exacta y su posición en el espacio. En la Figura 2.5 se representa la red de satélites GPS.

#### **Receptor GPS**

Los receptores GPS reciben la información precisa de la hora y la posición del satélite. Es decir, recibe dos tipos de datos:

**Datos del Almanaque:** Consisten en una serie de parámetros generales sobre la ubicación y la operatividad de cada satélite en relación al resto. Esta información puede ser recibida de cualquier satélite.

**Efemérides:** Esta serie hace referencia a los datos precisos del satélite que está siendo captado por et receptor GPS. Son parámetros orbitales exclusivos de ese satélite y se utilizan para calcular la distancia exacta del receptor al satélite.

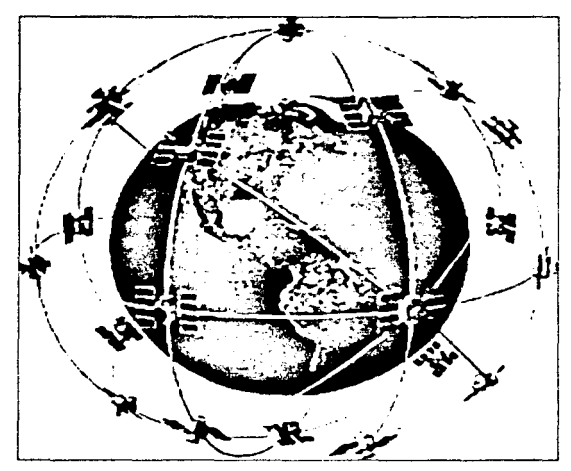

Figura 2.5. Red de Satélites GPS.

Cuando el receptor ha captado la señal de al menos tres satélites, éste calcula su propia posición en la Tierra mediante la triangulación de la posición de los satélites captados, presentando los datos de Longitud, Latitud y Altitud calculados. Cuantas más señales satelitales reciba, más exacto es el cálculo de posición.

Teniendo en cuenta que la concepción inicial de este sistema era hacer un uso militar del mismo, debernos señalar que los receptores que podemos encontrar en el mercado son para uso civil, y que éstos quedan sujetos a una degradación de precisión que oscila de los 15 a los 100 metros en función de las circunstancias geoestratégicas y geopolíticas del momento, según la interpretación del Departamento de Defensa de los EE.UU., quien gestiona y proporciona este servicio. Esta degradación queda regulada por el Programa de Disponibilidad Selectiva del Departamento de Defensa de los EE.UU. o SA (Selective Availability - Disponibilidad Selectiva) e introduce un error en la transmisión de la posición para los receptores de uso civil. Esto es para mantener una ventaja estratégica durante las operaciones militares que lo requieran.

Los receptores GPS tienen un error nominal en el cálculo de la posición de aproximadamente 15 m, que puede aumentar hasta los 100 m cuando el Gobierno de los EE.UU. lo estime oportuno. Esto no es ningún problema, puesto que la posición siempre mantiene un error de valor casi constante, y en cuanto a la orientación, no supone ninguna pérdida de fiabilidad, puesto que es un error de dimensiones muy reducidas. Cuando el error en la posición aumenta a los 15 m, sólo lo hace de forma temporal, y responde a operaciones de tipo militar.

Si la utilización que se le dará al receptor GPS requiere mayor precisión, existen dispositivos opcionales DGPS ( GPS Diferencial) que disminuyen el error hasta un margen de 1 a 3 metros. El DGPS conoce el factor de error que está introduciendo cada satélite. Esta información se envía vía radio en una frecuencia determinada que puede ser captada por un receptor diferencial que la introducirá en el GPS (preparado para DGPS) y éste calculará la nueva posición teniendo en cuenta este factor de error.

A continuación se describirán las características físicas generales de los receptores *GPS* 

- $\bullet$  . **Tamaño:** Los modernos receptores GPS portátiles caben en la palma de la mano y son de un tamaño similar a un teléfono móvil.
- **Peso:** Los GPS's más típicos de mano o portátiles pesan menos de 250 gramos,  $\bullet$ incluso con las pilas instaladas.
- **Carcasa:** La carcasa forma la parte exterior del GPS; es bastante fuerte, algunas  $\bullet$ veces resistente al agua o impermeable (cabe mencionar que los receptores GPS no han sido fabricados para ser sumergidos). Algunos receptores tienen la antena receptora interna integrada en la parte superior de la carcasa, y otros tienen una pequeña antena exterior desmontable que puede moverse a una posición cercana para tener una mejor recepción de los satélites. Algunos otros admiten una antena exterior opcional.

#### **Timing**

Los relojes empleados por los GPS deben ser muy exactos, dado que si miden con un desvío de una milésima de segundo, se traduce en un error de 300 km. De ahí que los satélites GPS lleven a bordo relojes atómicos de alta precisión.

Con el propósito de obtener un timing de alta precisión, es necesario efectuar medidas satelitales adicionales. Resulta que si tres mediciones perfectas pueden posicionar un punto en un espacio tridimensional, cuatro mediciones imperfectas pueden lograr lo mismo.

Si los relojes de los receptores GPS fueran perfectos, todas las distancias a los satélites se intersecarian en un único punto (que indica la posición). Pero con relojes imperfectos, una cuarta medición, efectuada como control cruzado, no intersecará con los tres primeros. De esa manera el GPS detectará la discrepancia y atribuirá la

diferencia a una sincronización imperfecta con la hora universal. En la Figura 2.6 se muestra un ejemplo de triangulación de satélites.

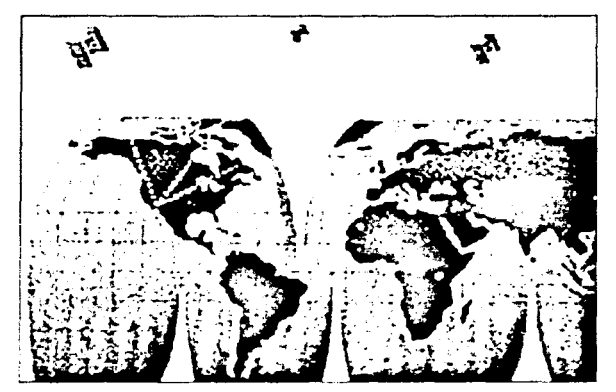

Figura 2.6, Ángulo de Triangulación de Satélites.

Dado que cualquier discrepancia con la hora universal afectará a las cuatro mediciones, el receptor buscará un factor de corrección único que, siendo aplicado a sus mediciones de tiempo, hará que los rangos coincidan en un solo punto. Dicha corrección permitirá al reloj del receptor a¡ustarse nuevamente a la hora universal. De esa manera, cada receptor de GPS es, en esencia, un relo¡ atómico por su precisión.

Una consecuencia de este principio es que cualquier GPS debe ser capaz de sintonizar al menos cuatro satélites de manera simultánea, que en la práctica esto no es problema pues acceden a más de 6.

#### **2.4. Interfaces de Comunicación**

A continuaoón se descnbirán las interfaces RS-232C y PCMCIA.

#### **Interfaz RS-232C**

La interfaz RS-232C es un estándar que constituye la tercera revisión de la antigua norma RS-232, propuesta por la EIA (Electronics Industrial Assooation - Asociación de Industrias Electrónicas), que regula el protocolo de la transmisión de datos, el cableado, las señales eléctricas y los conectores en los que debe basarse una conexión serial. Posteriormente se realizó una reversión internacional, conocida como V.24, hablándose indistintamente de V.24 y de RS-232C (incluso sin el sufijo "C"), refiriéndose siempre al mismo estándar.

El RS-232C consiste en un conector tipo DB-25 o tipo DB-9. Las señales con las que trabaja este estándar son digitales, de +15V (0 lógico) y -15V (1 lógico), para la entrada y salida de datos, y a la inversa en las señales de control. El estado de reposo en la entrada y salida de datos es -15V. Dependiendo de la velocidad de transmisión empleada, es posible tener cables de hasta 15 metros de longitud.

Cada terminal puede ser de entrada o de salida, teniendo una función específica cada una de ellas. En la Tabla 2.1, se muestra la función de cada terminal.

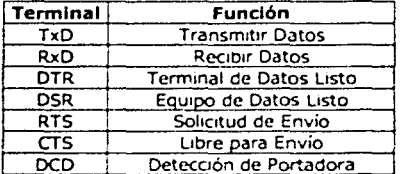

Tabla 2.1. Terminales del RS232C.

Las señales TxD, DTR y RTS son de salida, mientras que RxD, DSR, CTS y DCD son de entrada. La referencia para todas las señales es SG (Tierra de Señal). En la Tabla 2.2 se muestra la descripción de terminales en el RS-232C.

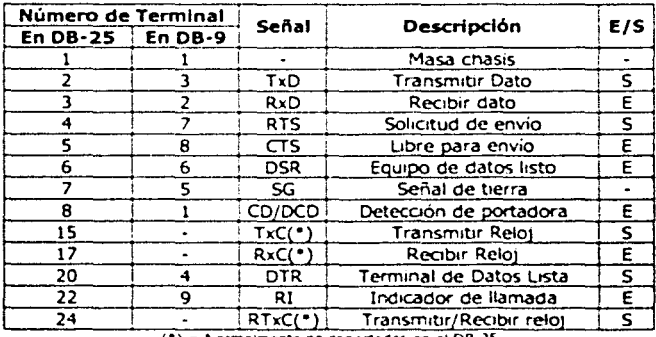

(\*) = Normalmente no conectados en el DB-25

Tabla 2.2. Descripción de Terminales.

El RS-232C puede transmitir los datos en grupos de 5, 6, 7 u 8 bits, a velocidades determinadas de 2400, 4800, 9600, 19200, 38400 bauds o más.

Una vez que ha comenzado la transmisión de un dato (bit de inicio), los bits tienen que llegar uno detrás de otro a una velocidad constante y en determinados instantes de

tiempo. Después de la transmisión de los datos, le sigue un bit opcional de paridad (indica si el número de bits transmitidos es par o impar, para detectar fallos), y después 1 ó 2 bits de paro (indica la finalización de la transmisión de una palabra de datos). Normalmente, el protocolo utilizado es 8Nl (que significa, 8 bits de datos, sin paridad y con 1 bit de Paro).

Las terminales que portan los datos son RxD y TxD. DTR indica que el dispositivo está encendido, DSR que el aparato conectado al dispositivo está encendido, RTS que el dispositivo puede recibir datos (porque no está ocupado), CTS que el aparato conectado puede recibir datos, y DCD detecta que existe una comunicación, presencia de datos.

Tanto el aparato a conectar como el dispositivo (o el programa terminal) tienen que usar el mismo protocolo serie para comunicarse entre sí. Puesto que el estándar RS-232C no permite indicar en qué modo se está trabajando, es el usuario quien tiene que decidirlo y configurar ambas partes. Como ya se ha visto, los parámetros que hay que configurar son: protocolo serie ( BN 1 ), velocidad del puerto serie, y protocolo de control de flujo.

#### **Interfaz PCMCIA**

Ante la necesidad de comunicaciones más eficientes entre las computadoras y los dispositivos externos, en 1989 se creó una asociación para promover estándares para la construcción de dispositivos de memoria y de Entrada/Salida (I/0, Input/Output - Entrada/Salida) en circuitos integrados de tamaño reducido, la cual se constituyó con el nombre de Personal Computer Memory Card International Association (PCMCIA).

Esta asociación ha contemplado estándares en los que se contemplan diversos tipos de tarietas:

- Tipo I y II . Conector de 68 terminales. Su transferencia de datos es a 16 bits.  $\bullet$ Operan con voltajes de 5 V. La única diferencia entre estos dos tipos de tarjeta es el espesor de la misma (3.3 y 5 mm respectivamente). Los tipo I sólo son dispositivos de memoria, mientras que los tipo II son tanto de memoria corno de I/0 (por ejemplo modems).
- Tipo III.- También llamadas Cardbus. Estos dispositivos son también de memoria o  $\bullet$ de 1/0, soportan DMA (Direct Memory Access - Acceso Directo a Memoria). Usan transferencia de datos a 32 bits logrando un gran aumento del desempeño de estas tarjetas. Operan con 3.3 V, reduciendo el consumo de energía.

Los equipos con ranuras Tipo I sólo pueden aceptar tarjetas de este tipo, sin embrago los equipos con ranuras Tipo II soportan tarjetas Tipo I y II, pero no del Tipo III. Los equipos con ranuras Tipo III soportan cualquiera de los tres Tipos de tarjetas.

#### 2.5. Tecnologías Inalámbricas

Existen diversos medios en los que podemos transmitir información de un lugar a otro, como son los medios alámbricos (utilizando cable coaxial, par trenzado, fibra óptica, etc.) o bien a través de medios inalámbricos (en los que el medio viene a ser el espacio libre, a través de la propagación de ondas electromagnéticas).

Para fines de esta tesis se analizarán exclusivamente los medios inalámbricos para la transmisión de la información, describiendo de forma general el funcionamiento de este tipo de tecnología: radiomodems, telefonía celular y enlace satelital.

#### 2.5.1. Sistema Básico de Telemetría

La telemetría es la medida y adquisición de la información de alguna estación remota hacia un puesto central. Por ejemplo, en la Figura 2.7 se muestra un sistema básico de telemetría, en ésta se indican los principales elementos que lo conforman.

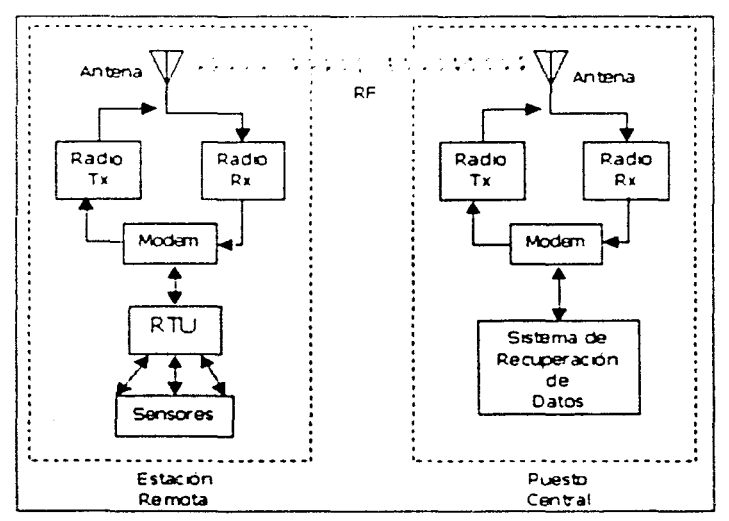

Figura 2.7. Sistema Básico de Telemetría.

En la estación remota se encuentran los sensores, que son la fuente de datos, estos datos son convertidos a datos digitales a través de un dispositivo basado en una computadora o Unidad de Terminal Remota (RTU - Remote Terminal Unit). El RTU se conecta a un dispositivo denominado modem (modulador-demodulador) que convierte los datos digitales a una señal analógica para ser enviada al radio transmisor (TX). El radio transmisor envía la señal a través del aire hacia el radio receptor (RX) del puesto central, de ahí el modem toma la señal analógica recibida y la convierte a un formato digital para que pueda ser procesada por el equipo de recuperación de datos.

Cuando se unen el modem y la etapa de radio (transmisión y recepción) en un solo dispositivo, éste recibe el nombre de radiomodem, en el cual soporta varias configuraciones, incluyendo punto a punto y múltiples puntos. Con la operación de múltiples puntos se permite un ilimitado número de esclavos. También los radiomodems pueden funcionar como repetidores, ya sea para extender el alcance de la señal o bien para eliminar obstrucciones, en algunos casos.

Existen diversos tipos de radiomodems, los cuales pueden ser usados según la aplicación deseada, operando a distintas frecuencias y utilizando diversas técnicas básicas de modulación, ofreciendo una confiabilidad de ejecución para las comunicaciones seriales inalámbricas. A continuación se describen algunas técnicas de modulación.

Existen tres técnicas básicas de modulación lineal que consisten en modular alguno de los tres parámetros básicos de la señal portadora: amplitud, frecuencia o fase, originando las modulaciones AM (Amplitude Modulation - Amplitud Modulada), FM (Frequency Modulation - Frecuencia Modulada) o PM (Phase Modulation - Modulación por fase). Cuando las señales de entrada son una representación de datos digitales y binarios, estos tres tipos de modulación se llaman respectivamente ASK (Amplitude Shift-Keying - Modulación por conmutación de amplitud), FSK (Frequency Shift-Keying - Modulación por conmutación de frecuencia) y PSK (Phase Shift-Keying - Modulación por conmutación de fase).

Modulación ASK. La amplitud de la onda es seleccionada de acuerdo con la variación de la señal de información. Exige un medio en que la respuesta de amplitud sea estable, ya que este tipo de modulación es bastante sensible a ruidos y distorsiones.

Modulación FSK. La modulación FSK es una forma de modulación angular de amplitud constante. La señal modulante es un flujo de pulsos binarios que varia entre dos niveles de voltaje discretos. Con el FSK binario hay un cambio en la frecuencia cada vez que la condición lógica cambia de "0" a "1" o viceversa. La modulación FSK se emplea normalmente en enlaces asíncronos, es el sistema ideal para operar a baja velocidad. Sin embargo, tiene una desventaja: el gran ancho de banda que consume.

Modulación PSK. En este tipo de modulación se conmuta la fase. Es el método más eficiente para transmitir datos binarios en presencia de ruido. La desventaja es que el diseño del emisor y receptor se complica extraordinariamente. Es ideal para comunicaciones síncronas.

Modulación QAM (Quadrature Amplitude Modulation - Modulación de Amplitud en Cuadratura). La modulación QAM es una forma de modulación digital, en donde la información está contenida tanto en la amplitud como en la fase de la portadora transmitida. Es caracterizada por la superposición de dos portadoras en cuadratura moduladas en amplitud.

#### **2.5.2. Tecnología Celular**

Un sistema de comunicaciones basado en tecnología celular puede recibir y enviar información al mismo tiempo, mediante dos canales, ya sea en modo TDD (Time Division Duplexing, Duplexión por División de Tiempo) y en modo FDD (Frequency Division Duptexing, Duplexión por División de Frecuencia).

En el diseño de cobertura del servicio celular, a diferencia de los sistemas de radio convencionales, una región geográfica se divide en celdas, cada una de las cuales utiliza un conjunto de frecuencias, lo que confiere mayor capacidad que los sistemas de radio. Al ser las celdas más pequeñas se necesita menor potencia, lo cual conduce a dispositivos más pequeños y baratos.

En las áreas donde la densidad de usuarios es mayor, es necesario incrementar también la densidad de celdas, por lo que se disminuye la potencia de las antenas para permitir un mayor reuso de frecuencias.

En el centro de cada celda se encuentra una estación base, a la cual transmiten todos los teléfonos de la celda. La estación base consiste en una computadora y un transmisor/receptor conectado a una antena.

Existen varias opciones tecnológicas para ofrecer soluciones celulares que, por lo general, están basadas en estándares. Tal es el caso de la tecnología TOMA y GSM, las cuales se describirán a continuación.

#### **TOMA**

El estándar !5-136, comercialmente conocido como TOMA (Time Oivision Mu/tiple Access - Acceso Múltiple por División de Tiempo), fue desarrollado por la Asociación de la Industria de Telecomunicaciones y Electrónica (TIA-EIA, Telecommunications Industries Association, Electronic Industries Association). A esta tecnología de acceso se le asignaron las bandas de frecuencias en 800 MHz y 1,900 MHz, con modulación digital :t/4 DQPSK (Shifted Differentialty Encoded Quadrature Phase Sh1ft-Keying - Modulación por Conmutación de Fase en Cuadratura Diferencial en  $\pi/4$ ).

El modulador digital  $\pi/4$  DQPSK toma la señal digital serial y la transforma en un dato paralelo de dos bits (x,y). Posteriormente modifica la fase de la señal portadora de acuerdo a la Tabla 2.3.

| × |   | Δθ        |
|---|---|-----------|
|   |   | $-3\pi/4$ |
| 0 |   | $3\pi/4$  |
| ი | ٥ | $\pi/4$   |
|   | n | -14       |

**Tabla** 2.3. **Fase de portadora.** 

La red TOMA está compuesta por cuatro elementos principales: terminales móviles, estaciones base, centros de conmutación móvil, registros locales de usuarios, y registros de usuarios visitantes. Las redes celulares están conectadas a redes públicas de telefonía conmutada, también conocidas por las siglas PSTN (Public Switched Telephone Network).

La arquitectura general de la red se ilustra en la Figura 2.8, y los elementos que la integran son:

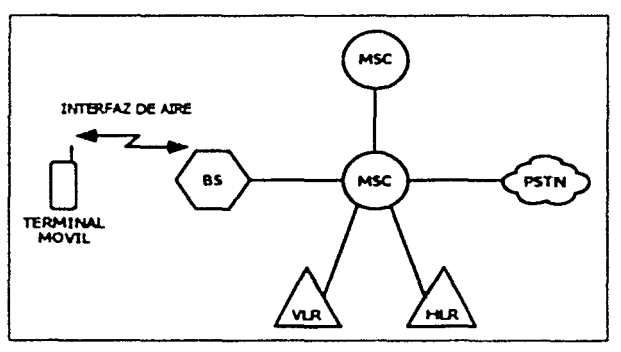

**Figura 2.8. Arquitectura de TOMA.** 

Terminal móvil: Es la estación que recibe el servicio. En la mayoría de las redes celulares esta terminal se encuentra en movimiento.

Estación base (BS - Base Station): Es la estación fija, permite la comunicación con las terminales móviles. Una estación base se localiza en el centro o en un extremo de la célula y consiste de canales de radio y antenas de transmisión/recepción montadas en una torre.

Centro de conmutación móvil (MSC - Mobile Switching Center): Centro de conmutación encargado de coordinar el ruteo de señales en áreas de servicio considerables. En un sistema celular el MSC conecta las estaciones base celulares *y* los móviles a PSTN.

Registro local de usuarios (HLR - Home Location Register): Base de datos que contiene las características de suscripción de las estaciones móviles de la red, tal como número telefónico, número de equipo, los servicios que tiene el abonado, el lugar donde el abonado está registrado temporalmente (VLR), etc.

Registro de usuarios visitantes (VLR - Visitor Location Register): Contiene la información necesaria para manejar los móviles itinerantes (de paso) en la zona de servicio.

Cuando una terminal móvil es encendida, ésta envía un mensaje de registro a la BS, y ésta a su vez lo reenvía al MSC. El MSC confirma con el HLR que el usuario tiene una subscripción válida, se actualiza la ubicación del móvil en el HLR, y es creado un registro en el VLR (en caso de que se trate de una terminal visitante). Cuando se tiene una llamada entrante de la red PSTN al MSC, el MSC pregunta el estado de registro del móvil al VLR. El VLR informa al MSC del área donde se encuentra el móvil. El MSC envía un mensaje de difusión al BS. Cuando el móvil responde a este mensaje, el BS notifica al MSC para establecer un circuito de voz del MSC al BS.

Un proceso importante para la movilidad las terminales es el proceso denominado handoff. Cuando una terminal móvil con llamada en curso se aleja de la célula que le está proporcionando el servicio, su BS nota que la señal de la terminal se desvanece y pregunta a todas las estaciones base circundantes cuánta potencia están recibiendo de ella. La estación base transfiere la posesión a la célula que está recibiendo mejor señal. Posteriormente se le informa al teléfono cuál es su nueva estación base y se realiza el cambio de canal. El MSC es el encargado de la gestión de este proceso.

Existe una tecnología alterna en TOMA, en la que es posible enlazar sistemas de datos sin tener que realizar el proceso de llamada. Esta tecnología es denominada de paquete celular digital de datos (CDPD, Cellular Digital Packed Data).

#### *CDPD*

CDPD está constituido sobre IS-136. Básicamente cualquier canal inactivo se puede tomar temporalmente para enviar ráfagas de datos a una tasa de 19.2 kbps.

Un sistema CDPD tiene implicaciones en los siguientes elementos de la red: las terminales móviles (denominadas M-ES - Mobile End System), las estaciones base de datos (MDBS - Mobile Data Base Station) y estaciones base de interfaz (MD-IS - Mobile Data Intermediate System). Estas estaciones interactúan con hosts estacionarios y ruteadores estándar.
Las estaciones IS son nodos especiales que establecen la comunicación entre todas las MDBS que proveen el servicio, y un ruteador estándar para transmisión posterior a Internet u otra WAN (Wide Area Network - Red de Área Amplia).

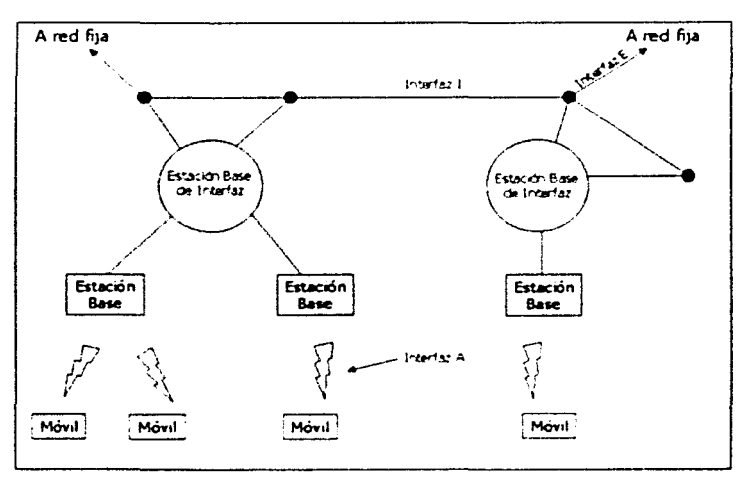

Como se puede apreciar en la Figura 2.9, se definen tres tipos de interfaz en COPO.

**Figura 2.9. Sistema COPO.** 

La interfaz E (externa al proveedor de COPO) conecta un área de COPO a una red fija. Esta interfaz debe estar bien definida para permitir que COPO se conecte a una variedad de redes. La interfaz I (interna al proveedor de COPO) conecta dos áreas de COPO entre ellas; debe estar estandarizada para permitir que los usuarios viajen entre áreas. La tercera es la interfaz A (interfaz de aire) entre la radiobase y las estaciones móviles.

Cada celda COPO tiene disponible sólo un par de enlace de bajada y enlace de subida para datos. El canal de enlace de bajada es fácil de mane1ar, ya que sólo hay un transmisor por celda: ta MOBS. Todos las ráfagas enviadas se difunde, y cada móvil selecciona aquellos datos destinados a él en particular.

Cuando una terminal tiene una ráfaga por enviar, busca en el canal de bajada un bit indicador, el cual informa si ta ranura de enlace de subida actual está ocupada o libre. En caso de que se encuentre ocupada, en lugar de esperar ta siguiente ranura de tiempo, la terminal salta un número aleatorio de ranuras y reintenta; si nuevamente el canal de enlace está ocupado, espera un tiempo aleatorio mayor y repite el procedimiento. El tiempo estadístico medio de espera se duplica con cada intento fracasado. Cuando la terminal finalmente encuentra el canal inactivo, comienza a transmitir su ráfaga.

#### **GSM**

El acrónimo GSM quiere decir Sistema Global para Comunicaciones Móviles (Global System for Mobile Communications). En general una red GSM está integrada por cuatro elementos principales: el móvil, el subsistema de radiobase, el subsistema de red, y la red pública, como se indica en Figura 2.10. La red pública puede ser del tipo PSTN o ISDN (Integrated Services Digital Network - Red Digital de Servicios Integrados), y a través de éstas se comunica el subsistema de red con otros usuarios.

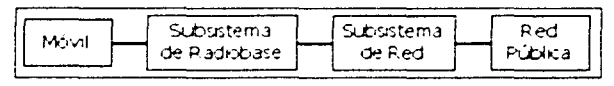

Figura 2.10. Capas de GSM.

A continuación se describirán estas etapas con más detalle.

an ay kalawigan ng mga salawigan.<br>Pangalawan ng mga sanggunang pangalawang

## Móvil

El Móvil está compuesto por la terminal y una tarjeta inteligente llamada SIM (Subscriber Identity Module - Módulo de la Identidad del Subscriptor). La SIM provee movilidad personal de tal forma que puede utilizar varias terminales manteniéndose su identidad y utilizando los mismos servicios.

La terminal está identificada de manera única por el IMEI (lnternational Mobile Equipment Identity - Identidad Internacional de Equipo Móvil).

La SIM contiene el IMSI ( International Mobile Subscriber Identity - Identidad Internacional del Subscriptor Móvil). El IMSI es usado para identificar al subscriptor y como llave secreta para autenticación. La SIM puede ser protegida por una contraseña o un PIN (Personal Identity Number - Número de Identidad Personal). El IMSI y el IMEI son independientes, de esta manera, se cuenta con 2 elementos diferentes para identificar a un subscriptor.

## Subsistema de Radiobase

El Sistema de Radiobase está formado de dos elementos, la BTS (Base Transceiver Station - Radiobase Transceptora) y la BSC (Base Station Controller - Controlador de la Radiobase). En la Figura 2.11 se muestra la relación entre estos elementos y la estación móvil.

La BTS contiene los transceptores de radio que definen una célula y maneja los protocolos para las conexiones de radio con el móvil. Las características principales de las BTS son robustez, confiabilidad, portabilidad y costo mínimo. Las BTS deben estar ubicadas en los sitios en los que se desee cobertura celular.

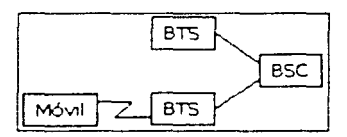

Figura 2.11. Subsistema de Radlobase y Móvll.

Los BSC controlan los recursos de radio para una o más BTS. Manejan los canales de radio, saltos de frecuencia y handover<sup>2</sup>. La BSC es la conexión entre el móvil y el MSC.

#### Subsistema de Red

El subsistema de Red está compuesto por cinco elementos, que se muestran en la Figura 2.12. En esa misma figura se ilustra la relación con el Móvil y el subsistema de radiobase.

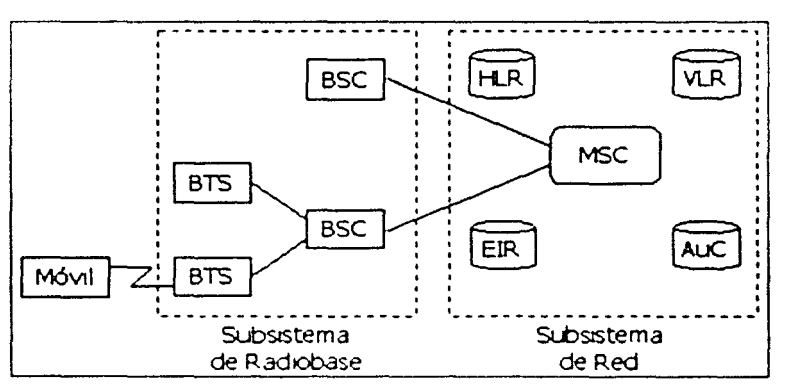

Figura 2.12. Sistemas de GSM.

El componente central del subsistema de red es el MSC. Éste funciona como un conmutador hacia las redes PSTN o ISDN y provee toda la funcionalidad necesaria para manejar a un subscriptor móvil, como registro, autenticación, actualizar su ubicación, handovers y ruteos a subscriptores en roaming. La comunicación con las entidades

 $<sup>2</sup>$  El concepto de handover en GSM es el mismo que handoff en TDMA.</sup>

restantes del subsistema de red utilizan el protocolo 557 (Signaling System Number 7 - Sistema de Señalización Número 7). Este protocolo fue diseñado de tal forma que todos los elementos de la red puedan intercambiar señalización entre ellos, basta que tengan una interfaz de este tipo.

El HLR y el VLR, junto con el MSC, proveen las capacidades de ruteo de llamadas y roaming de GSM. El HLR contiene toda la información administrativa de cada subscriptor registrado en la red GSM, así como su ubicación actual. Esta ubicación suele ser la dirección de señalización del VLR asociado con el móvil.

El VLR contiene información selecta del HLR necesaria para el control y la provisión de los servicios del subscriptor, por cada subscriptor ubicado en la región asignada al VLR.

El EIR (Equipment ldentity Register - Registro de Identidad de Equipo) contiene una lista de todos los equipos válidos en la red, donde cada terminal es identificada por su IMEI. Un IMEI se puede marcar como inválido si ha sido robado o su tipo no es aprobado.

El AuC (Authentication Center - Centro de Autenticación) almacena una copia de la llave secreta almacenada en cada SIM que es usada para autenticación y cifrado del canal de radio.

En la Figura 2.13 se muestra la relación entre todos los elementos descritos anteriormente.

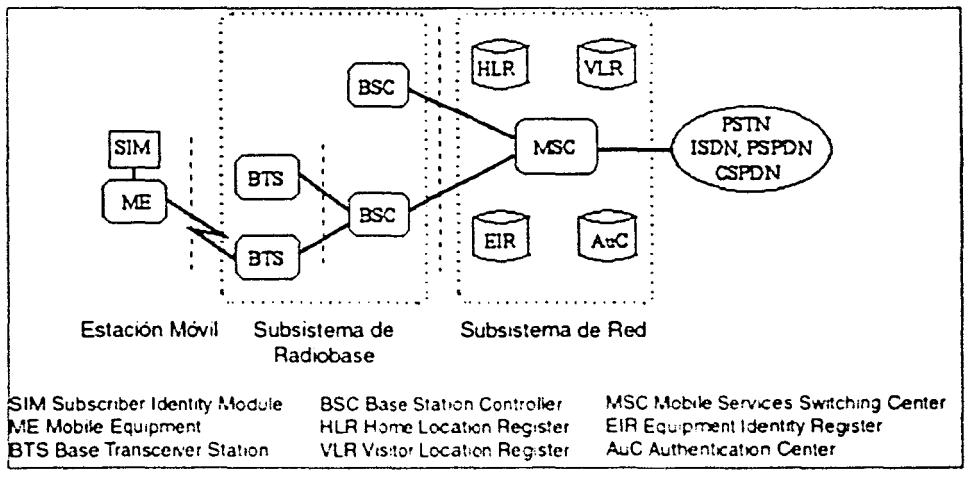

**Figura 2.13. Estructura de GSM.** 

GSM cuenta con dos tecnologías para la transmisión de datos inalámbricas, CSD (Circuit Switched Data - Datos por Circuitos Conmutados) y GPRS (General Packed Radio Service - Servicio de Radio General basado en Paquetes). Estas tecnologías serán descritas a continuación.

## *CSD*

CSD es un modo de operación de las redes de telefonía. Primeramente se establece una ruta de comunicación a través de la red, de la fuente al destino. Esta ruta es utilizada durante la duración de la llamada creándose una conexión de tiempo real. Ambos extremos deben operar a la misma tasa de transferencia. El canal sólo puede ser utilizado para transmitir datos, *voz,* fax, etc., pero sólo uno de éstos a la *vez.* El uso de CSD se limita a la existencia de un canal libre y de cobertura GSM.

La velocidad de comunicación de CSD es de 9.6 kbps, que en sus inicios (alrededor de hace una década) era bastante bueno en comparación con los 2.4 kbps existentes en lineas fijas. Actualmente se puede llegar a velocidades de 56 kbps con estas líneas fijas. Esto provoca que CSD sea obsoleto para navegar por Internet o transferir archivos de gran tamaño debido a los tiempos y costos que esto implica.

En la Figura 2.14 se muestra un diagrama de la arquitectura general de CSD.

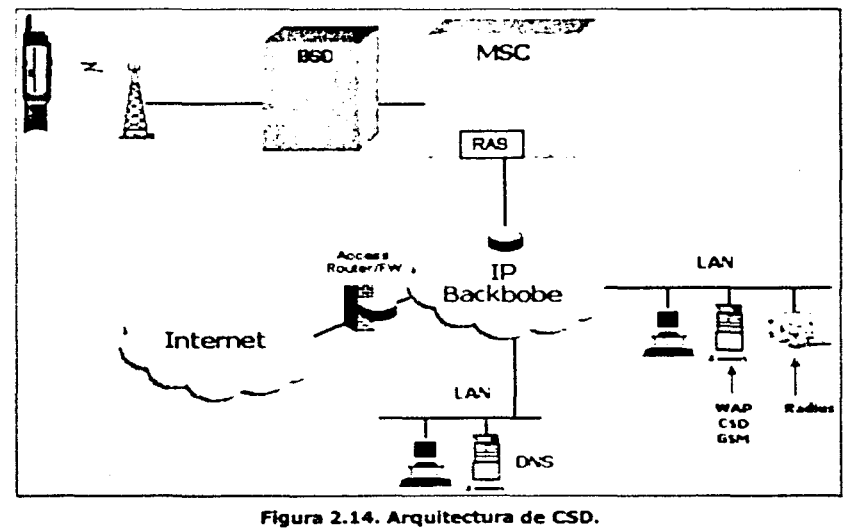

En la red de CSD se introduce un nuevo elemento llamado RAS (Remote Access Server - Servidor de Acceso Remoto), que es el encargado de "paquetizar" el circuito para que pueda comunicarse con redes basadas en TCP/IP.

Un elemento adicional que se introduce es el RADIUS (Remote Authentication Dial In User Service - Autenticación Remota de Servicio de Usuario de Marcado). El RADIUS es un método estándar de intercambio de información entre un dispositivo que proporciona acceso a una red (conocido como el "cliente RADIUS") y otro equipo que contiene información para efectuar la autenticación de esos usuarios (conocido como el "servidor RADIUS").

El RADIUS permite la administración de usuarios remotos de las redes de datos. Cuando un usuario intenta conectarse a una red de datos por medio de un dispositivo de acceso remoto (como un servidor de acceso remoto, un firewall o un ruteador), ese dispositivo envía una petición de acceso al servidor RADIUS, de tal forma que determine si al usuario se le permite conectarse a la red de datos, y qué tipo de servicio debe proveérsele.

El servidor RADIUS puede aceptar o rechazar la conexión, basándose en el resultado de la autenticación del usuario, y responde con la información necesaria que autorice el tipo de conexión o servicio que debe proporcionarse. Basado en esto, el dispositivo de acceso remoto establece la conexión del usuario, y también envía un mensaje de contabilidad, y nuevamente genera ese mensaje de contabilidad al final de la sesión. Estos dos pasos se conocen como una transacción de contabilidad.

Los equipos RAS pueden solicitar el servicio de autenticación al RADIUS.

## *GPRS*

GPRS es una red que se traslapa en las redes de GSM de 23 generación. GPRS permite velocidades de transporte de 9.6 a 171 kbps. Adicionalmente, múltiples usuarios pueden compartir los mismos recursos de la interfaz de aire.

GPRS trata de re-usar la infraestructura existente de la red GSM, sin embargo se necesitan varios elementos que serán descritos a continuación.

Cada BSC requiere a instalación de uno o varios PCU's (Packet Control Unit - Unidad de Control de Paquetes) y una actualización de Software. Los PCU's proveen una interfaz física y lógica hacia el Subsistema de Radiobase para el tráfico en paquetes. Las BTS requieren también una actualización de Software.

Cuando se origina tráfico de voz o datos en el móvil, es transportado sobre la interfaz de aire al BTS, y del BTS al BSC de la misma manera que una llamada normal de GSM.

Sin embargo, la salida de tráfico del BSC se separa; la voz se envía al MSC y los datos se envían a un nuevo dispositivo llamado SGSN (Serving GPRS Support Node - Nodo de Soporte de Servicio de GPRS) vía el PCU a través de una interfaz Frame Relay.

Los MSC existentes se basan en tecnología de Circuitos Conmutados, por lo que no pueden manejar tráfico de paquetes. El SGSN puede verse como un MSC de paquetes, entrega los paquetes a los móviles dentro del área de servicio. Los SGSN's consultan a los HLR's para obtener información de los subscriptores de GPRS. El SGSN detecta nuevos móviles en servicio, procesa el registro de los nuevos subscriptores y lleva un registro de su ubicación dentro de un área dada.

El GGSN (Gateway GPRS Support Node - Gateway Nodo de Soporte de GPRS) es otro elemento nuevo en la red GSM. Son usados como interfaces a redes externas IP como Internet, Intranets y servicios dentro de las facilidades de los operadores celulares, como los servicios de WAP. Los GGSN's mantienen el ruteo de información que es necesaria para crear un túnel para los PDU's (Protocol Data Unit - Unidad de Datos de Protocolo) a los SGSN's que dan servicio a un móvil en particular. Otras de sus funciones incluyen el monitoreo de la red y el subscriptor y el mapeo de direcciones. Un GGSN (o varios) puede dar servicio a múltiples SGSN.

En la Figura 2.15 se ilustra la relación entre los elementos descritos anteriormente.

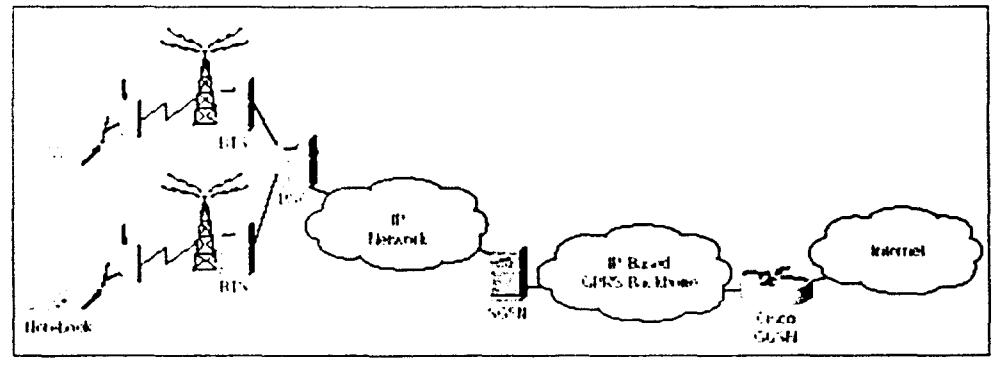

**Flguni 2.15. Arqultectuna de GPRS.** 

# **2.5.3. Tecnología Satelital**

Un sistema de satélite consiste en un transponder, una estación basada en Tierra para controlar su funcionamiento y una red de estaciones terrestres, que proporciona las facilidades para transmisión y recepción de tráfico de comunicaciones, a través del sistema de satélites.

Las redes satelitales se componen por una serie de estaciones terrenas conectadas entre sí por medio de satélites, colocados en una órbita espacial que retransmiten señales por microondas a través del espacio atmosférico. El equipo instalado dentro de un satélite recibe las señales enviadas desde una estación terrestre, las amplifica y transmite a otra que las distribuye por pares de cables, cables coaxiales, guías de onda, fibras ópticas o sistemas de repetición de microondas.

Los satélites pueden ser ubicados a distintas distancias de la tierra y a velocidades diferentes de la rotación terrestre, lo que permite coberturas locales, regionales y globales. De acuerdo a estos requerimientos se han desarrollado diferentes generaciones de satélites de comunicaciones.

**Satélites de órbita elíptica (High Earth Orbit, HEO).** Los satélites HEO o no síncronos, giran alrededor de la tierra en un patrón elíptico o circular de baja altitud. Fueron los primeros satélites diseñados especialmente para comunicaciones. Se desplazan a diferente velocidad de la rotacional de la tierra, y se alejan y acercan a ella en diferentes momentos. No permanecen estacionarios en relación a ningún punto en particular de la Tierra. Estos satélites ofrecen mejores condiciones de uso en las telecomunicaciones cuando su altitud es de 40 mil kilómetros.

**Satélites geoestacionarios (Geosyncronus Earth Orbit, GEO).** Los satélites GEO o geosíncronos son satélites que giran en un patrón circular, con una velocidad angular similar a la de la Tierra (de ahí su nombre de síncronos), consecuentemente, permanecen en una estación fija con respecto a un punto especifico en la Tierra. Se ubican sobre el ecuador a 36 mil kilómetros de la tierra. Tienen una área de cobertura aproximada de ocho mil kilómetros que proporciona una capacidad visual hasta de una tercera parte de la Tierra. Tres satélites de este tipa, colocados en forma equidistante, pueden transmitir instantáneamente señales a casi la superficie completa de la Tierra. Son los más utilizados para servicios de transmisión de datos, señales de televisión y telefonía, requieren de grandes estaciones terrenas fijas.

Los satélites GEO requieren a bordo de dispositivos de propulsión sofisticados para mantenerlos fijos en una órbita.

La órbita geoestacionaria es la más congestionada ya que en ella están colocados no nada más satélites para comunicaciones, sino otros de aplicaciones diversas como metereológicos, experimentales y militares.

**Satélites de órbita terrestre baja (low Earth Orblt, l!EO).** Los satélites LEO se ubican a una altitud entre 500 y 1500 kilómetros y son no geoestacionarios, o sea, registran una velocidad distinta a la de rotación de la tierra. Su área de cobertura terrestre es de un radio promedio de 5,500 kilómetros, par lo que tienen que colocarse muchos microsatélites con trayectorias diferentes para brindar cobertura local, regional

'-···---·---··--·-- -·-·-·--·----·------.

y mundial. Los satélites LEO viajan aproximadamente a 28,000 kilómetros por hora. A esta velocidad se requiere aproximadamente de una hora y media para girar alrededor de la toda la Tierra. Consecuentemente, el tiempo que el satélite esta visible en una estación terrestre en particular, es solamente de quince minutos o menos por órbita.

Dado que los satélites LEO (que admiten frecuencias inferiores a un gigahertz) necesitan estaciones terrenas sencillas, terminales portátiles, así como antenas y fuentes de poder reducidas, permiten una gran flexibilidad en su uso, pues pueden aprovecharse varias decenas de microsatélites de acuerdo a las necesidades de cobertura o servicio.

**Satélites de órbita media (Medium Earth Orbit, MEO).** Los satélites MEO se ubican a una altitud entre 6000 y 11,000 kilómetros y son no geoestacionarios. Tienen un periodo de rotación de 5 a 12 horas y permanecen a la vista en una estación terrestre específica de 2 a 4 horas por órbita.

De acuerdo a la cobertura que tienen los satélites en Tierra, existen tres sistemas de satélites para comunicaciones:

- Internacionales: Intelsat, Intersputnik, Inmarsat.
- Regionales: Eutelsat que cubre a los países europeos, Arabsat a países árabes,  $\bullet$ Panamsat a países americanos.
- $\bullet$ Nacionales: Telesat de Canadá, Telecom de Francia, Satcom, Comstar, Westar, SBS, Gstar de Estados Unidos, Palapa de Indonesia, Molnya-3, Statsionar, Loutch de Rusia, Sakura, CS y Ayame de Japón, Radugae e Insat de India, Morelos y Solidaridad de México y Nahuel de Argentina, entre otros.

México cuenta con un sistema de satélites para comunicaciones desde 1985. El Morelos I entró en órbita en junio de 1985 y el Morelos II en noviembre de 1989. El primero fue reemplazado en 1994 por el Solidaridad I y en ese mismo año se lanzó el Solidaridad II.

Como ya se mencionó un sistema satelital consiste de tres secciones fundamentales básicas: un enlace de subida, el transponder satelital y un enlace de bajada.

## **Enlace de Subida**

El principal componente dentro del enlace de subida de un sistema satelital, es el transmisor de la estación terrena, Figura 2.16, el cual consiste de un modulador de IF (Intermediate Frequency - Frecuencia Intermedia), un convertidor de microondas de IF a RF, un amplificador de alta potencia (HPA, High Power Amplifier) y algún medio para limitar la banda del último espectro de salida, como puede ser un filtro pasa-banda (BPF - Band Pass Filter).

El módulo de IF convierte las señales de banda base de entrada a una frecuencia intermedia modulada en FM, en PSK o en QAM. El convertidor (mezclador y filtro pasabandas) convierte la IF a una frecuencia de portadora de RF apropiada. El HPA proporciona una sensibilidad de entrada adecuada y potencia de salida para propagar la señal al transponder del satélite.

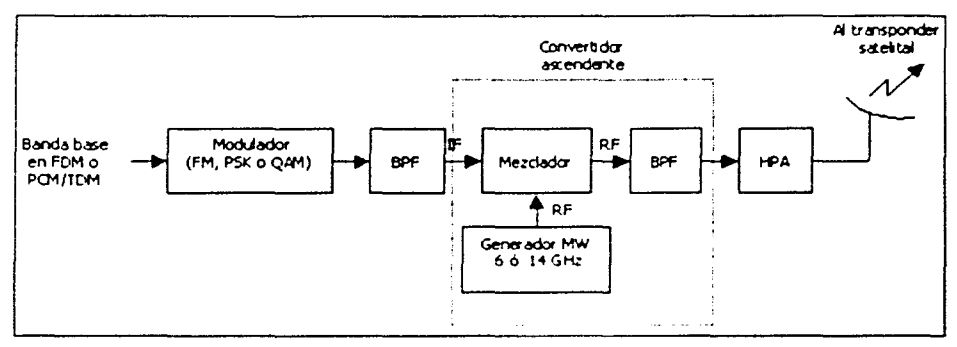

Figura 2.16. Enlace de Subida.

## Transponder

Un transponder satelital, como el que se indica en el diagrama a bloques de la Figura 2.17, consta de un dispositivo para limitar la banda de entrada (BPF), un amplificador de bajo ruido de entrada (LNA, Low Noise Amplifier), un convertidor de frecuencia, un amplificador de potencia de bajo nivel (TWT) y un filtro pasa-banda de salida.

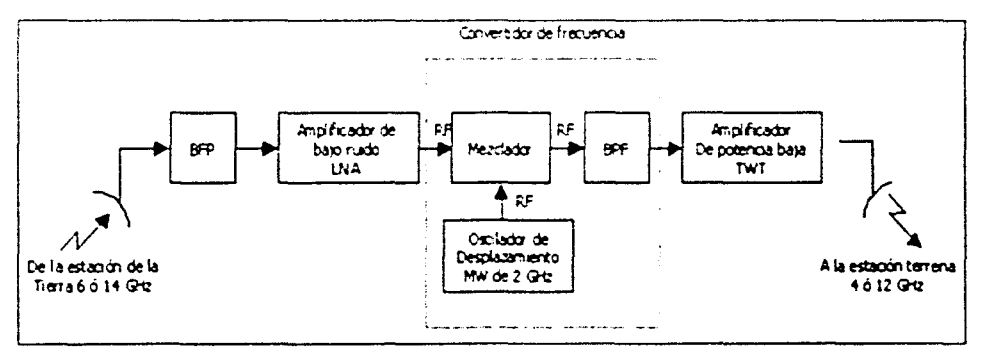

Figura 2.17. Transponder satelital.

El transponder que se indica es un repetidor de RF a RF. Otras configuraciones de transponder son los repetidores de IF, y de banda base, semejantes a los que se usan en los repetidores de microondas. El BPF de entrada limita el ruido total aplicado a la entrada del LNA. La salida del LNA alimenta a un convertidor de frecuencia (un oscilador de desplazamiento y un BPF), que convierte la frecuencia de subida de banda alta a una frecuencia de bajada de banda baja. El amplificador de potencia de bajo nivel, amplifica la señal de RF para su transmisión por medio de la bajada a los receptores de la estación terrena. Cada canal de RF del satélite requiere de un transponder separado.

## **Enlace de Bajada**

Un receptor de estación terrena, como el que se indica en la Figura 2.18, incluye una BPF de entrada, un LNA y un convertidor de RF a IF.

Nuevamente, el BPF limita la potencia del ruido de entrada al LNA. El LNA es un dispositivo altamente sensible, con poco ruido. El convertidor de RF a IF es una combinación de filtro mezclador/pasa-bandas que convierte la señal de RF recibida a una frecuencia de IF.

Las frecuencias de la portadora más comunes usadas para la comunicación por satélite, son las bandas 6/4 y 14/12 GHz. El primer número es la frecuencia de subida (ascendente) de estación terrena a transponder. El segundo número es la frecuencia de bajada (descendente) de transponder a estación terrena.

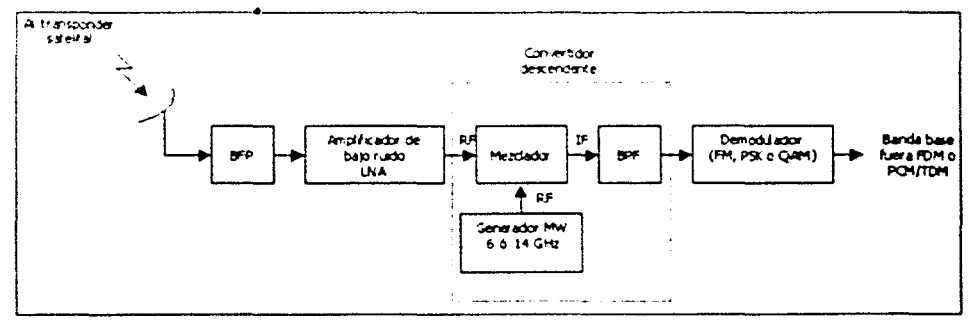

**Figura 2.18. Enlace de Bajada.** 

Diferentes frecuencias de subida y de bajada se usan para evitar que haya repetición. Entre más alta sea la frecuencia de la portadora, más pequeño es el diámetro requerido de la antena para una ganancia específica.

En la Tabla 2.4 se indica el ancho de banda usado en los satélites. La banda C es utilizada para uso doméstico, la banda X corresponde a uso militar, las bandas K, Q y V son para uso comercial.

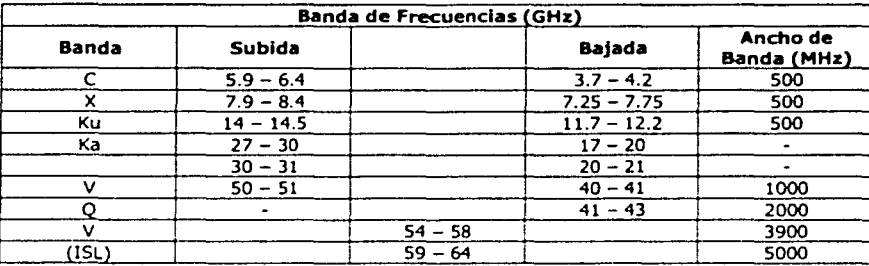

Tabla 2.4. Ancho de banda de los satélites-

Los conceptos manejados en este capitulo ayudarán a desarrollar el diseño de la red sísmica, evaluando el equipo acelerográfico a utilizar y el medio inalámbrico requerido para la transmisión de los datos que se presentará en el siguiente capitulo.

# **3. Análisis y Diseño de la red sísmica**

En este capítulo se hará el análisis y diseño de la red sísmica, evaluando distintos equipos acelerográficos, así como la integración del Puesto Central a través de un medio inalámbrico que también será analizado.

## **3.1. Descripción General**

La Unión Geofísica Mexicana en su reunión anual en el mes de noviembre del 2001, en el apartado de redes sísmicas en México, define el concepto de red sísmica como "un sistema de monitoreo sísmico, ya sea de suelos o estructuras, formado por un número de estaciones remotas, las cuales están integradas por equipos acelerográficos de tres canales de datos (un canal para cada eje coordenado), en donde los datos adquiridos por cada una de las estaciones sísmicas remotas son transmitidos a una estación central para su procesamiento y análisis."

Con el propósito de estudiar y entender mejor la respuesta dinamica de estructuras al ser excitadas por movimientos sísmicos, en el presente trabajo se presenta la implantación de una red sísmica considerando 5 diferentes edifioos de la Ciudad de México, ubicados en zonas de alta susceptibilidad sísmica: Centro, Roma, Juárez, Tlaltelolco y Jardín Balbuena. Los equipos de registro instalados deberán ser acelerógrafos triaxiales, digitales, de alta resolución, colocados en diferentes sitios de las estructuras a instrumentar. La Figura 3.1 da un panorama general de la ubicación de los edificios a instrumentar.

En cada edificio se instalarán 8 acelerógrafos digitales, los cuales estarán interconectados entre sí, formando una subred local con una señal común de disparo y una referencia común de tiempo, con la finalidad de obtener registros sincronizados que permitan conocer con precisión los movimientos relativos de cada uno de los puntos de medición en la estructura.

La interconexión de la subred se basa en una configuración maestro-esclavo, en la cual al rebasar cierto umbral de aceleración, el instrumento designado como maestro se dispara, comenzando el registro del sismo y activando la operación simultánea de todos los acelerógrafos de la subred. La configuración maestro-esclavo tiene la ventaja de

utilizar una sola línea física de interconexión entre todos los equipos de la subred, tanto para el disparo como para la referencia de tiempo.

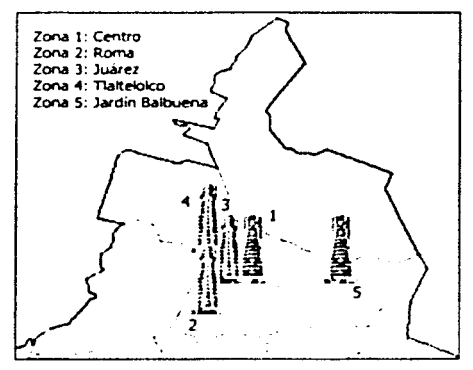

Figura 3.1. Panorama General de los Edificios.

Cada uno de los edificios instrumentados tendrá un instrumento maestro, pero también cada instrumento de la estructura estará programado para iniciar su funcionamiento en forma autónoma cuando su sistema detecte un valor de aceleración mayor al umbral programado. En ese momento se activarán o dispararán los instrumentos, grabando el evento sísmico, así mismo como un tiempo previo al disparo (preevento) y un tiempo posterior al evento (postevento).

Se pretende integrar varias subredes de acelerógrafos registradores de alta resolución, los cuales pueden almacenar la información del comportamiento de distintos edificios durante un sismo en una memoria de estado sólido *y* que posteriormente se pueda recuperar la información de cada instrumento por medios remotos a través del uso de tecnología inalámbrica, recopilando todos los datos en un puesto central.

Cada uno de los instrumentos que integrará la red debe contar con un sensor triaxial que se compone de tres acelerómetros ortogonales (dos horizontales y uno vertical) de fuerza balanceada, que convierten la aceleración del suelo en una señal de voltaje y que más tarde es transformada a palabras digitales mediante un convertidor analógico - digital (NO). La alimentación del equipo será proporcionada por un cargador externo conectado a la linea de corriente alterna (CA) y adicionalmente el equipo deberá contar con baterías que le proporcionen un respaldo de alimentación en caso de fallar el suministro externo de CA.

En la Figura 3.2 se presenta la localización de los instrumentos dentro de las estructuras en forma general. La selección y distribución de los sitios a instrumentar se realizará de manera que cubran las estructuras en los puntos más importantes a medir

durante un sismo: tres equipos se situarán en esquinas de la planta baja o base del edificio, tres más en el nivel superior del edificio (azotea), que correspondan geométricamente a los instalados en la base de la estructura y dos más en el nivel medio en esquinas opuestas.

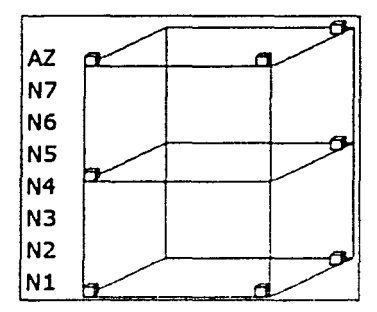

Figura 3.2. Localización de acelerógrafos.

Estos acelerógrafos serán colocados de forma similar en cada uno de los cinco edificios de la subred, de tal forma que se pueda hacer una comparación del comportamiento de cada edificio mediante los registros obtenidos.

La configuración de los parámetros del acelerógrafo, así como la extracción de la información, se realizará vía remota utilizando tecnología inalámbrica, a través de un modem celular, el cual permitirá la comunicación de cada acelerógrafo hacia el Puesto Central, indicándose en la Figura 3.3.

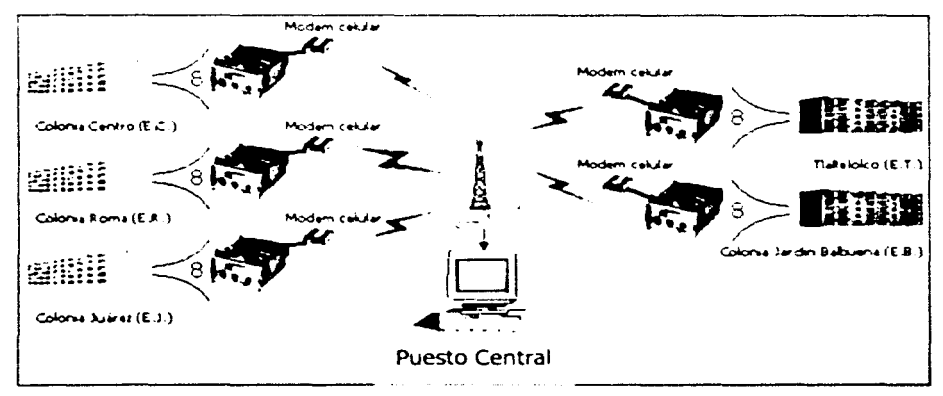

Figura 3.3. Red de acelerógrafos.

En la Tabla 3.1 se muestran las nomenclaturas a usar en cada edificio.

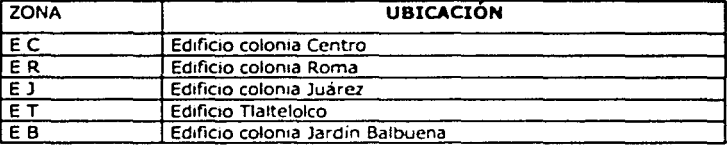

Tabla 3.1. Nomenclatura utilizada.

De la Tabla 3.2 a la Tabla 3.6 se presenta la nomenclatura utilizada para cada acelerógrafo, dependiendo de su ubicación.

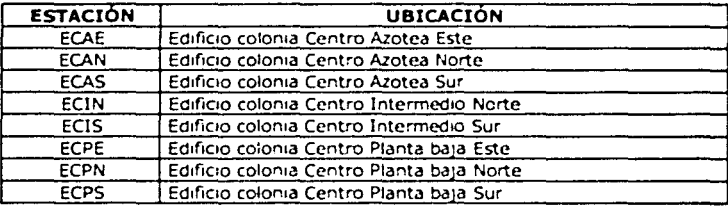

Tabla 3.2. Ubicación de los acelerógrafos en E.C.

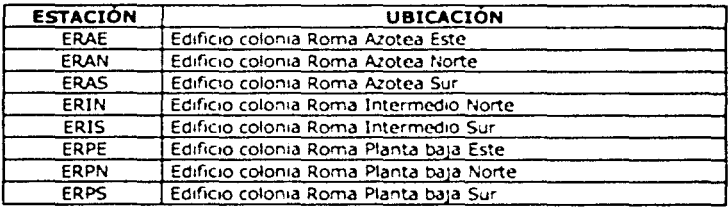

Tabla 3.3. Ubicación de los acelerógrafos en E.R.

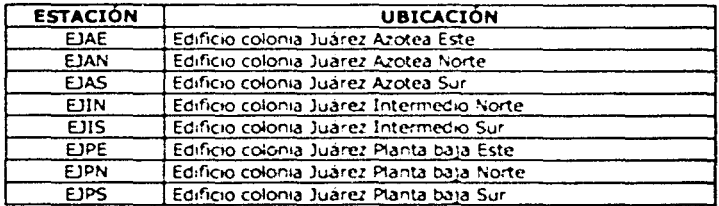

Tabla 3.4. Ubicación de los acelerógrafos en E.J.

| <b>ESTACIÓN</b> | <b>UBICACIÓN</b>                       |
|-----------------|----------------------------------------|
| <b>ETAE</b>     | Edificio Tlaltelolco Azotea Este       |
| <b>ETAN</b>     | Edificio Tlaltelolco Azotea Norte      |
| <b>ETAS</b>     | Edificio Tlaltelolco Azotea Sur        |
| ETIN            | Edificio Tlaltelolco Intermedio Norte  |
| <b>ETIS</b>     | Edificio Tlaltelolco Intermedio Sur    |
| <b>ETPE</b>     | Edificio Tlaltelolco Planta baja Este  |
| <b>ETPN</b>     | Edificio Tlaltelolco Planta baja Norte |
| <b>ETPS</b>     | Edificio Tlalteloico Planta baja Sur   |

Tabla 3.5. Ubicación de los acelerógrafos en E.T.

| <b>ESTACIÓN</b> | <b>UBICACIÓN</b>                                   |
|-----------------|----------------------------------------------------|
| <b>EBAE</b>     | Edificio colonia Jardín Balbuena Azotea Este       |
| <b>EBAN</b>     | Edificio colonia Jardín Balbuena Azotea Norte      |
| <b>EBAS</b>     | Edificio colonia Jardín Balbuena Azotea Sur        |
| EBIN            | Edificio colonia Jardín Balbuena Intermedio Norte  |
| EBIS            | Edificio colonia Jardín Balbuena Intermedio Sur    |
| EBPE            | Edificio colonia Jardín Balbuena Planta baja Este  |
| <b>EBPN</b>     | Edificio colonia Jardín Balbuena Planta baja Norte |
| EBPS            | Edificio colonia Jardín Balbuena Planta baja Sur   |

Tabla 3.6. Ubicación de los acelerógrafos en E.B.

En cada uno de los edificios se ha seleccionado como maestro a ur.o de los instrumentos del nivel superior (azotea), debido a que la experiencia en anteriores redes sísmicas, indica que en todos los edificios instrumentados, la amplitud mayor de los movimientos se presenta en los niveles superiores, alcanzando amplificaciones de hasta 15 veces mayor en la azotea en relación con los registros de movimiento alcanzados en la base.

Para poder tener una alta precisión de tiempo, se debe corregir el tiempo de cada registro tomando como referencia el del equipo seleccionado como maestro. Para ello se utiliza el pulso de disparo generado por el maestro y se graba en cada instrumento. Cabe mencionar que el equipo maestro toma como referencia de tiempo la señal del receptor GPS integrado a éste.

Una vez descrita la distribución de los acelerógrafos, se hará la selección y descripción del equipo más adecuado a la red sísmica.

## 3.2. Evaluación de Acelerógrafos

Se evaluarán acelerógrafos triaxiales digitales de estado sólido. Los proveedores a evaluar serán: Instituto de Ingeniería de la UNAM (ADDil-4) y Kinemetrics (ETNA y K2).

La evaluación de los acelerógrafos a utilizar en la red se basará en las siguientes características:

- Medio de registro. Es el medio físico en el cual se almacenan temporalmente los  $\bullet$ datos sísmicos y parámetros del programa.
- Sensores utilizados. Son los dispositivos utilizados para transformar las aceleraciones sísmicas en variables eléctricas.
- Frecuencia natural. Es la frecuencia de vibración libre del sistema del sensor sin amortiguamiento.
- $\bullet$ Amortiguamiento. Es la disipación de potencia del sistema.
	- o Amortiguamiento crítico. Condición en la cual el sistema regresa a su posición original o de reposo, sin que exista una oscilación.
	- o Amortiguamiento relativo. Relación entre el amortiguamiento propio del sistema y el amortiguamiento crítico.
- $\bullet$ Tasa de muestreo. Número de muestras por segundo.
- $\bullet$ Rango de medición. Intervalo máximo de la escala.
- Tiempo de preevento. Tiempo de almacenamiento de los registros sísmicos antes de que se cumplan los criterios de disparo.
- Tiempo de postevento. Tiempo de almacenamiento de los registros sísmicos después de ocurrido el evento.
- Tiempo total de registro. Tiempo máximo de grabación de un evento sísmico por canal.
- $\bullet$ Resolución. Longitud de palabra de convertidor ND.
- $\bullet$  . Rango dinámico. Intervalo de valores de aceleraciones entre las cuales el instrumento puede efectuar mediciones confiables, dado en dB.
- Algoritmo de disparo. Método utilizado por el acelerógrafo para la detección de un evento.
- Umbral de disparo. Cambio mínimo de la variable medida (aceleración) para iniciar la medición del instrumento.
- Referencia de tiempo. Elemento que proporciona el tiempo al sistema.
- Alimentación. Fuente de energía requerida para que el equipo opere.

A continuación se describirán los acelerógrafos a evaluar.

## **3.2.1. ADII-4**

El ADII (Acelerógrafo Digital del Instituto de Ingeniería) es un acelerógrafo autónomo diseñado para el registro de sismos fuertes. El ADII recibe las señales analógicas de un servoacelerómetro triaxial FBA cuyo diagrama de bloques se muestra en Figura 3.4.

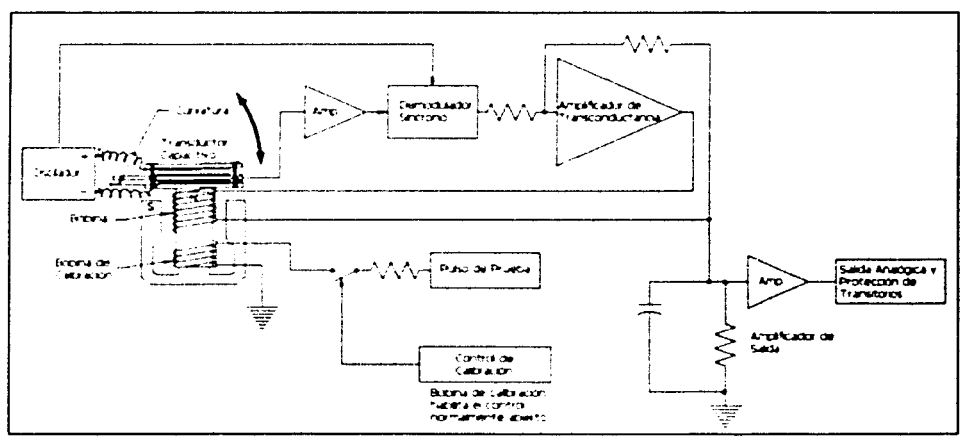

Figura 3.4. Diagrama de bloques de **FBA.** 

Una aceleración causa que las placas de los sensores capacitivos e inductivos se muevan. La señal del oscilador se desbalancea con respecto a la placa central del transductor capacitivo. Este desbalanceo es demodulado para crear un error de nivel de CD en el amplificador. El ciclo de retroalimentación hace la compensación de esta señal al pasar corriente por el inductor para crear una fuerza magnética y de tal modo balancear las placas del capacitar a la posición inicial. La corriente que viaja por el inductor es proporcional a la aceleración aplicada. Al medir el voltaje que se crea al pasar esta corriente, se puede producir un voltaje correctamente escalado al final del amplificador.

El FBA cuenta con un embobinado adicional que sirve para calibrar al sensor, el cual al aplicar una corriente a la bobina, simula el efecto de una aceleración. El circuito para calibrar el sensor es independiente al resto de los circuitos, para evitar ruido.

Las señales del acelerómetro son acondicionadas, muestreadas y convertidas a una palabra digital de 12 bits. Cuando el criterio de disparo se satisface, los datos del evento sísmico son almacenados en una memoria de estado sólido, junto con la información multiplexada de hora de ocurrencia, número de evento, etc. Posteriormente los datos almacenados deberán ser transferidos a una computadora personal por medio del puerto serie del equipo.

En la Figura 3.5 se muestran los distintos módulos de los que está compuesto el acelerógrafo ADII.

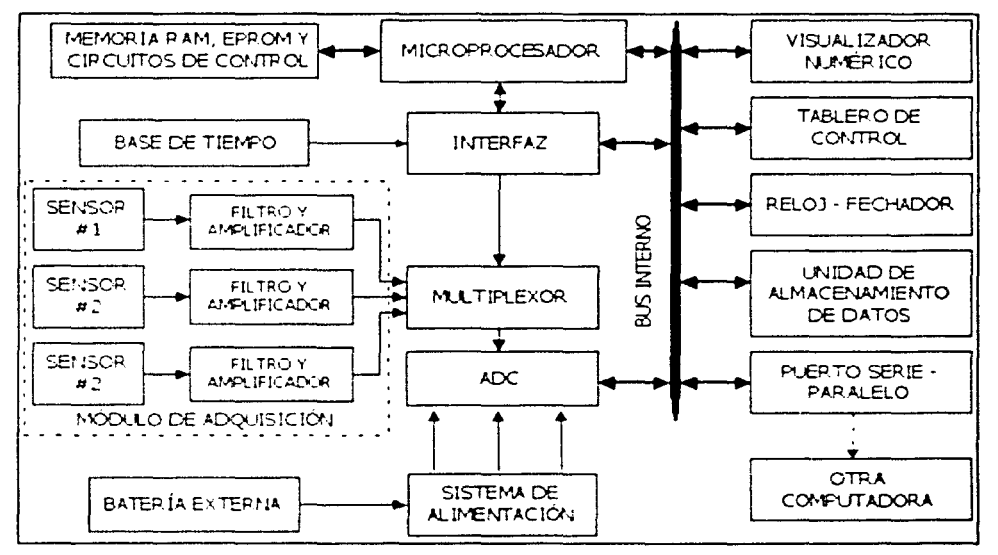

**Figura 3.5. Diagrama a bloques del ADII-4.** 

## **Microprocesador**

El acelerógrafo ADII es esencialmente una computadora diseñada para el control y registro de datos sísmicos. La parte principal del sistema la constituye un microprocesador que junto con sus memorias RAM y ROM, y por medio de programación, maneja los dispositivos periféricos a través de diversos puertos de entrada y salida. El medio físico de comunicación entre los dispositivos son tres buses, uno para datos, otro para direcciones de memoria y el último para señales especiales de control necesarias para la interacción entre el instrumento y el usuario.

El microprocesador del ADII es de 8 bits con 16 líneas de direcciones, es decir tiene un espacio de direccionamiento de 64 kB.

## **Memoria RAM**

Este dispositivo es el medio físico para almacenar temporalmente datos, variables y parámetros del programa principal. El microprocesador puede escribir y leer en forma aleatoria los datos de esta memoria. Otra función de la RAM del ADII es funcionar como memoria de preevento, el espacio asignado a esta memoria es de 32 kB.

## **Memoria EPROM**

Esta memoria es de lectura únicamente, no es volátil y en ella reside en forma permanente el código del programa del microprocesador.

## **Base de Tiempo**

Este sistema genera las principales señales que coordinan el funcionamiento de los dispositivos de registro. La señal base de 249.6 kHz se genera mediante un oscilador de cristal de cuarzo compensado contra variaciones de temperatura. La precisión del reloj es de 10<sup>6</sup>, es decir, se tiene una variación máxima de una parte en un millón (equivalente a 1 segundo cada 11.6 días) en el rango de temperatura de 0° a 45º C.

## **Interfaz**

Interconexión de la base de tiempo con el microprocesador, el multiplexor y el bus interno. Este dispositivo adecúa la señal de la base de tiempo para ser usada por los sistemas subsecuentes del acelerógrafo.

## **Registro o Referencia de Tiempo**

La generación y registro del tiempo la efectúa el microprocesador mediante un programa que emula un reloj - fechador el cual toma las marcas del segundo generado por la base de tiempo. Este reloj constituye la base principal del ADII para el registro de tiempo

Dada la importancia que tiene el registro correcto y preciso del tiempo para el análisis e interpretación de los eventos sísmicos, se incorporó al ADII un segundo reloj - fechador de respaldo. Este es un circuito independiente que opera en forma autónoma sin interrupción y cuenta con una batería de respaldo propia. Cuando se apaga el instrumento, este reloj sigue registrando el tiempo de manera que al restablecerse la alimentación, el microprocesador toma la lectura de este reloj de respaldo como referencia inicial para la puesta a tiempo del reloj principal.

## **Módulo de Adquisición**

El módulo de adquisición consta de tres partes fundamentales: el acondicionador de señal, el conjunto multiplexor, muestreador y retén, y finalmente el convertidor ND.

## **Acondicionador de la señal**

Esta etapa es la interfaz analógica entre los sensores y el ADII. Consta de un amplificador y un filtro por canal. El amplificador tiene la función de acoplar las señales de entrada al filtro y en su caso de amplificarlas con el fin de modificar el rango de medición de alguno de los tres canales del instrumento. El filtro es un filtro activo pasabajas de segundo orden con una frecuencia de corte igual a SO Hz. Esta frecuencia de corte evita el ruido ambiental dando paso a señales sísmicas que tienen una frecuencia de alrededor de 20 Hz.

Las salidas del filtro van directamente a las entradas de los multiplexores

## **Multiplexor, muestreador** *y* **retén**

Mediante la técnica de multiplexaje se pueden procesar varias señales analógicas simultáneamente con un sólo convertidor ND. Esencialmente, el multiplexor es un conmutador electrónico controlado digitalmente. En el caso del ADII se muestrean tres canales a lOOHz, es decir cada 10 ms (3.3 ms por canal). La salida del muestreador es un tren de impulsos con las magnitudes de la señal medida. El retén mantiene la magnitud del impulso por un instante, generando una aproximación escalonada de la entrada del muestreador para posteriormente ser manipulada por el convertidor ND.

# **Convertidor Analógico Digital**

Este circuito convierte la señal analógica escalonada a una palabra digital de 12 bits. El intervalo de voltaje a la entrada puede ser seleccionado entre  $0$  a +5 V, de  $0$  a  $\pm 2.5$  V o de 0 a ±5 V, dependiendo del tipo de sensor utilizado.

## **Unidad de Almacenamiento de Datos**

En un instrumento de registro autónomo como es el acelerógrafo, el flujo de datos, una vez digitalizados y codificados, debe almacenarse en forma permanente, para ello el ADII cuenta con una memoria de estado sólido de 1 MB, la cual es una memoria tipo RAM de lectura y escritura de muy bajo consumo, adicional a la memoria del microprocesador, para garantizar la retención de los datos durante periodos prolongados de tiempo.

## **Puerto Serie y Paralelo**

Eventualmente los datos almacenados en memoria deben ser transferidos a una computadora externa. Para ello, el ADII dispone de dos puertos, uno serial y otro paralelo. En el caso del primero, bajo el control del microprocesador, cada byte de memoria a transmitir es convertido a un tren de pulsos serie a través de un transmisor asíncrono (UART). Éste agrega al paquete de 8 bits, un bit de inicio, un bit de paridad y uno o dos bits de paro. Para conformar el puerto con el estándar de comunicación serial RS-232, los niveles de voltaje del tren de pulsos son acondicionados mediante un acoplador de salida. La longitud de palabra de 8 bits es fija, al igual que la velocidad de transmisión que es 9500 bps.

El puerto paralelo es de 8 bits. La velocidad de transmisión es mucho mayor con respecto al puerto serial. El vaciado de la memoria de 1 MB lleva aproximadamente 3 minutos en comparación con los 15 minutos que se requieren para la transferencia serie.

## **Tablero de Control y Visualización de Datos**

El ADII cuenta con un visualizador numérico, botones e interruptores por medio de los cuales el usuario controla e interactúa con el instrumento. Para la comunicación y adquisición de datos en forma remota el ADll requiere del software llamado SISTEL (Sistema de Interrogación Mediante Telemetría para Acelerógrafos ADII), el cual e1ecuta operaciones de supervisión de las estaciones acelerográficas, detección de eventos sísmicos registrados y recolección de datos.

## **Sistema de Alimentación**

El ADII requiere para su operación de varias fuentes de alimentación. La fuente principal proviene del suministro externo de + 12 VDC. El instrumento se activa con el interruptor de encendido. La protección primaria del sistema la proporciona un fusible de fusión rápida de 1 A, seguido de un circuito supresor de picos para absorber transitorios de alta energía.

Para proteger al equipo y evitar un mal funcionamiento de sus circuitos debido a niveles de voltaje de alimentación fuera del rango confiable de operación, el ADII cuenta con dos !imitadores de voltaje. Estos inhiben la alimentación cuando el nivel de voltaje externo es inferior a 10.3 V o superior a 15.6 V. Con este voltaje limitado se alimenta a dos regulador uno de  $\pm 9$  V y otro de +5 V. La fuente de  $\pm 9$  V esencialmente se utiliza para alimentar a los sensores externos y los circuitos analógicos del instrumento. La fuente de +5 V es la que alimenta a toda la parte digital del sistema.

Adicionalmente a estas fuentes el ADII requiere de dos baterías independientes: una de litio de 3 V como respaldo para el reloj auxiliar y una segunda de 4.5 V necesaria para preservar la información en la unidad de almacenamiento de datos.

# Características

En la Tabla 3.7 se muestran las características principales del ADII.

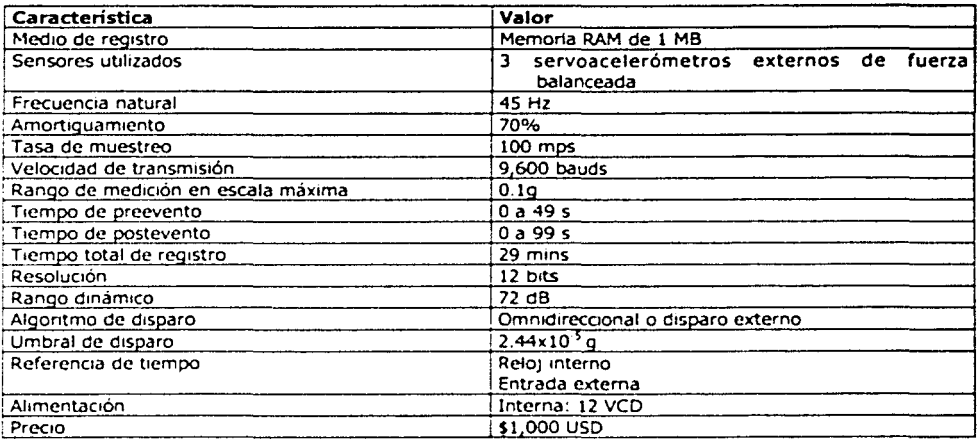

#### Tabla 3.7. Características del ADII-4.

## 3.2.2. ETNA

El ETNA es un acelerógrafo triaxial con un sensor FBA. Cuenta con una interfaz RS-232C, dos interfaces PCMCIA, un receptor interno GPS y una pantalla de LED's (indican si el ETNA está operando correctamente, si está cargando o si está registrando un evento).

La información de la aceleración es continuamente monitoreada para cuando se rebase el umbral preestablecido y así iniciar el registro del evento.

## Funcionamiento

En la Figura 3.6 se muestra un diagrama a bloques del ETNA.

El FBA sensa una aceleración en los 3 ejes ortogonales y traduce esa aceleración a un voltaje que es enviado al convertidor ND. El análisis del funcionamiento del FBA se detalló en el apartado 3.2. l.

El convertidor *ND* utiliza un *DSC* (Delta-Sigma Converter - Convertidor Delta-Sigma) para convertir la señal analógica a una palabra digital.

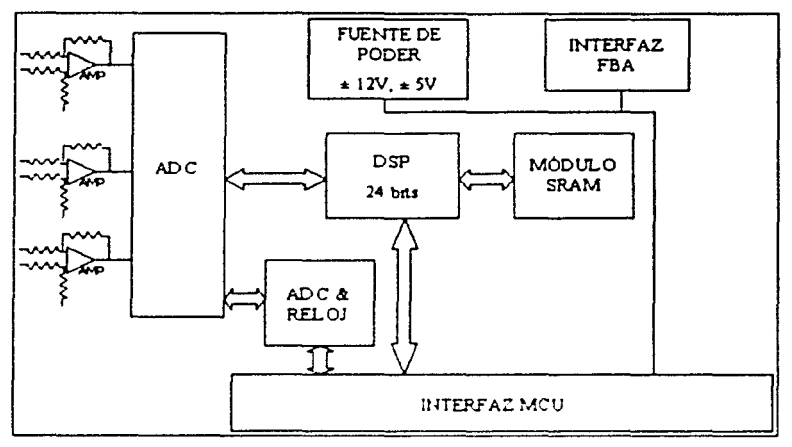

**Figura 3.6. Diagrama a bloques del ETNA.** 

El convertidor Delta-Sigma es un convertidor analógico digital en el cual la señal de entrada y el flujo de bits son sumados, posteriormente son integrados para después entrar a un comparador. En este bloque se realiza la comparación con un voltaje de referencia; dependiendo si la salida del integrador es mayor o menor que el voltaje de referencia se obtiene la salida digital (1 ó O). En la Figura 3.7 se muestra el diagrama de bolques del convertidor Delta-Sigma.

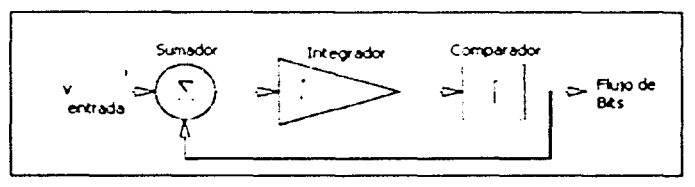

**Figura 3.7. Conversor Delta-Sigma.** 

Este convertidor aplica la técnica de modulación Delta, precedida de una malla de integración y un comparador en una configuración de lazo cerrado. En la modulación Delta la señal analógica se aproxima con series de segmentos, cada segmento es comparado con la señal original para determinar si crece o decrece en amplitud; el valor de los siguientes bits de salida está determinado por dicha comparación y sólo los cambios de información son transmitidos, es decir, si no existe cambio en la comparación se seguirá transmitiendo el mismo valor anterior (1 ó O).

La palabra digital es procesada por el DSP (Digital Signal Processor - Procesador Digital de Señales) que se encarga de filtrarla y transmitirla al MCU (Micro Controller Unit - Unidad Micro Controladora).

El MCU examina las palabras cada 1/10 de segundo (unidad mínima de almacenamiento) almacenándola en el tiempo de preevento. El MCU determina si el sistema debe declarar un evento. Si se declara un evento, almacena la información en la memoria de evento con datos del preevento contenidos en el buffer.

El MCU está formado por los siguientes elementos:

- Microcontrolador Motorola HC16 ( 16 bits) equipado con una memoria RAM de 256 kB para almacenar preeventos y datos. También provee el diagnóstico del convertidor *ND* y la interfaz con el sistema GPS.
- 512 kB de memoria para almacenar el sistema operativo.
- UART para el puerto de Interfaz de Usuario.
- Oscilador principal y Reloj de Tiempo Real.
- Memoria Flash de 2 MB para almacenar eventos, y opcional tarjeta de memoria PCMCIA.

En la Figura 3.8 se muestra un diagrama de bloques de este sistema.

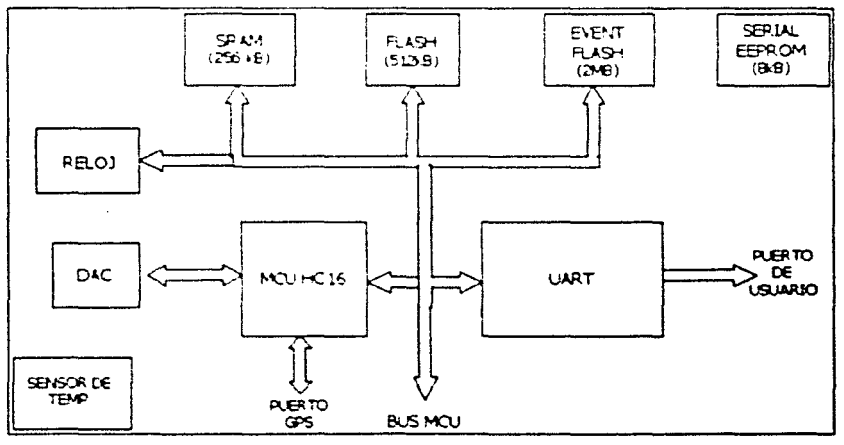

**Figura 3.8. MCU del ETNA.** 

---------------------- --------- -------------------

La base de tiempo del ETNA utiliza un oscilador de voltaje controlado por un convertidor D/A de 12 bits. En un sistema sin GPS, el oscilador se ajusta de fábrica para proporcionar una frecuencia de reloj de 14.366 MHz. En sistemas con GPS, este último sincroniza el tiempo absoluto y ajusta la frecuencia del cristal para tener un desempeño ampliamente mejorado de tiempo.

## **PCMCIA**

El ETNA cuenta con dos ranuras PCMCIA (A y B) que aceptan las tarjetas PCMCIA tipo I, II y III. Éstas pueden ser de memoria, de red o modems.

Normalmente las tarjetas PCMCIA utilizadas como memoria cuentan con una capacidad de 2.5 MB o mayor.

Los modems PCMCIA se insertan en la ranura B, ya que sólo ésta tiene conexión con los dispositivos de comunicaciones. Si se conecta un modem, el ETNA asume que la forma de comunicación será a través de él, entrando en modo de contestación o modo de autollamada. El ETNA envía señales de inicialización al modem para asegurarse que éste puede responder a una llamada.

Para la configuración, recopilación y análisis de la información se requiere del software QuickTalk y Quicklook que son provistos por el fabricante y trabajan en ambiente Windows.

## **Características**

Las características principales del ETNA se muestran en la Tabla 3.8.

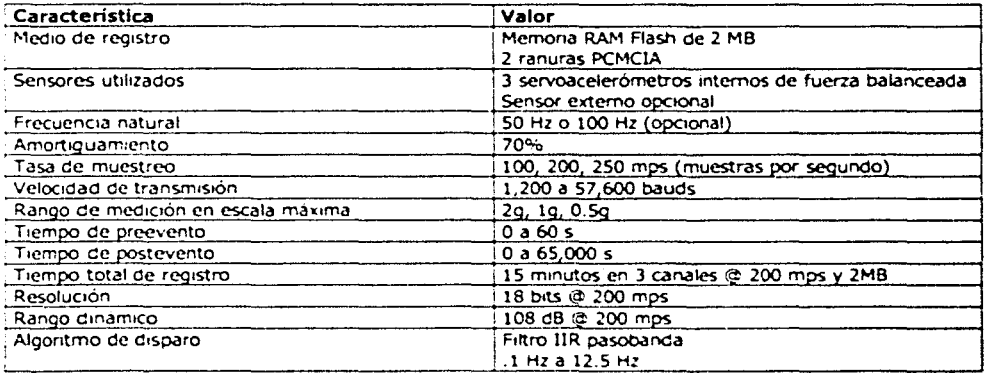

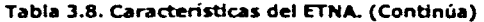

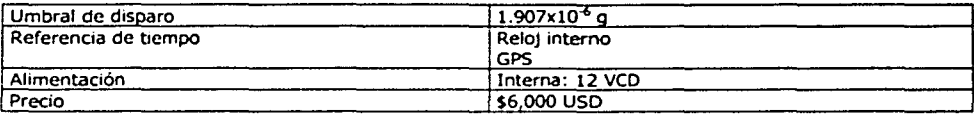

#### Tabla 3.8. Caracteristlcas del ETNA.

## 3.2.3. K2

El acelerómetro digital Kinemetrics K2 es un equipo de tres canales internos, y de 3, 6 ó 12 canales externos. Típicamente incluye un acelerómetro triaxial tipo FBA, y opcionalmente un receptor GPS.

Las características técnicas y de operación del K2 son muy similares a las del ETNA descritas en el apartado anterior, las únicas características que sobresalen son las siguientes:

- Número de canales externos opcionales 3, 6 ó 12.
- $\bullet$ Diversos sistema de disparo, los cuales pueden ser: por filtro F!R, por umbral programado y por promedio de señal registrada.
- Posibilidad de seleccionar la frecuencia de corte de los diferentes tipos de filtro del algoritmo de disparo.
- Mayor Resolución en el conversor analógico digital.
- $\bullet$ Intervalo de ±0.25g a ±49.
- Precio.

El K2 cuenta con un display de LED's que muestra información del estado del equipo (adquisición, disparo, evento, falla en tarjeta de memoria, falla del equipo), y de la capacidad de la batería y memoria.

# Características

En la Tabla 3.9 se muestran las características principales del K2.

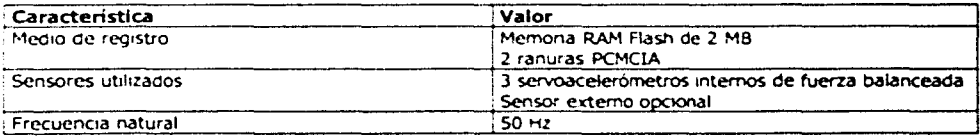

#### Tabla 3.9. Características del K2. (Continúa)

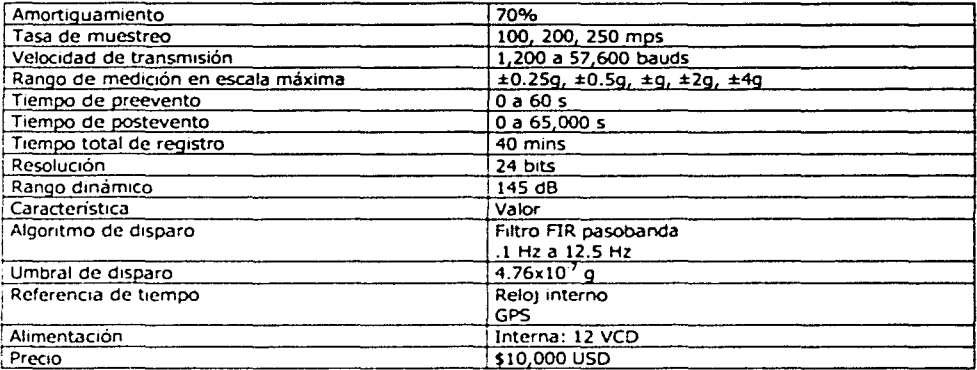

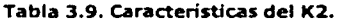

# **3.2.4. Selección del Acelerógrafo**

En la Tabla 3.10 se muestra una comparación de los acelerógrafos evaluados.

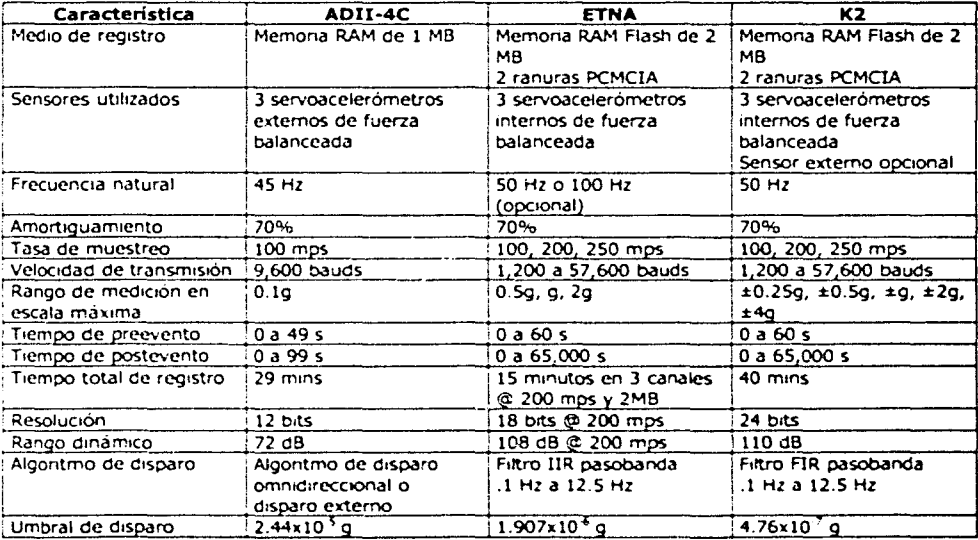

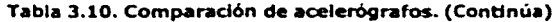

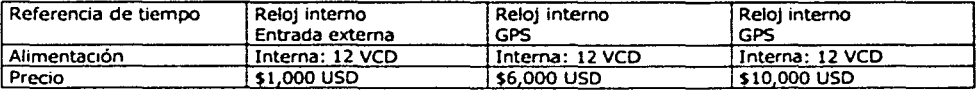

#### Tabla 3.10. Comparación de acelerógrafos.

Las características mínimas requeridas para los acelerógrafos utilizados en la red son las siguientes:

- Memoria máxima por evento: 1 MB
- $\bullet$ Umbral de disparo: 0.1 g
- Escala máxima requerida: 2g  $\bullet$
- $\bullet$ Resolución requerida en g: O.Olg
- Resolución requerida en bits: 8 bits, que se obtiene de la siguiente fórmula  $\bullet$  $\frac{2g}{2^2 - 1} = 0.01g$  donde n es el número de bits.
	-
- Referencia de tiempo: GPS

Los resultados de la evaluación anterior nos llevan a elegir el equipo ETNA, mostrado en la Figura 3.9, que satisface las características mínimas requeridas. Vale la pena mencionar que el K2 es el acelerógrafo más completo de los analizados, gin embargo debido a su costo, es descartado. El ADlI, por no cumplir con la escala máxima y la referencia de tiempo, es eliminado.

## 3.3. Subred Sísmica

Considerando cuidadosamente los objetivos del análisis estructural de edificios, se ha planeado la instalación de equipos acelerográftcos para el monitoreo de estas estructuras ante la excitación de sismos intensos.

Cada subred estará compuesta por ocho acelerógrafos de registro autónomo, los cuales le reportarán a un Puesto Central de recepción y procesamiento de información.

Debido a la similitud que existen entre las cinco subredes a instrumentar, se describirá la instalación e interconexión de los equipos de una sóla de ellas, generalizando posteriormente este esquema a las siguientes subredes.

Antes de la instalación del instrumento, es necesaria la construcción de una estructura que provea protección e infraestructura al equipo. Para el monitoreo de estructuras es

-------------------- ---------·-----------------

necesario asegurar un espacio para la protección del equipo, que permita el suficiente movimiento para las actividades de montaje y mantenimiento del mismo, el cual requiere una fuente principal de alimentación cerca para la alimentación externa del equipo.

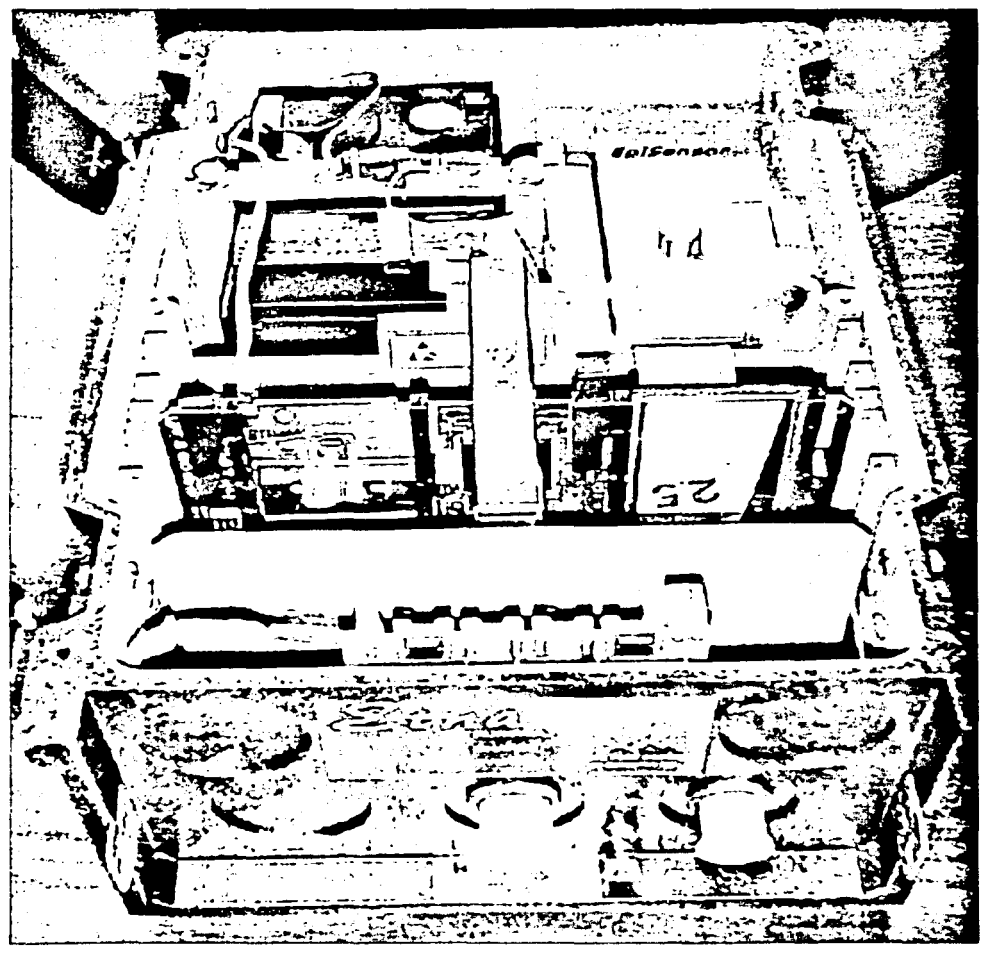

Figura 3.9. ETNA..

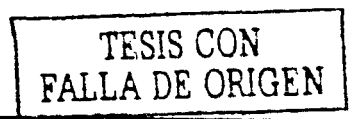

53

El equipo debe ser montado de forma rígida en el suelo de la estructura, para lo cual se necesita diseñar una pequeña plancha de concreto de alrededor de 10 cm de espesor.

Se eligió la orientación de acuerdo al sistema coordenado del instrumento. El frente del panel estará orientado hacia el norte, el cual será el eje Y del sensor triaxial, así mismo, los demás equipos deberán ser consistentes en esta orientación para guardar la misma orientación en todos los equipos del instrumento. De esta forma, todos los registros obtenidos se podrán relacionar correctamente. En la Figura 3.10 se muestra cómo están orientados los sensores.

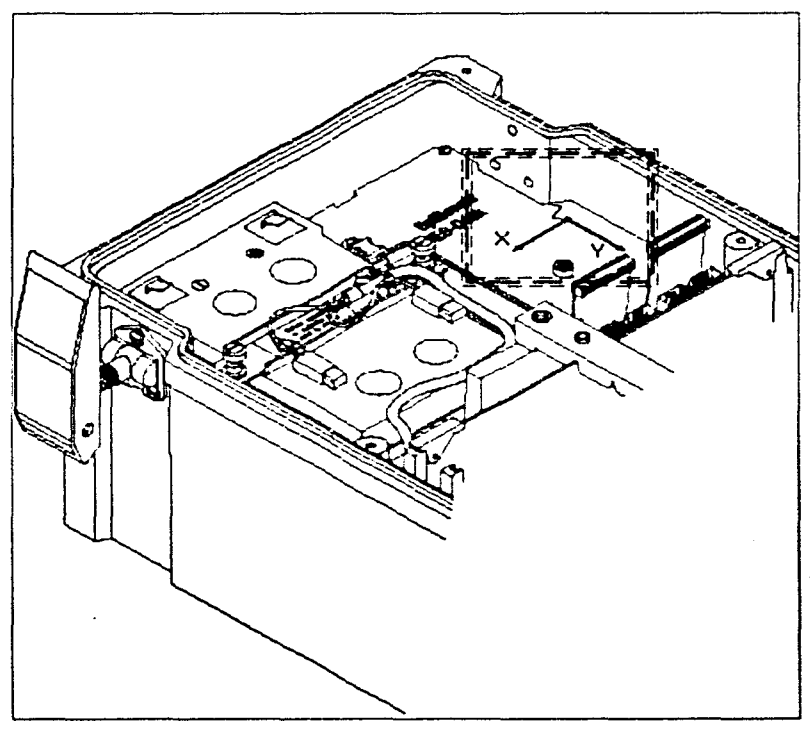

**Figura 3.10. Orientación del ETNA.** 

En la Figura 3.11 se muestra cómo asentar el instrumento dentro de la estructura de protección, se debe asegurar que el área sea lo suficientemente amplia, por lo menos entre 20 y 30 cm por lado.

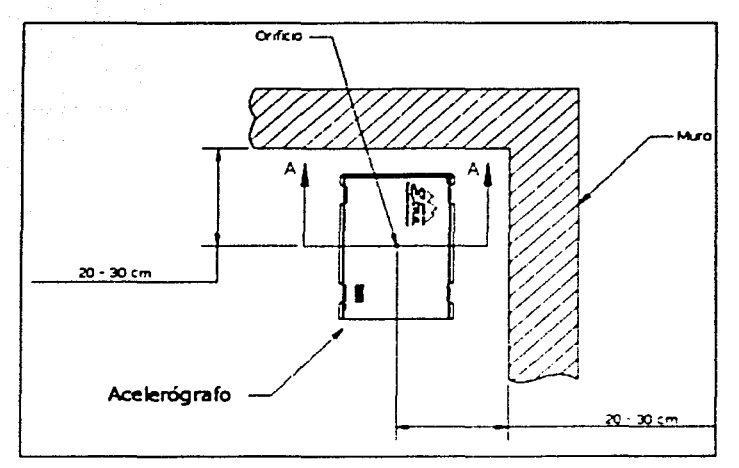

Figura 3.11. Montaje en estructura de protección.

En la Figura 3.12 se muestran las dimensiones del ETNA.

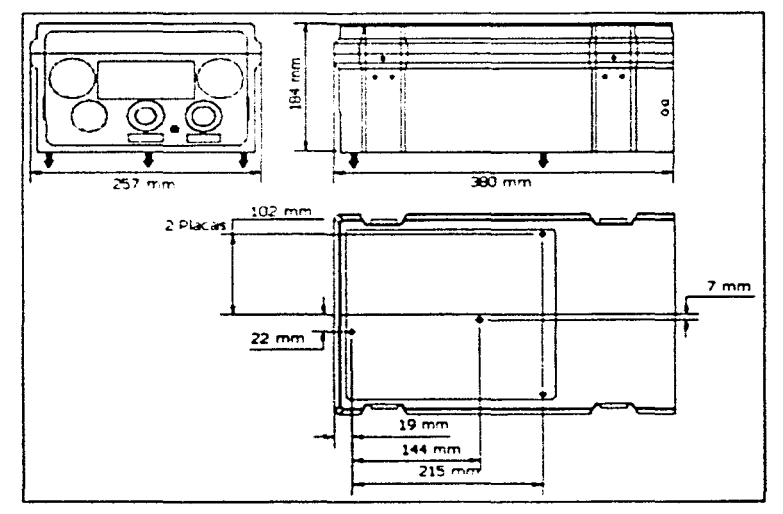

Figura 3.12. Dimensiones del ETNA.

## Montaje del equipo

La unidad cuenta con un orificio en la base de 7 mm de diámetro, cubierto por un sello desprendible y sirve para asegurar el equipo a la superficie en donde se desea efectuar la medición.

Para sujetar el equipo a la superficie deseada, se usan un taquete de expansión, un tornillo de 6 mm de diámetro, una rondana y una tuerca correspondiente. El procedimiento de montaje será como se describe a continuación.

- l. Remover la tapa de protección del equipo y asegurarse que los cables de la batería estén desconectados y el equipo apagado.
- 2. Hacer un orificio de aproximadamente 10 cm de profundidad y 6 mm de diámetro en la placa de concreto en donde el equipo será inmovilizado con el tornillo y el taquete de expansión, como se muestra en la Figura 3.13.

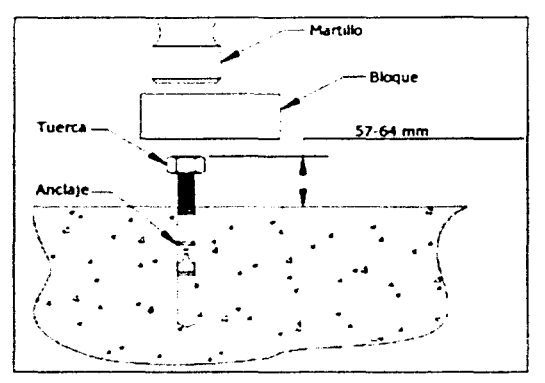

Figura 3.13. Colocación del anclaje del equipo.

- 3. Remover el sello. Centrar el orificio del acelerógrafo justo arriba del taquete e insertar el equipo al anclaje de la superficie, asegurándolo con una tuerca.
- 4. Dentro del equipo se puede observar una pequeña burbuja para estabilizar perfectamente el sensor. Las patas cuentan con tornillos que permiten nivelar el equipo. Ajustar el acelerógrafo hasta que la burbu]a esté centrada en la ventana de nivel.
- S. Restablecer la alimentación del equipo. Cerrar el equipo y asegurarse de que se encuentre sellado herméticamente.

## **Interconexión de acelerógrafos**

Los equipos serán interconectados utilizando el modo maestro-esclavo. El equipo maestro cuenta con una antena y un receptor GPS. El maestro es responsable de obtener la señal del GPS y difundir la información de posición y tiempo a los equipos esclavos. Los esclavos tomarán dicha información y ajustarán sus parámetros de una forma muy similar a como si tuvieran un propio receptor GPS.

La interfaz de disparo consiste de un bus con una señal de colector abierto donde cualquier equipo en la subred puede disparar a los restantes. Sin embargo, sólo uno de éstos (el maestro) se configura con la capacidad de disparar a los otros equipos.

Los instrumentos serán interconectados usando el conector auxiliar E/S. Las señales más importantes que compartirán los equipos serán tas de *TRIGIN, TRIGOUT, IRIGIN* e *IRIGOUT.* Estas señales serán descritas a continuación.

**TRIGOUT** (Trigger Out - Salida del Disparo). Esta señal sale del equipo maestro y es puesta en nivel bajo cuando los umbrales de disparo son cumplidos y se mantiene así durante la grabación del evento sísmico. La señal es introducida a los esclavos como TRIGIN.

**TRIGIN** (Trigger Input - Entrada del Disparo). Un nivel bajo en esta entrada disparará los equipos esclavos, grabando el evento si los parámetros de disparo son adecuados y continuará mientras la señal se mantenga baja. Una vez que la señal regrese al nivel alto habitual, el postevento comenzará a grabarse, el cual continuará hasta que el tiempo previamente programado expire. El ancho mínimo del pulso debe ser mayor que el periodo de muestreo seleccionado.

**IRIGOUT.** Código de tiempo que genera el maestro a partir del receptor GPS, compartido por todos los equipos cuando se graba el evento.

**IRIGIN.** Código de tiempo para propósitos de grabación del evento. Se usa para correlacionar y sincronizar las grabaciones de tos diferentes instrumentos que componen la red.

**GND** (Ground, Tierra). Punto de referencia común de :a interconexión de tas señales y los circuitos internos de los aceterógrafos, referido a la tierra de la fuente de alimentación de cada equipo.

**PGP** (Protective Ground Plane, plano de tierra para protección). Conexión de baja impedancia hacia circuitos supresores de picos, permite que los transitorios que se presentan en la interconexión sean atenuados y conducidos hacia el chasis del equipo, el cual está referido a un punto de tierra física.

Todos los instrumentos serán interconectados entre sí con un cable que incluye las señales anteriormente descritas y que se muestran en la Figura 3.14.

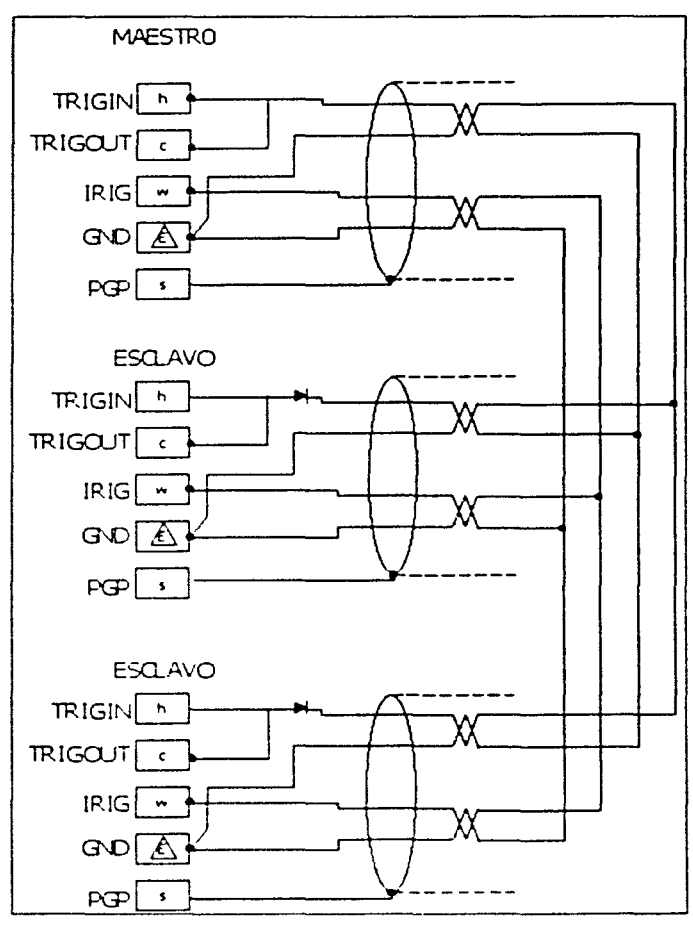

Figura 3.14. Conexión maestro-esclavo.

En esta figura también se pueden observar que las señales TRIGOUT y TRIGIN se cortocircuitan, esto es con la finalidad de que cualquier equipo esclavo pueda autodispararse, aun y cuando el maestro no rebase su umbral de disparo, es decir, que
no exista disparo en la subred. Asimismo, existe un diodo conectado en cada equipo esclavo, con lo cual se inhiben la señal de disparo a cualquier otro elemento de la subred. Cabe recordar que el único equipo capaz de disparar otros elementos es el equipo maestro.

Las señales anteriores están asociadas a las terminales del conector auxiliar E/S descritas en la Tabla 3.11. Este conector se ilustra en la Figura 3.15.

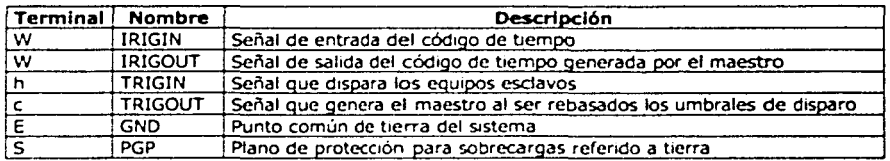

Tabla 3.11. Relación de terminales del conector E/S.

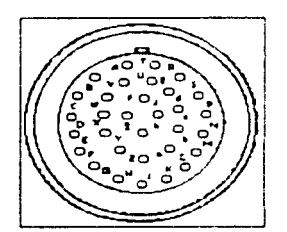

Figura 3.15. Conector auxiliar E/S.

En la Tabla 3.11 se observa que las señales IRIGIN e IRIGOUT provienen de la misma terminal, la W. Mediante una disposición interna de Jumpers, se configura el equipo como maestro o esclavo.

Al ser configurado como esclavo, la terminal W corresponde a una entrada del código de tiempo (lrig), permitiendo que la señal IRIGIN sea grabada en el equipo esclavo.

Al ser configurado como maestro, la terminal W corresponde a una salida del Irig, permitiendo que el equipo genere la señal IRIGOUT la cual será enviada a los diferentes equipos esclavos de la subred.

## Parámetros de Disparo

Para la correcta operación e interconexión de los equipos en la configuración maestroesclavo, algunos de los parámetros internos de los equipos deben ser configurados apropiadamente, los cuales son:

- El tiempo de preevento y de postevento deben ser los mismos tanto en el maestro como en los esclavos.
- اجتری: La frecuencia de muestreo debe ser igual en todos los equipos de la subred.

**El** tiempo mínimo de grabación debe ser válido e igual para todos los instrumentos. De no ser así, los archivos no estarán sincronizados.

- Los votos del acelerógrafo representan un peso relacionado con la forma en la que se desea disparar el instrumento. Estos votos provienen de cada canal del sensor o del disparo externo.
- Los votos del umbral de disparo son la suma mínima de votos para disparar el equipo. Por ejemplo, suponga la siguiente configuración de votos: canal 1, 1 voto; canal 2, 3 votos; canal 3, 1 voto. Si se configura el umbral de disparo con 3 votos, cuando el canal 1 y el canal 3 sobrepasen su umbral, sumarán 2 votos, los cuales son insuficientes para igualar los votos del umbral de disparo. Por otro lado, si el canal 1 y 2 sobrepasan su umbral, sumarán 4 votos, los cuales son suficientes para disparar el equipo. El rango puede variar entre 1 y 10,000 votos.
- Los votos del umbral de paro son la suma de votos para que el equipo pare de  $\bullet$  . grabar el evento e inicie el postevento. Si los votos exceden el umbral, el equipo sigue grabando. Cuando éstos son menores o iguales al umbral, el equipo inicia el postevento. Por ejemplo, suponga la siguiente configuración de votos: canal 1, 1 voto; canal 2, 3 votos; canal 3, 1 voto. Si se configura el umbral de paro con 1 voto, cuando el canal 1 y el canal 3 cumplen con su umbral, sumarán 2 votos, los cuales sobrepasan los votos del umbral de paro, por lo tanto el equipo seguirá grabando el evento. Por otro lado, si solamente el canal 1 sobrepasa su umbral, sumará 1 voto, el cual es igual al umbral de paro, por lo tanto el equipo dejará de grabar el evento y comenzará a grabar el postevento. Este umbral puede ser igual o menor al del umbral de disparo.
- Los votos del disparo externo son los asignados a la señal del TRIGIN. Para disparar el acelerógrafo mediante esta señal externa, es necesario que los votos configurados en este rubro sean igual o mayores a los votos del umbral de disparo.

Con esto se da por concluida la instalación y configuración de la subred y se procederá a la integración de ésta con la infraestructura inalámbrica.

## **3.4. Integración a la Infraestructura Inalámbrica**

Para la implantación de la red sísmica es necesario comunicar los acelerógrafos de las subredes con el Puesto Central. Actualmente existen diversas soluciones inalámbricas capaces de optimizar la comunicación del Puesto Central con los acelerógrafos, tal como la tecnología de radio, la celular y la satelital.

Este estudio estará enfocado a la tecnología celular, debido a que esta tecnología nos ofrece una mayor velocidad de transmisión (superiores a 9.6 kbps), sin la implantación considerable de módulos externos.

En secciones anteriores fueron expuestas diversas soluciones celulares para la transmisión de datos (CDPD, CSD y GPRS), las cuales serán evaluadas a continuación.

## **3.4.1. Evaluación de Tecnología Celular**

Existen diversas funcionalidades entre las redes celulares, las cuales representan ventajas de acuerdo a la aplicación que la utilizará. En el caso de la implantación de la red sísmica, se pueden considerar las siguientes características para cuando se trata de implantar una solución:

- Velocidad de transmisión. Este parámetro se puede definir de acuerdo a las limitantes de transmisión del equipo acelerográfico. En el caso del dispositivo ETNA, la transmisión es de 56 kbps, por lo que se considerará éste como el valor óptimo para la selección de la tecnología.
- Cobertura. Zona geográfica en la cual existe el servicio de la tecnología celular. No todas las tecnologías celulares comparten el mismo nivel de cobertura, por lo que es necesario tener este punto en consideración.
- Obsolescencia tecnológica. Un factor importante para la evaluación de tecnologías, es el tiempo de vida de los sistemas a evaluar. Esto debido a que aparecen nuevas tecnologías que poco a poco van sustituyendo viejas soluciones, impactando en el interés de los fabricantes o en el soporte de los servicios.
- Disponibilidad de equipos terminales. Cuando en las evaluaciones están involucradas tecnologías nuevas, es necesario considerar la disponibilidad comercial en la región y compatibilidad de todos los módulos involucrados.

Para considerar la disponibilidad de equipos terminales, se debe considerar que existen varios métodos para lograr la comunicación de los dispositivos de medición (en este caso los acelerógrafos) con la infraestructura celular:

- Teléfono e interfaz Infrarroja (IrDA), la cual se descarta debido a que esta  $\bullet$ interfaz no es manejada por ningún dispositivo acelerógrafo.
- Teléfono y cable mediante interfaz RS-232.

----·---·--------·-----

### Modem PCMCIA.

En la Figura 3.16 se muestra la integración de estos dispositivos.

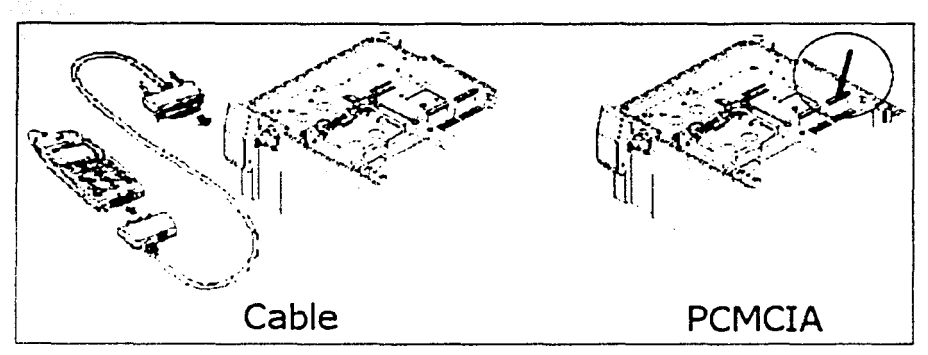

Figura 3.16. Interfaces entre dispositivos celulares y equipos externos.

Como se puede apreciar, en la interfaz mediante cable RS-232 el módulo telefónico es externo al sistema, mientras que con los modems PCMCIA se tiene un dispositivo integrado al acelerógrafo. Este factor es importante para la selección del modem PCMCIA.

En la Tabla 3.12 se muestra un comparativo de las características a considerar en la selección de tecnología.

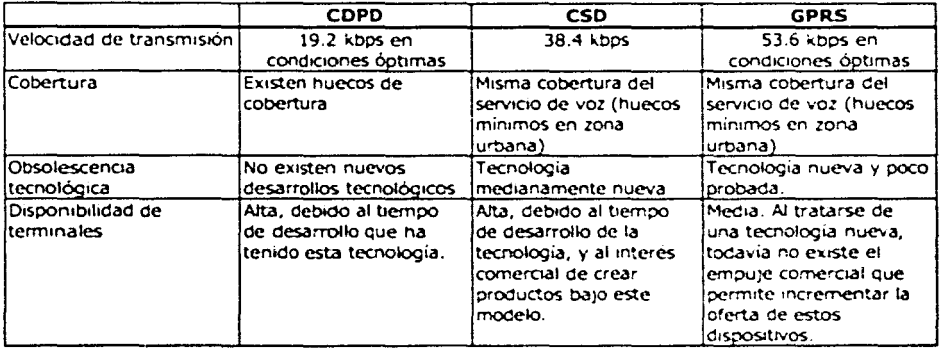

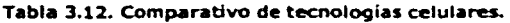

De acuerdo a las características del equipo acelerográfico ETNA, puede considerarse la tecnología GPRS como óptima por el ancho de banda de transmisión, pero existen otros factores que es importante considerar, como lo es la arquitectura de comunicación. La tecnología GPRS identifica las terminales por medio de direcciones IP, lo que complica la integración con el equipo acelerográfico, debido a que éste no tiene una interfaz integrada capaz de interactuar de manera directa con redes IP. En caso de optar por esta tecnología, es necesario implantar un módulo externo denominado Kobox.

El equipo acelorográfico está preparado para integrarse a la tecnología CSD, ya que esta tecnología permite conexión directa con modems telefónicos. Cabe mencionar que esta tecnología habilita la notificación vía Mensajes Cortos, dependiendo de la disponibilidad del servicio en la red celular; este servicio consiste en el envío de mensajes de texto de una terminal celular a otra, o a un equipo de cómputo.

De este análisis se recomienda la utilización de la tecnología CSD para la integración con el Puesto Central.

De acuerdo a las características del acelerógrafo, y a la tecnología celular disponible, se utilizarán modems de acuerdo a los siguientes requerimientos:

- Velocidad máxima de transmisión: 38.4 kbps
- Banda de Frecuencia: GSM 1900.
- Tipo de ranura PCMCIA: Tipo II.

# **3.5. Integración del Puesto Central**

En este apartado se detallará la integración del Puesto Central con los acelerógrafos que forman las subredes. En la Figura 3.17 se muestra el diagrama de bloques de la arquitectura propuesta.

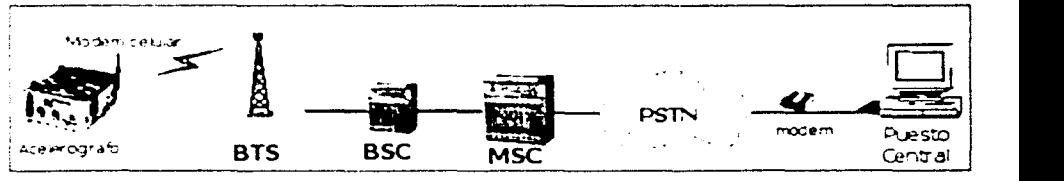

**Figura 3.17. Arquitectura de Integración de la Red.** 

En esta figura se pueden observar el acelerógrafo, la estación base (BTS), la estación controladora (BSC), la central celular (MSC), la red pública de telefonía conmutada

(PSTN), el modem y el Puesto Central. A la estación base y a la estación controladora en conjunto se les denomina subsistema de radiobase.

Al acelerógrafo se le conecta un modem celular GSM 1900, como una interfaz asíncrona. Este modem utiliza una combinación de TOMA y FOMA para dividir el ancho de banda asignado y de esta forma transmitir la información requerida.

El espectro asignado a GSM 1900 consiste en dos bandas de 60 MHz con una separación entre la subida y la bajada de 80 MHz. En la Figura 3.18 se muestran las frecuencias asignadas.

|  | Móvil Tx |  | Móvil Rx |  |     |
|--|----------|--|----------|--|-----|
|  | (subida) |  | (bajada) |  |     |
|  |          |  |          |  | MHZ |

Figura 3.18. Frecuencias asignadas a GSM 1900.

Cada una de las dos bandas de frecuencia está dividida en canales de 200 kHz.

Las frecuencias asignadas a cada radiobase dependen de la planificación de la red y de la densidad de tráfico esperada en el área de cobertura de esa radiobase. El número de canales de radio de los que dispone una radiobase suele estar comprendido entre 1 y 16.

Estos canales de radio se dividen en tiempo en 8 ranuras temporales numeradas del O al 7, utilizando el esquema TOMA. A este conjunto de ocho ranuras se le conoce como trama TOMA y están agrupados en bloques de 26, llamados comúnmente multi-tramas, repitiéndose sin interrupción en el tiempo, como se puede apreciar en la Figura 3.19.

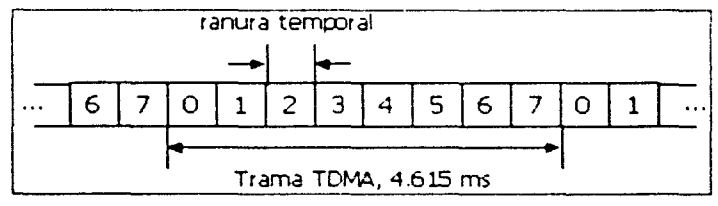

Figura 3.19. Trama TOMA.

En GSM la duración de la multi-trama es de 120 ms, por lo que una trama TOMA tiene una duración de 4.615 ms y una ranura temporal tiene una duración aproximada de 577 11s. Una ranura temporal está conformada por 156.25 bits, por lo tanto el periodo de bit de GSM es de 3.69 us aproximadamente.

La estructura de una ranura temporal se compone de cinco secuencias principales, bits de cola (T), datos codificados, banderas de "robo" (S), secuencia de entrenamiento y período de guarda (GP). La distribución de estas secuencias se muestra en la Figura  $3.20.$ 

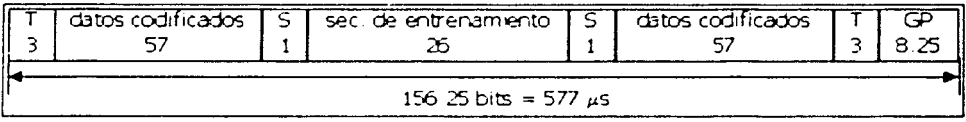

#### Figura 3.20. Estructura de una ranura temporal.

Las características principales de la estructura de una ranura temporal son:

- Bits de cola (T). Son tres bits fijados a O al principio y al final de la ranura temporal. Representan un tiempo de guarda y además sirven para establecer un estado inicial en el demodulador.
- Datos codificados. Estos dos bloques de 57 bits representan los datos obtenidos tras el proceso de codificación.
- Banderas de robo (S). Se trata de dos bits que indican si la información que transporta la ranura temporal es de tráfico (O lógico) o ha sido "robada" ( 1 lógico), en este último caso, la señal es tomada por el canal de control para alguna señalización, como cambio de célula.
- $\bullet$  . Secuencia de entrenamiento. Es una secuencia fija de 26 bits conocida tanto por el móvil como por la radiobase. Permite a los receptores sincronizarse a través de la ecualización de canal. La ecualización del canal se basa en la estimación de la respuesta al impulso del medio, para construir después un filtro inverso por el que pasa la señal recibida. La secuencia de entrenamiento de 26 bits es detectada por el receptor y, puesto que conoce exactamente qué bits la componen, es capaz de calcular con bastante aproximación los coeficientes del filtro inverso que servirán para demodular los 114 bits (57x2 bloques de datos codificados) que vienen en esta ranura temporal.
- Periodo de Guarda (GP). Este bloque representa un periodo de tiempo en el que no se transmiten datos, separando dos ranuras temporales consecutivos, evitando con ello que se traslapen.

GSM utiliza modulación GMSK para la transmisión de la señal al aire. Esta modulación se detalla en el Apéndice E.

La información transmitida por el modem viaja mediante la interfaz de radio usando el estándar V.42bis hacia la central celular, a través de la estación base. En el Apéndice E se detalla este estándar.

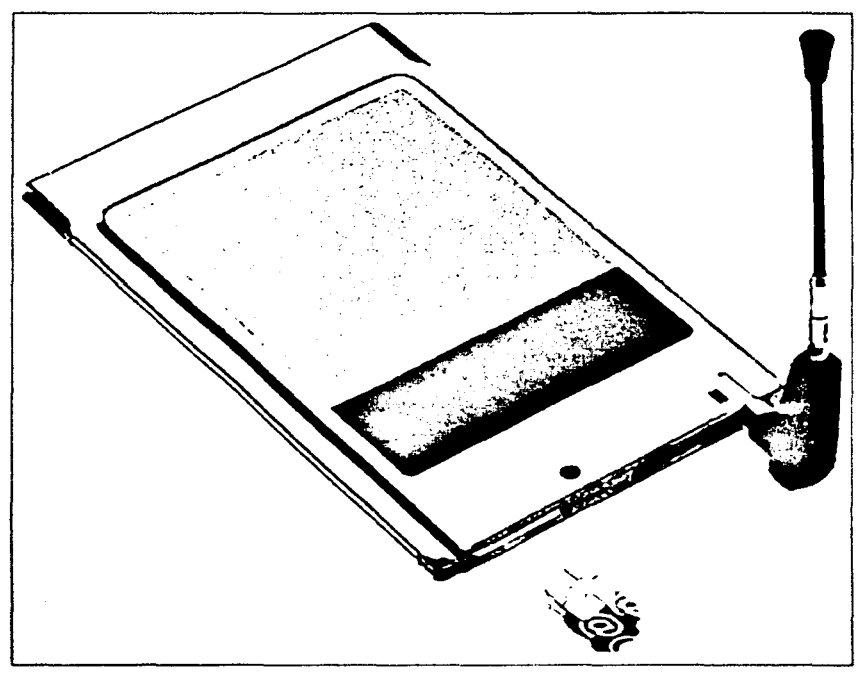

En la Figura 3.21 se muestra un modem celular GSM/GPRS PCMCIA, junto con la SIM.

Figura 3.21. Modem celular GSM/GPRS PCMCIA.

cabe mencionar que cada subsistema de radiobase está conectada a una MSC por diversos medios, tales como cable coaxial, cable óptico o sistemas de radio.

Esta conexión está formada a menudo por lineas básicas rentadas a una compañía telefónica fija, sin embargo, el operador celular puede utilizar medios propios de transmisión.

En la central celular existen otros modems que adecuan la señal para su transmisión vía redes telefónicas convencionales (PSTN). Estos modems corresponden a los equipos RAS descritos en el capítulo 2.

Las especificaciones de modulación usualmente soportados en GSM son las mostradas en la Tabla 3.13.

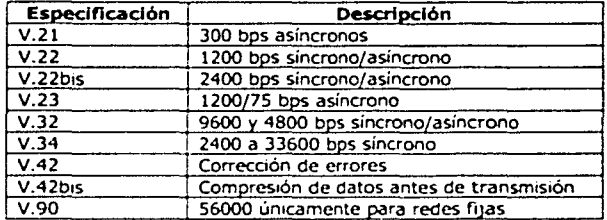

Tabla 3.13. Especlflcaclones de Modems.

Para una referencia adicional de las especificaciones presentadas en la Tabla 3.13 consultar el Apéndice D.

Para hacer uso de la infraestructura celular, es necesario contar con una subscripción con el operador celular proveedor de servicio CSD/GSM.

Una vez que se ha cumplido este requisito se procederá a realizar la activación del enlace:

- De acuerdo a la administración del operador, se asocia un número al IMSI. Este número es llamado MSlSDN (Mobile Station lntegrated Services Digital Network - Estación Móvil de la Red Digital de Servicios Integrados), que funciona como número de marcado para redes GSM.
- $\bullet$  . El operador da la instrucción de aprovisionamiento al sistema de registro de usuarios con el número telefónico del usuario y con los servicios de red contratados (que en este caso se requeriría acceso a la red CSO), y a su vez al Centro de Autentificación y al Registro de Identidad de Equipo. En el Centro de Autentificación se generan números aleatorios y una clave de cifrado para proveer seguridad en el enlace de radio.
- El número telefónico es alimentado en los sistemas de transmisión de datos, que son el RAS y el RADIUS.

Para lograr la comunicación con todos los nodos será necesario asignar números telefónicos a cada acelerógrafo de acuerdo a lo indicado de la Tabla 3.14 a la Tabla 3.18.

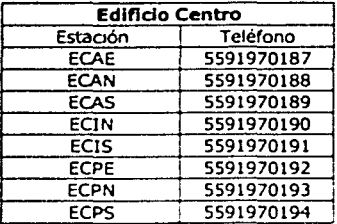

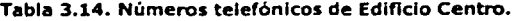

| <b>Edificio Roma</b> |            |  |
|----------------------|------------|--|
| Estación             | Telefono   |  |
| ERAE                 | 5591970195 |  |
| ERAN                 | 5591970196 |  |
| ERAS                 | 5591970197 |  |
| ERIN                 | 5591970198 |  |
| ERIS                 | 5591970199 |  |
| ERPE                 | 5591970200 |  |
| ERPN                 | 5591970201 |  |
| ERPS                 | 5591970202 |  |

Tabla 3.15. Números telefónicos de Edificio Roma.

| Edificio Juárez |            |  |
|-----------------|------------|--|
| Estación        | Telefono   |  |
| EJAE            | 5591970203 |  |
| EJAN            | 5591970204 |  |
| EJAS            | 5591970205 |  |
| EJIN            | 5591970206 |  |
| EJIS            | 5591970207 |  |
| EJPE            | 5591970208 |  |
| EJPN            | 5591970209 |  |
| EJAS            | 5591970210 |  |

Tabla 3.16. Números telefónicos de Edificio Juárez.

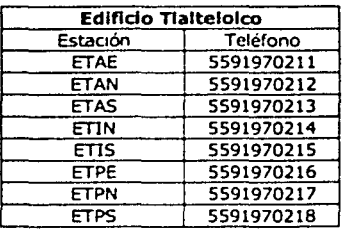

Tabla 3.17. Números telefónlcos de Edificio Tlaltelolco.

| Edificio Jardín Balbuena |            |  |  |  |
|--------------------------|------------|--|--|--|
| Estación                 | Teléfono   |  |  |  |
| EBAE                     | 5591970219 |  |  |  |
| EBAN                     | 5591970220 |  |  |  |
| <b>EBAS</b>              | 5591970221 |  |  |  |
| EBIN                     | 5591970222 |  |  |  |
| EBIS                     | 5591970223 |  |  |  |
| EBPE                     | 5591970224 |  |  |  |
| EBPN                     | 5591970225 |  |  |  |
| <b>EBPS</b>              | 5591970226 |  |  |  |

Tabla 3.18. Números telefónlcos de Edificio Jardín Balbuena.

NOTA: Es importante considerar que estos números son celulares, por lo que es indispensable agregar el prefijo 044 establecido por la Comisión Federal de Telecomunicación (COFETEL).

El último punto en la integración es el Puesto Central, el cual se comunicará a la PSTN mediante un modem telefónico, para lo cual es necesario contar con una linea telefónica fija. Es necesario que el Puesto Central cumpla con los requerimientos mínimos establecidos por el software necesario para la comunicación (que se describirán en el siguiente capitulo), los cuales son: Procesador Pentium o equivalente en adelante, 32 MB en RAM, 40 MB en disco duro, modem interno o externo de 56 kbps.

Es necesario sumar a estos requerimientos, el espacio de almacenamiento de eventos. Para lograr dimensionar la transmisión de información que se tendrá por evento, se tendrán las siguientes consideraciones para el peor de los casos:

En base a la duración promedio de los eventos sísmicos, cada evento se considerará de 3 minutos.

Se registrará un evento cada semana.

Cada evento generará 40 archivos (uno por cada acelerógrafo de la red).

Los registros tendrán un periodo de almacenamiento en el Puesto Central de 2 años.

De acuerdo a las especificaciones técnicas del acelerógrafo ETNA, conocemos que cada minuto de registro ocupa un espacio de 128 kilobytes.

En base a estos datos podemos calcular:

 $kb/semana/acelerógrafo = (128 fkb/min)/(3 fmin))$ kb/semana/acelerógrafo = 384 [kb/semana]

 $kb/semana/red = (384 fkb/semana)/(40) = 15,360 fkb/semana1$  $Mb/semana/red = (15.360$   $[kb/semana]/1$  [Mb]  $/1024$  [kb]) = 15 [Mb/semana]

El espacio de almacenamiento de registros con que debe contar el Puesto Central es:

Mb/periodo = (15 [Mb/semana})(52 [semanas/año])(2 [años]) Mb/periodo = 1,560 [Mb]

Gb/periodo = (1,560 [Mb})(l [Gb] / 1024 [Mb])  $Gb/periodo = 1.52$  [Gb]

Con este dato es necesario considerar una computadora con al menos 1.6 Gigabytes libres de disco duro.

Una vez integrada la red, se procederá a la configuración del software involucrado en el diseño de la red.

70

# **4. Configuración y Pruebas de la Red**

En este capítulo se explicará detalladamente la configuración de los acelerógrafos que integran la red sísmica, y el software requerido para llevar a cabo dicha configuración. Así mismo se indicarán las pruebas realizadas para verificar el correcto funcionamiento de la red.

## **4.1. Configuración de los acelerógrafos**

Para configurar los acelerógrafos que integran la red sísmica es necesario instalar el programa QuickTalk (provisto por el fabricante) en la computadora que forma el puesto central.

## **4.1.1. QuickTalk**

El QuickTalk es un programa para comunicar al acelerógrafo con una computadora, ya sea de forma remota, vía modem, o conectada directamente a través del puerto RS-232C de los equipos.

Este software permite transferir los archivos generados por los acelerógrafos hacia el puesto central e interactuar con los equipos de la red usando comandos específicos, los cuales se detallarán más adelante.

En la Figura 4.1 se muestra el menú inicial de QuickTalk, este programa corre bajo ambiente Windows. En dicho menú se observa el estado general del acelerógrafo en donde se visualiza la fecha actual, estado de registro, condición de alarma, el número de eventos registrados, el espacio disponible de la memoria interna y en general el modo de operación del equipo.

En el QuickTalk se configuran los parámetros más importantes de los acelerógrafos, como son:

- Parámetros de la estación.
- Parámetros del modem.
- Parámetros de disparo.
- Parámetros de tiempo.
- Parámetros de los sensores.

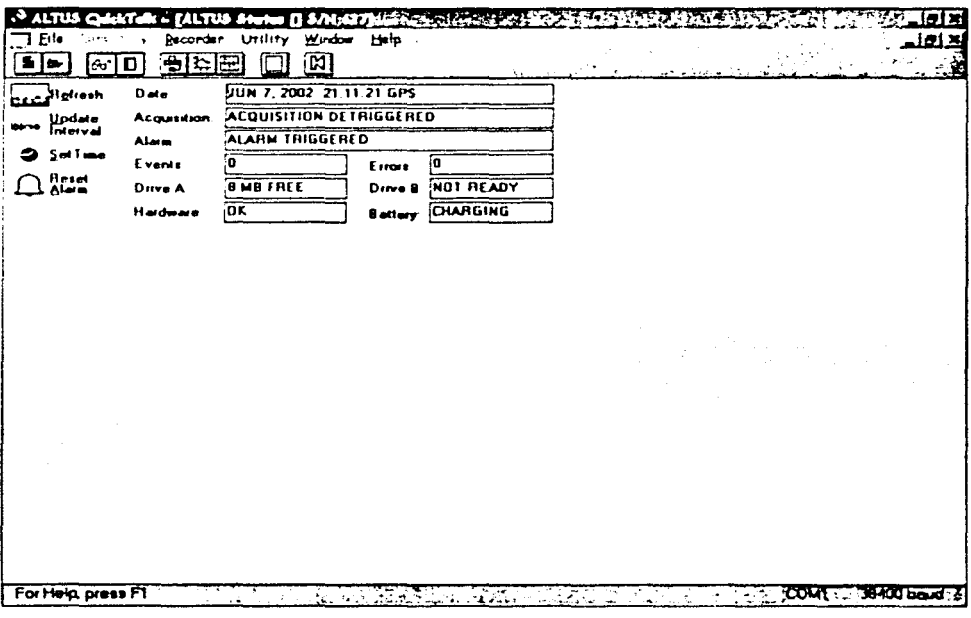

**Figura 4.1. Menú principal del QulckTalk.** 

Para configurar estos parámetros es necesario ingresar a la ventana de Acquisition Control, dentro del QuickTalk, mostrada en la Figura 4.2 A esta ventana se accede seleccionando del menú principal la opción Recorder y en seguida Acquisition Control.

En esta ventana se observan las opciones Stop Acquisition, Keyboard Detrig, Functional Test y Edit Parameters.

La opción Stop Acquisition deshabilita momentáneamente el registro de datos del acelerógrafo e inhibe el umbral de disparo, evitando que el equipo comience a grabar un evento. Para editar los parámetros del acelerógrafo es necesario detener la adquisición de datos.

··.-·-.. -·. "'.'.".~,...,,.,,,.,.,..,..,\_.,.... \_\_\_\_\_\_\_\_\_\_\_\_\_\_\_\_\_\_\_\_ \_

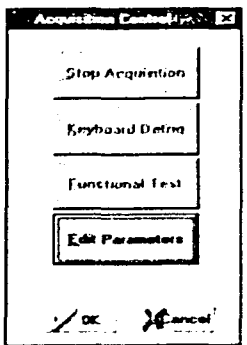

Figura 4.2. Control de Adquisición.

La opción Keyboard Detrig detiene el disparo generado por el teclado de una computadora externa conectada al acelerógrafo.

La opción Functional Test, o prueba funcional, permite conocer si el equipo está funcionando correctamente. Esta opción será detallada en el apartado 4.2.

Al seleccionar la opción de Edit Parameters, se ingresa a la ventana que se muestra en la Figura 4.3, donde se elegirá el tipo de parámetro a configurar. En esta ventana se pueden recuperar archivos de parámetros configurados con anterioridad (Receive / Read) o bien almacenar una nueva configuración (Transmit / Wnte).

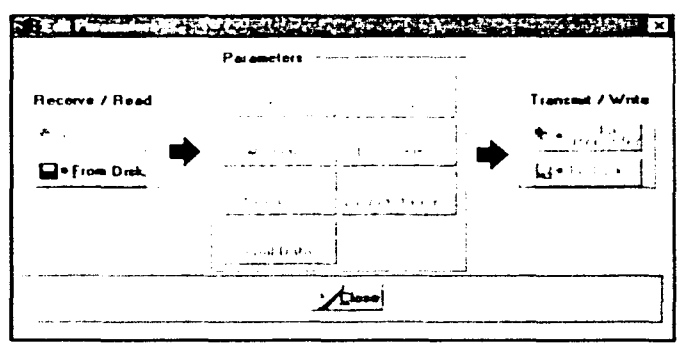

Figura 4.3. Edición de Parámetros.

# Parámetros de la Estación (Station)

Para configurar los parámetros de la estación, mostrados en la Figura 4.4, se presiona el botón Station de la ventana de edición de parámetros.

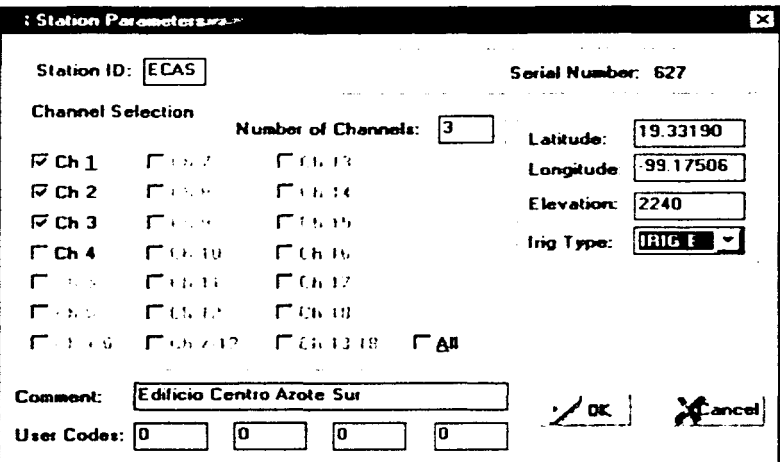

Figura 4.4. Parámetros de la estación.

Las características principales de estos parámetros se muestran en la Tabla 4.1.

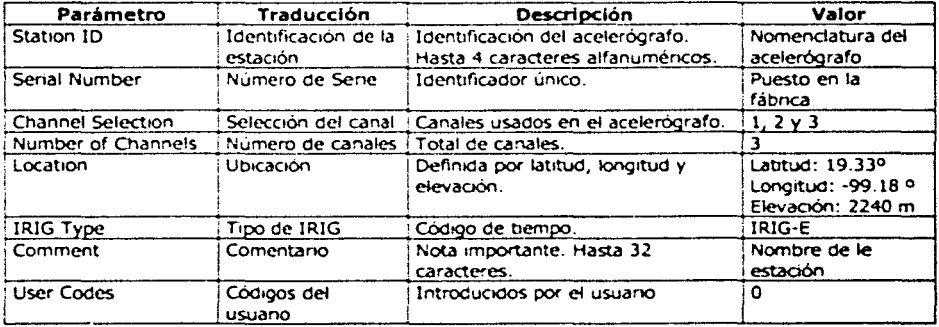

Tabla 4.1. Parámetros de la estación.

## Parámetros del Modem

Los parámetros del modem usado por el acelerógrafo se configuran en la ventana ALTUS Modem Parameters mostrada en la Figura 4.5 Para ingresar a esta ventana se presiona el botón Modem de la ventana de edición de parámetros.

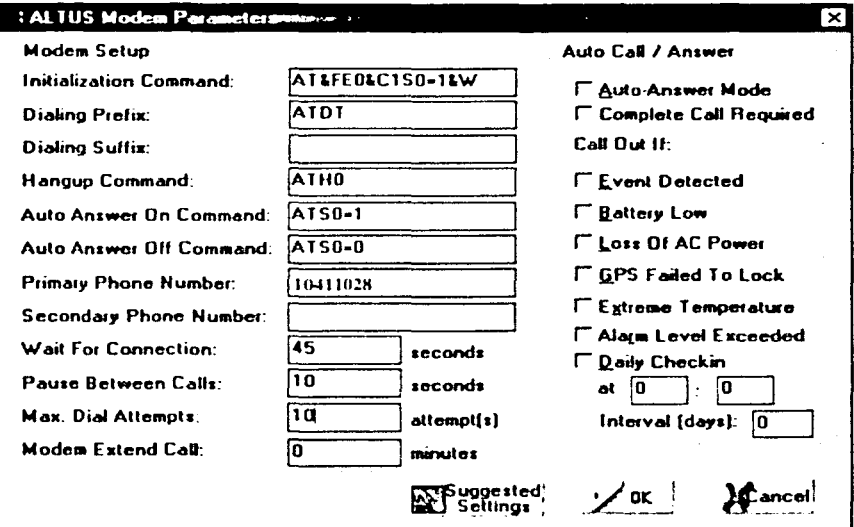

Figura 4.5. Configuración del modem del acelerógrafo.

En la Tabla 4.2 se explican los parámetros configurados tanto en el modem celular del acelerógrafo como en el modem del puesto central.

Los parámetros del modem del Puesto Central se configuran utilizando la ventana PC Modem Parameters, mostrada en la Figura 4.6, para ingresar a esta ventana se selecciona File, Comm Settings y Modem, del menú inicial del QuickTalk.

La diferencia entre los parámetros del modem usado en el Puesto Central y el usado por el acelerógrafo, es que en este último se puede configurar el modo de auto-llamada (Auto Call Out), en donde el equipo llamará automáticamente al número telefónico del Puesto Central (10411028, primary phone number), ante la ocurrencia de un evento.

Los comandos utilizados por los modems serán detallados en el Apéndice C.

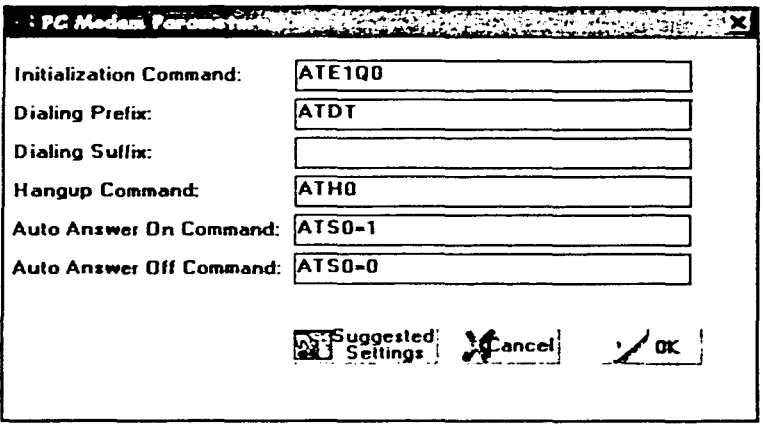

Figura 4.6. Parámetros del modern del Puesto Central.

| Parámetro                                                              | Traducción                       | Descripción                                                                                                    | Valor                                                                                                    |
|------------------------------------------------------------------------|----------------------------------|----------------------------------------------------------------------------------------------------|----------------------------------------------------------------------------------------------------|
| Initialization Command                                                 | Comando de<br>inicialización     | Cadena de inicialización.<br>Este comando capta la<br>atención del modem,<br>determina la velocidad y el<br>formato de los datos<br>usados | AT&FEO&C1S0=1<br>-Restablece el modem<br>-Deshabilita el modo de<br>eco<br>la.<br>señal<br>-Atiende -<br>portadora<br>-Contesta el telefono a<br>la pnmer llamada |
| Dialing Prefix                                                         | Prefijo de marcado               | Indica al modem la<br>marcación de un número<br>telefónico usando tonos de<br>marcación                                                    | ATDT número_telefónico                                                                                                    |
| Dialing Suffix                                                         | Sufijo de marcado                | Cadena del sufiio de<br>marcación.                                                                                                    | Vacio                                                                                                    |
| Hangup Command                                                         | Comando de colgado               | Señala al modem que<br>cuelque el teléfono.                                                                                                | ATHO                                                                                                    |
| Auto Answer On                                                         | Encendido de Auto-<br>llamada    | Habilita la respuesta<br>automática del modem.                                                                                             | $ATS0=1$                                                                                                    |
| Auto Answer Off                                                        | Apagado de Auto-<br>Ilamada      | Deshabilita la respuesta<br>automática del modem.                                                                                          | $ATSO=0$                                                                                                    |
| Primary Phone Number<br>(solo usado en el modem<br>del acelerógrafo)   | Número de teléfono<br>primano    | Número telefónico primario<br>al cual se va a marcar ante<br>la presencia de un evento.                                                    | # telefónico del Puesto<br>Central                                                                                                    |
| Secondary Phone<br>Number(solo usado en el<br>modem del acelerógrafo). | Número de teléfono<br>secundario | Número telefónico<br>secundario al cual se va a<br>marcar ante la presencia<br>de un evento.                                               | # telefónico opcional                                                                                                    |

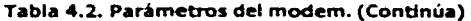

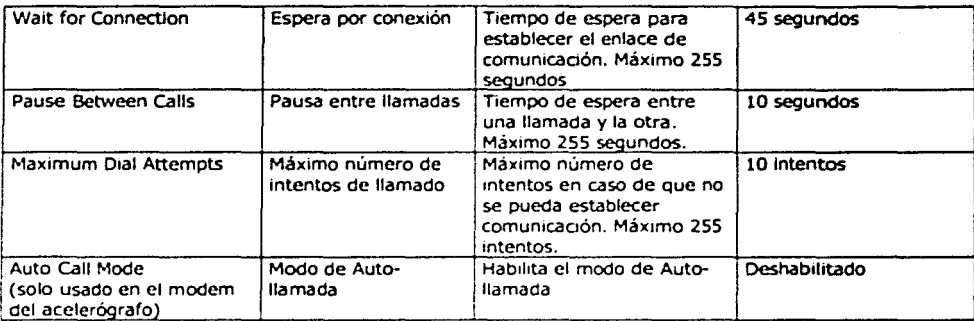

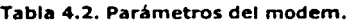

## Configuración de Velocidad de Transmisión

La velocidad de transmisión puede ser configurada de la siguiente forma:

La ventana de Communications Setup, mostrada en la Figura 4.7, permite sincronizar las velocidades de transmisión entre el ETNA y la computadora del Puesto Central. Para llegar a esta ventana se selecciona, del menú principal del QuickTalk, las opciones File, Comm Settings y Communications.

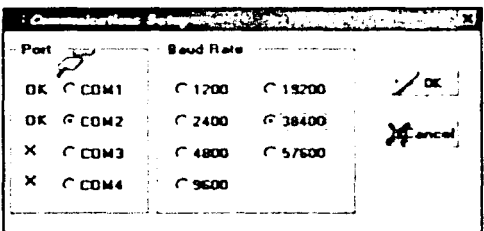

Figura 4.7. Ventana de Communication Setup.

En esta ventana se selecciona el puerto serial de la computadora en donde se establecerá la comunicación con et ETNA y la velocidad de transmisión deseada para establecer dicha comunicación.

#### Parámetros de Disparo

Para configurar los parámetros de disparo, mostrados en la Figura 4.8, se presiona el botón Streams de la ventana de edición de parámetros.

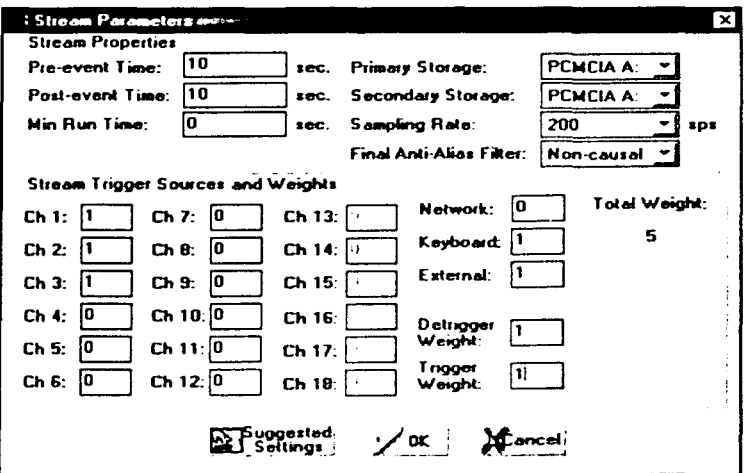

Figura 4.8. Parámetros de Disparo.

En la Tabla 4.3 se presentan las características principales de los parámetros de la<br>figura anterior.

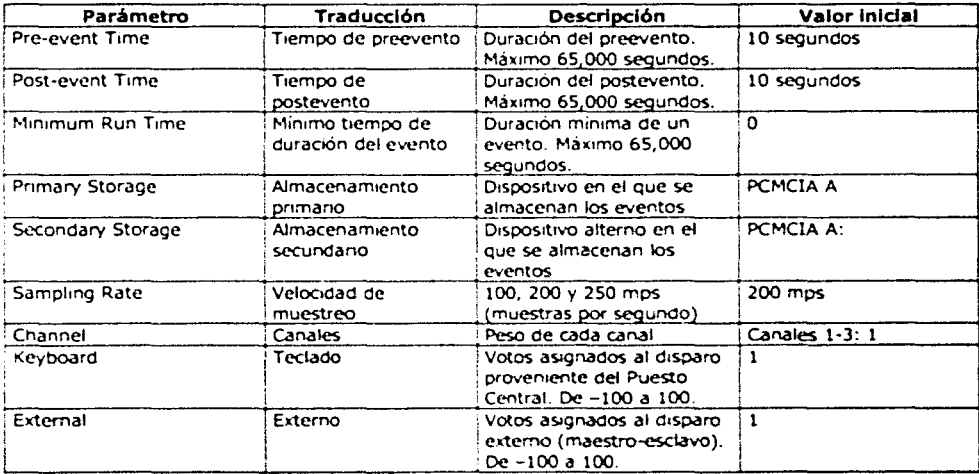

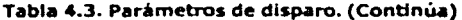

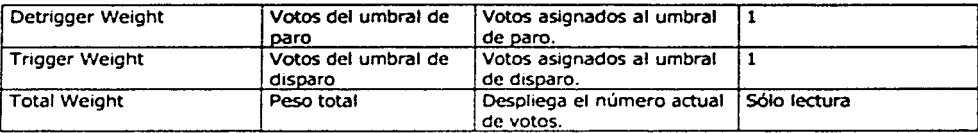

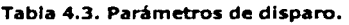

## Parámetros de Tiempo

Con los parámetros de tiempo se configura la forma en que el acelerógrafo obtendrá la referencia de tiempo. El acelerógrafo puede sincronizar dicha referencia de acuerdo con el reloj interno del equipo o a través del receptor GPS, si éste está instalado.

Para configurar estos parámetros, mostrados en la Figura 4.9, se presiona el botón Timing de la ventana de edición de parámetros.

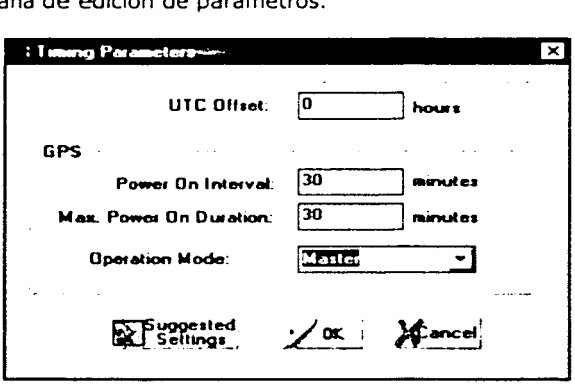

Figura 4.9. Parámetros de tiempo.

En la Tabla 4.4 se describen los parámetros de tiempo a configurar.

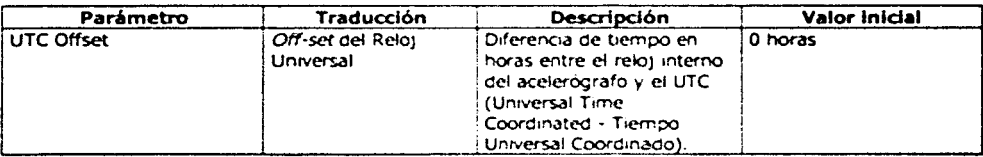

### Tabla 4.4. Parámetros de tiempo.(Continúa)

.<br>1991 - The College SALE († 1992)<br>1991 - Campion Stephen, fransk skriver († 1992)

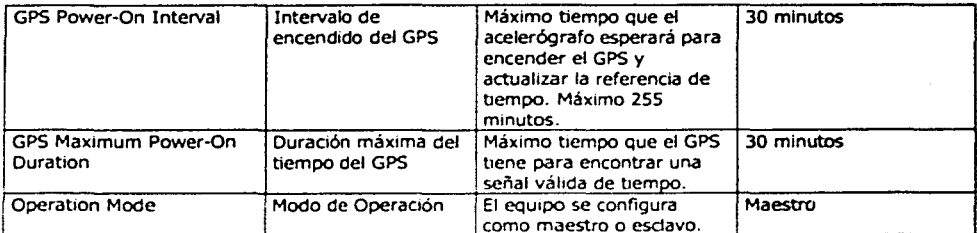

### Tabla 4.4. Parámetros de tiempo.

## Parámetros de los Sensores

Para acceder a los parámetros de los sensores, mostrados en la Figura 4.10, se presiona el botón Channels de la ventana de edición de parámetros.

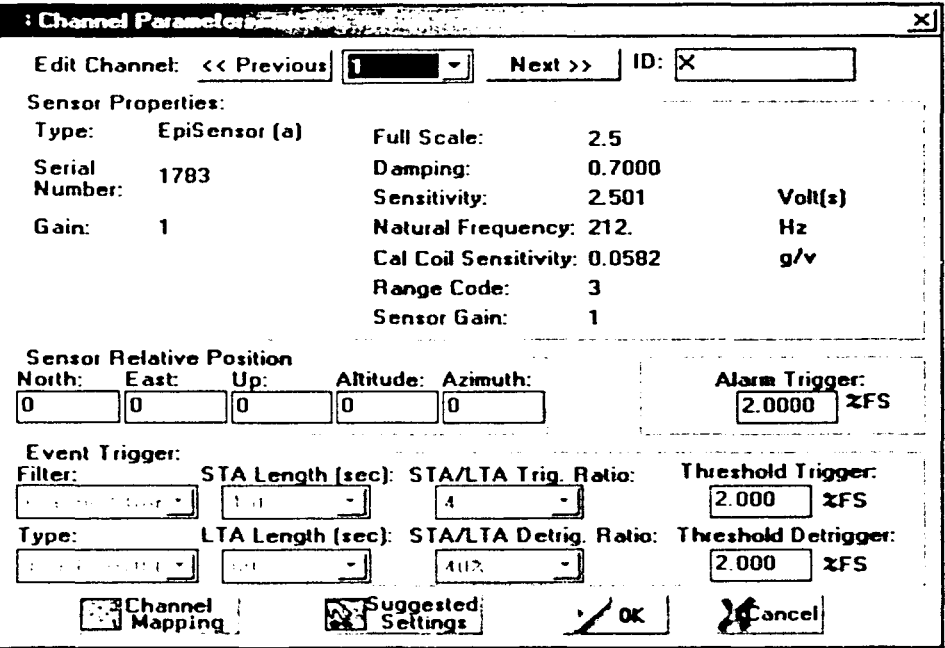

Figura 4.10. Parámetros de los sensores.

En la Tabla 4.5 se muestran los parámetros de los sensores a configurar. Existen algunos parámetros que son de "solo lectura" y no se recomienda modificar. Los parámetros STA y LTA no son utilizados en el ETNA, y el QuickTalk los deshabilita.

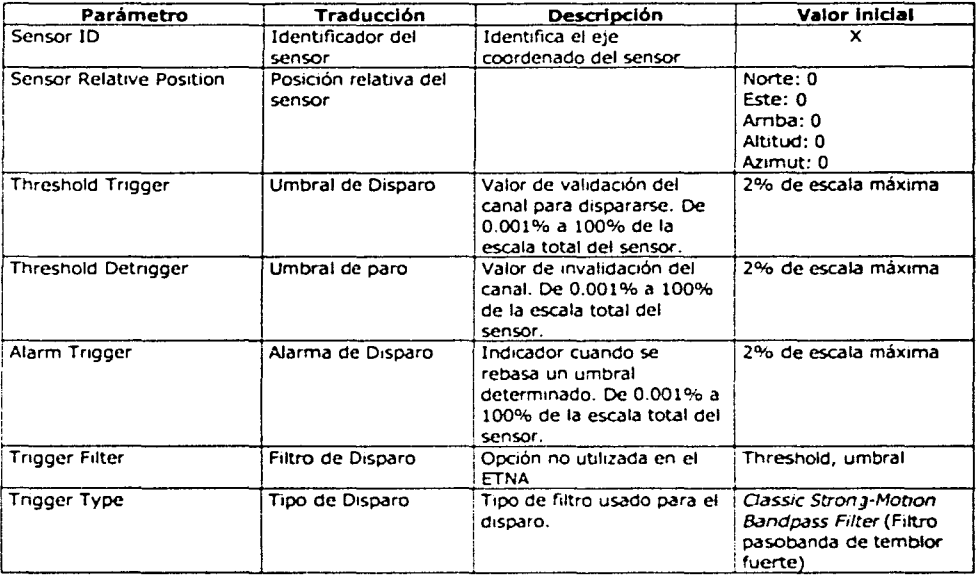

#### Tabla 4.5. Parámetros de Jos sensores.

Los campos DigFld Station y Serial Data, indicados en la ventana de Edit Parameters, no son utilizados para los fines de la configuración de esta red sísmica, por lo que no se detalla su funcionamiento.

Para fines de pruebas, sólo es configurado un acelerógrafo (ECAS), el resto de los equipos se configurará siguiendo el mismo procedimiento.

Con esto se concluye la configuración de los parámetros más importantes de los acelerógrafos, en seguida se detallarán los comandos específicos manejados en el QuickTalk mediante una Terminal Wmdow.

## **Terminal Window**

En el QuickTalk, se selecciona Window dentro de menú principal y posteriormente Terminal Window para ingresar a la ventana de comandos de función específica.

A través del Terminal Windows se interactúa con el acelerógrafo usando comandos mediante código ASCII (American Standard Code for Information Interchange - Código Americano Estándar para el Intercambio de Información). Los principales comandos se detallan a continuación:

Tecleando tres veces el carácter de diagonal invertida(\\\}, el acelerógrafo entra en el modo monitor. Este modo permite al acelerógrafo comunicarse mediante comandos escritos en la Terminal Window. Los comandos disponibles en este modo se dividen en tres categorías:

- Comandos principales, son precedidos par el apuntador "• ".
- Comandos de diagnóstico, son precedidos por el apuntador "DG>".
- Comandos de edición, son precedidos par el apuntador "EDIT>".

#### **Comandos Principales**

**AQ ON.** Habilita la adquisición de datos.

**AQ OFF.** Deshabilita la adquisición de datos.

**AQ** DIAGNOSTICS. Despliega información diagnóstica del equipo.

**AQ DVM.** Despliega las señales de los sensores y es necesario ejecutar previamente el comando AQ ON.

**AQ** TRIGGER. Este comando dispara el equipo mediante el teclado de la computadora.

**BAUD** RATE. Configura la velocidad de transmisión del equipo.

**AQ SRT.** Ejecuta una prueba de respuesta al sensor.

**DG.** El equipo entra al modo diagnóstico visualizando el apuntador "DG>".

**EDIT.** El equipo entra al modo de edición visualizando el apuntador ·EDIT>".

**STATUS.** Despliega el estado general del equipo.

TX " nombre del archivo.evt ". Transmite un archivo a una computadora, directamente o vía remota.

#### Comandos de Diagnóstico

 $\gamma_{\mathcal{D}}(\gamma_{\mathcal{D}}) = \gamma_{\mathcal{D},\mathcal{D}}(\gamma)$ achieval na

> ADC. Despliega el voltaje de la batería interna, el voltaje del cargador externo y la temperatura interna del equipo.

DVM. Despliega las señales de los sensores en tiempo real.

GPS DIAGNOSTICS. Permite el acceso al modo diagnóstico del receptor GPS. Dentro de este modo se tienen los siguientes comandos:T (tiempo del GPS), Z (estado actual del GPS), C (sincronización del reloj interno del acelerógrafo con el GPS) y Q (sale del modo GPS DIA).

GPS ON. Enciende el GPS manualmente.

GPS OFF. Apaga manualmente el GPS.

GPS STATUS. Despliega de forma general el estado, el tiempo y la última sincronización del GPS.

HELP. Enlista los comandos posibles en el modo diagnóstico.

QUIT. Sale del modo actual.

#### Comandos de Edición

Los principales parametros del equipo se pueden configurar en este modo o mediante las ventanas de configuración de parámetros descritas anteriormente.

Antes de ingresar estos comandos se debe teclear el comando principal AQ OFF, para poder modificar los parámetros generales del equipo, y posteriormente EDIT para ingresar al modo de edición (EDIT> ).

CHANNEL FIL TER TRIGER. Selecciona el tipo de algoritmo de filtrado para el disparo, "O" para un filtro IIR y "1" para un filtro pasobandas para movimientos fuerte.

DEFAULT. Regresa los parámetros del acelerógrafo a los valores de origen (fabricante).

MODEM ANSWER. Habilita la respuesta automatica del modem ante una llamada telefónica.

STREAM MINRUNTIME. Configura el tiempo mínimo de grabación de un evento.

STREAM PREEVENT. Configura la duración del preevento.

STREAM POSTEVENT. Configura la duración del postevento.

STREAM STORAGE. Configura los dispositivos de almacenamiento. Se puede elegir entre las ranuras PCMCIA A o B.

UTC OFFSET. Configura el número de horas en adelanto o atraso del acelerógrafo conforme al reloj universal.

Cuando se cierra el Terminal Window, el acelerógrafo regresa a su modo usual conocido como Block Mode, en el cual el equipo se encuentra verificando constantemente el comportamiento de los sensores.

Cuando el equipo se encuentra en el modo monitor y los umbrales de disparo son rebasados, éste regresa inmediatamente al modo Block Mode, grabando el evento. Al término de la grabación del evento el equipo vuelve al modo monitor.

## 4.2. Pruebas de la red

Antes de iniciar con las pruebas de la red, se deben realizar pruebas a cada acelerógrafo para asegurar su funcionamiento apropiado.

## Pruebas del Acelerógrafo

Las pruebas pueden realizarse mediante el procedimiento ofrecido por el proveedor, que es el siguiente:

Prueba de respuesta del sensor

Para ejecutar una prueba de la respuesta del sensor, se ejecutarán los siguientes comandos en la Terminal Window del QuickTalk:

*AQOFF* 

*AQSRT* 

*AQON* 

Si se genera el evento mostrado en la Figura 4.11, esto garantiza que el sistema se dispara correctamente y que el sensor está operando en forma adecuada.

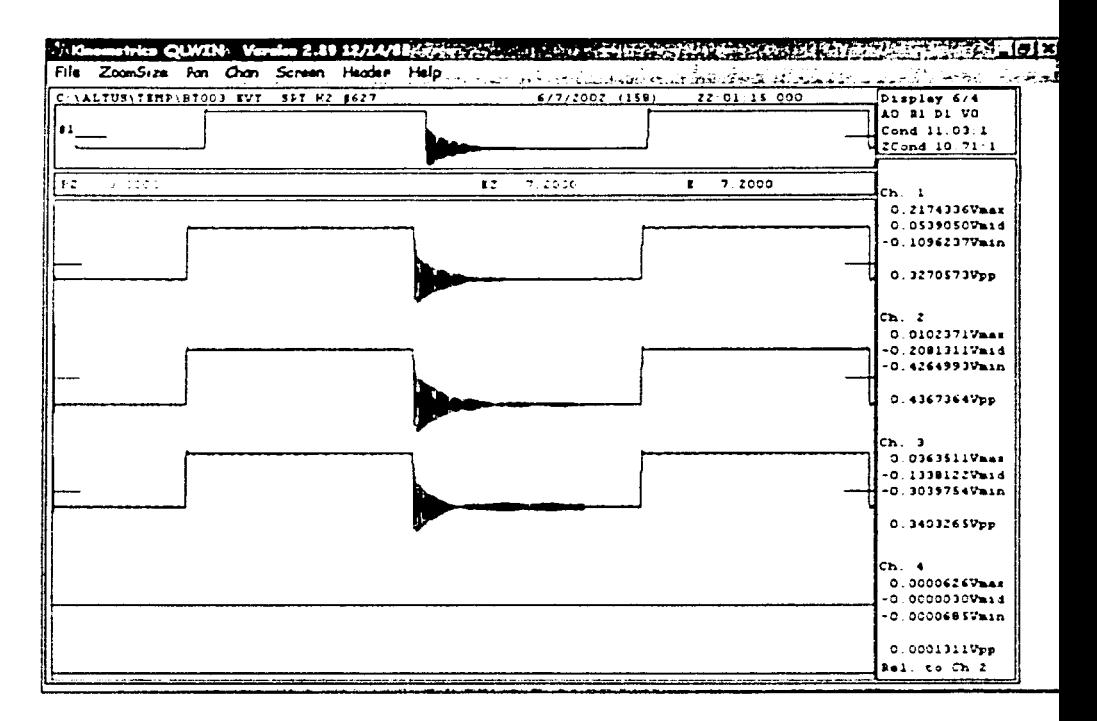

Figura 4.11. Prueba de respuesta del sensor.

## Prueba funcional

Para ejecutar la prueba funcional, seleccione Recorder, Acquisition Control y Functional Test dentro de la Terminal Window.

Este comando introduce un pulso de corriente dentro de la bobina del sensor, el cual simula una aceleración, produciendo un pulso positivo característico, como el que se muestra en la Figura 4.12.

Si el pulso no se genera de acuerdo a la Figura 4.12, el equipo requiere de asistencia por el fabricante.

## Revisión del defasamiento del sensor

Se ingresa el comando AQ DVM en la Terminal Window, desplegando el voltaje de las entradas de los canales en tiempo real, mostrado en fa parte superior de fa Figura 4.13, con las siguientes opciones:

- o 'C' Elimina el voltaje de defasamiento de los sensores.
- o '5' Genera un pulso de prueba al acelerómetro.
- o 'Z' Sale de esta opción.

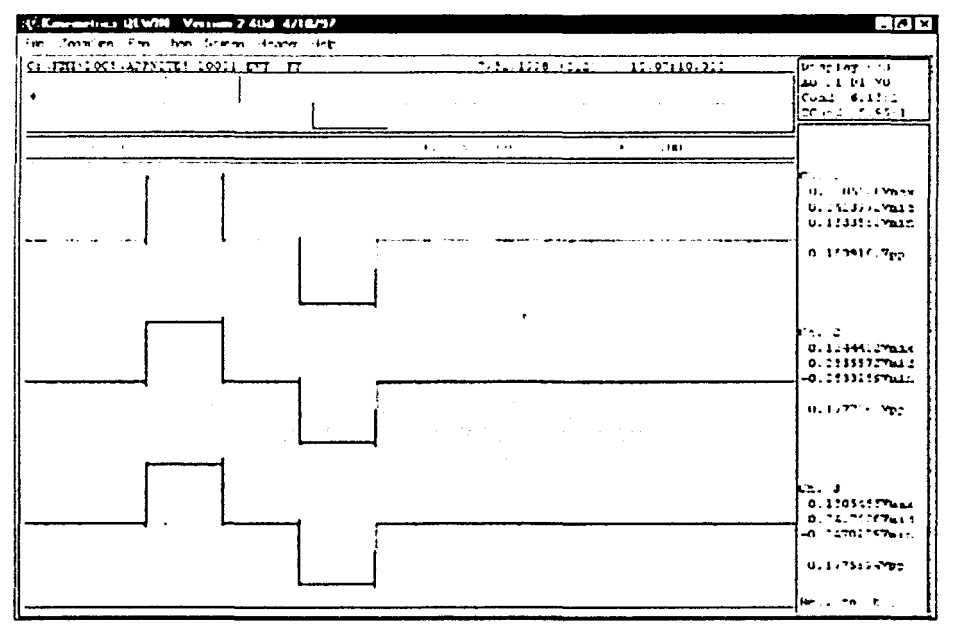

**Figura 4.12. Respuesta de Prueba Funcional.** 

El defasamiento recomendado por el fabricante es de ±2SmV, en caso de no ser así, la opción "C" es utilizada.

$$
\fbox{FALLA DE ORIGEN}
$$

86

## Revisión del estado del sistema

Al ingresar el comando STA en la Terminal Window, se despliega el estado general del sistema mostrado en la parte inferior de la Figura 4.13, en donde se puede observar la hora actual del equipo, las últimas sincronizaciones del receptor GPS, el número de eventos totales en la memoria interna del equipo, el estado de la batería. la temperatura interna, la memoria disponible en las tarietas PCMCIA, etc.

#### Revisión de los voltaies del sistema

Se ingresa al modo diagnóstico (DG>) en la Terminal Window. Enseguida se teclea ADC. La unidad desplegará información que indica los voltajes actuales de la batería interna, del cargador externo, y la temperatura del equipo, como se muestra en la Figura 4.14.

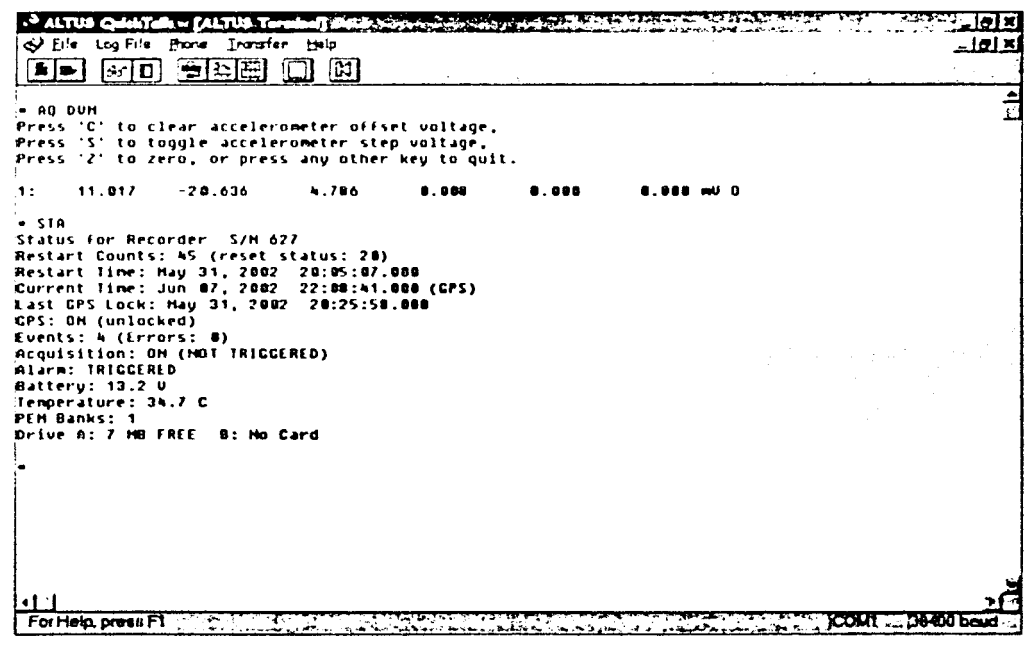

Figura 4.13. Defasamiento del sensor y estado del sistema.

## Revisión de la condición del GPS

Se ingresa el comando GPS ON en la Terminal Window dentro del modo diagnóstico (DG>). Este comando asegura que el receptor del GPS esté encendido.

Posteriormente se teclea el comando GPS DIA. Este comando despliega información específica del GPS, como es la actualizacion de la posición, el tiempo y el estado de la antena del receptor, como se indica en la Figura 4.15.

Las pruebas anteriormente realizadas verifican el buen funcionamiento de los equipos acelerográficos que integran la red sísmica, en la dos primeras pruebas se simulan eventos que sirven como parámetros para corroborar el adecuado funcionamiento de los sensores. En las cuatro últimas pruebas, el acelerógrafo genera información escrita sobre el estado general de los dispositivos más importantes de éste.

| . ALTUS QAMTAR - [ALTUS Terminal] (Physicist<br>& Elle Log File Blone Intention Help<br>লিতা ভাষান্ত<br>ାଷୀ<br><b>B</b> in the |                                                                                                    |  |
|----------------------------------------------------------------------------------------------------|----------------------------------------------------------------------------------------------------|--|
| $-0C$<br>DC) ADC<br>Starting CPU16 ADC                                                                                         |                                                                                                    |  |
| Press any key to abort<br>  13.255U´ 0.020U 34.788C 000H 24.157U 12.941U 13.020U<br><b>B. 878U</b><br>DC > 1                   |                                                                                                    |  |
|                                                                                                    |                                                                                                    |  |
|                                                                                                    | and the company of<br>$\label{eq:2.1} \frac{1}{\sqrt{2}}\left(\frac{1}{\sqrt{2}}\right)^{2}+\frac{1}{2}\left(\frac{1}{\sqrt{2}}\right)^{2}+\frac{1}{2}\left(\frac{1}{\sqrt{2}}\right)^{2}+\frac{1}{2}\left(\frac{1}{\sqrt{2}}\right)^{2}+\frac{1}{2}\left(\frac{1}{\sqrt{2}}\right)^{2}+\frac{1}{2}\left(\frac{1}{\sqrt{2}}\right)^{2}+\frac{1}{2}\left(\frac{1}{\sqrt{2}}\right)^{2}+\frac{1}{2}\left(\frac{1}{\sqrt{2}}\right)^{2}+\frac{1}{2}\left(\frac{1}{\sqrt$ |  |
| state of the company of                                                                                                    |                                                                                                    |  |
|                                                                                                    |                                                                                                    |  |
|                                                                                                    |                                                                                                    |  |
| For Help, press FT<br>-27<br><u>Alexander State</u>                                                                            |                                                                                                    |  |

**Flgurai 4.14. Voltaje del sistema.** 

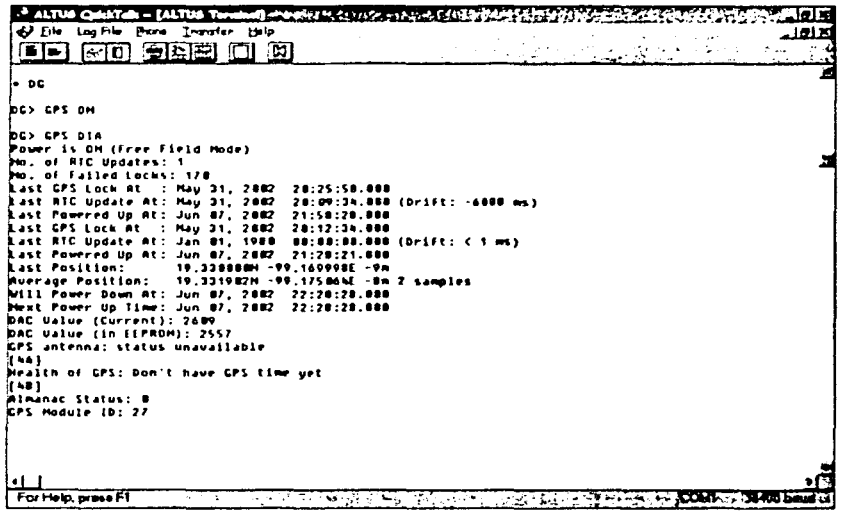

Flaura 4.15. Revisión del GPS.

Estas pruebas, en conjunto con la configuración de los equipos y los comandos para interactuar con los acelerografos, mediante una Terminal Window, establecen el correcto desempeño de los equipos que constituyen la red sísmica que se desea instrumentar.

## 4.3. Pruebas de Comunicación

Para realizar las pruebas de comunicación entre los acelerógrafos y el puesto central, previamente se debe tener insertada la tarieta de modem PCMCIA en cada acelerógrafo, la cual contiene el número telefónico asignado a cada uno de los equipos que conforman la red.

Para establecer la comunicación entre el Puesto Central y el acelerógrafo primeramente se ingresa al software de aplicación QuickTalk, instalado en la computadora del puesto central. Al correr este programa se ingresa a la pantalla de Terminal Window, en donde a través del comando Haves "ATDT" permite hacer una llamda a un número telefónico especifico, el cual será el número de la estación deseada, que para ésta prueba es "0445591970189" correspondiente a la estación ECAS. Con este procedimiento, el modem del Puesto Central establece comunicación con el modem del acelerógrafo de dicha estación, validando el enlace mediante la respuesta OK, como se indica en la Figura 4.16.

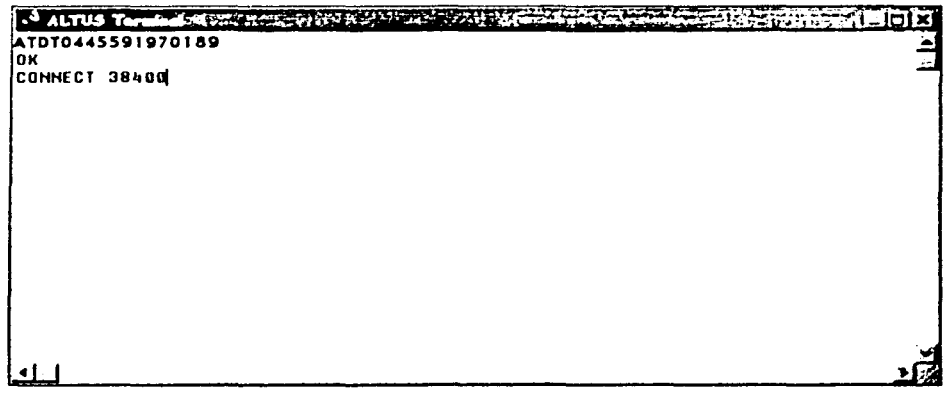

Flgura 4.16. Enlace de comunicación.

Una vez que se establece el enlace, se teclea tres veces el carácter de diagonal invertida (\\\), apareciendo el indicador"\*" . Enseguida se ingresa al directorio del acelerógrafo tecleando el comando "DIR" con la siguiente sintaxis:

DIR A:\EVT\

Mostrando los subdirectorios creados por el acelerógrafo de acuerdo al día de la ocurrencia de los eventos. Para ingresar al contenido de estos subdirectorios se utiliza de nuevo el comando "DIR" con la siguiente sintaxis:

DIR A:\EVT\020617

donde los números indican la fecha del evento sísmico (año, mes y día).

El resultado de la ejecución del comando "D!R" se presenta en la Figura 4.17, en donde se observa una lista con las diferentes fechas en que el instrumento ha registrado al menos un evento, seleccionando una de ellas para que posteriormente se seleccione el evento que se desea enviar al Puesto Central.

A continuación se ingresa al subdirectorio en donde se encuentra el evento que se desea recibir, utilizando el comando "CD" (Change Directory - Cambio de Directorio) con la siguiente sintaxis:

CD A:\EVT\020617

En dónde EVT indican evento y los números indican la fecha en el formato (año, mes y día).

and and the

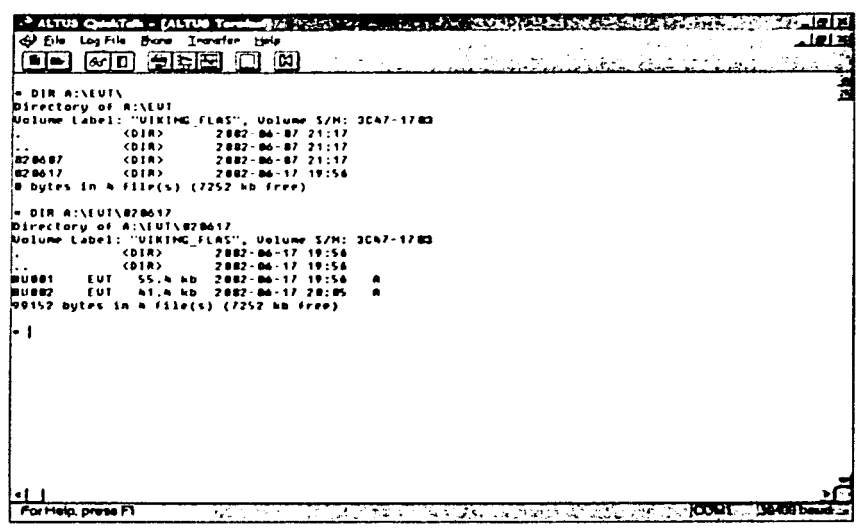

Figura 4.17. Directorio del acelerógrafo.

Una vez en este subdirectorio se teclea el comando para la transferencia del archivo, "TX" y ensequida el nombre del evento, por ejemplo BU002.EVT. Como se muestra en la Figura 4.18

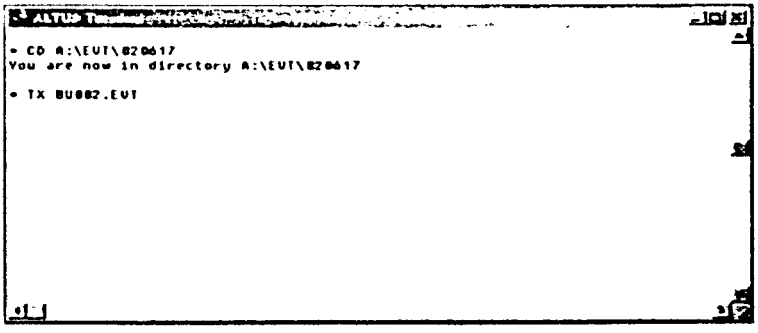

Figura 4.18. Transferencia del evento.

Posteriormente, dentro del menú principal, se selecciona la opción Transfer y a continuación XMODEM Receive, desplegando la pantalla que se muestra en la Figura 4.19.

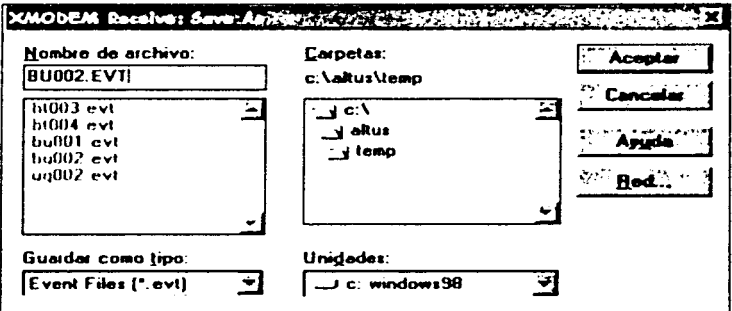

Figura 4.19. Recepción del Archivo en el Puesto Central.

En esta figura, se selecciona el subdirectorio en donde se desea guardar el archivo del evento a transferir (para nuestro ejemplo c:\altus\temp) y el nombre con el que se desea almacenar dicho evento (en este caso BU002.EVT). Una vez que se aceptan las opciones, se despliega la ventana en la que se observa el proceso de la transferencia, como se ve en la Figura 4.20.

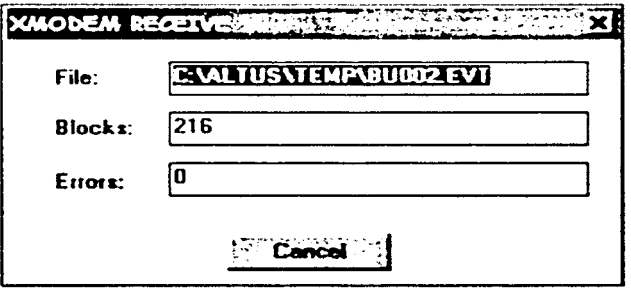

Figura 4.20. Proceso de transferencia.

Cuando el proceso de transmisión concluye de forma satisfactoria, se despliega la pantalla que se observa en la Figura 4.21.

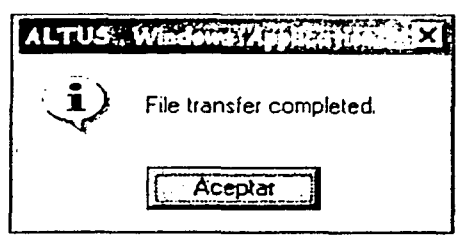

Figura 4.21. Flnallzaclón de la transmisión.

Para finalizar el enlace entre el Puesto Central y el acelerógrafo, en la Terminal Window se utiliza el comando ATHO, dando por concluido las pruebas de comunicación de la estación ECAE hacia el Puesto Central. Este mismo procedimiento es realizado para cada una de las estaciones, corroborando el enlace de comunicación, mediante la correcta transferencia de archivos.

Al dar por concluida la configuración de la red sísmica y en el desarrollo de las pruebas anteriormente descritas se encontraron diversos obstáculos para el correcto funcionamiento de la red. A continuación se describen los problemas más frecuentes y la solución de estos.

El principal problema que se presentó fue la saturación de la memoria de almacenamiento de datos en los equipos de varias subredes, sin un aparente disparo o excitación sísmica. Al realizar mediciones en los sistema de interconexión de las subredes se detectó la presencia de altos niveles de inducción en el cableado que une a los equipos.

El análisis del problema permitió establecer que transmisores de radio de gran potencia en la cercanía y el uso de sistemas de alta corriente en alumbrado, generan campos electromagnéticos que inducen ruido eléctrico que se introduce en el cableado de la red produciendo disparos falsos y saturando la memoria de datos.

La eliminación de estos campos se logró con el uso de cable blindados que reduce la inducción de manera definitiva, evitando la aparición de ruido eléctrico en las señales de disparo de los equipos y eliminando los disparos falsos.

Otro de los problemas que se presentó fue la falta de señal de disparo común, debido a una falla en el equipo maestro, esto se solucionó cortocircuitando las terminales TRIGIN y TRIGOUT, lo cual produce que cualquier equipo esclavo pueda auto dispararse, aun y cuando el maestro no rebase su umbral de disparo.

Es posible que se presenten diversas fallas en el canal de comunicación, como por ejemplo la saturación debida a la demanda del servicio celular, llevándonos a realizar

varios intentos antes de establecer el enlace. Otra posible falla es la pérdida del enlace durante la transmisión de un evento sísmico.

Con esto se dan por concluidas la configuración y pruebas de la red sísmica y a continuación se detallarán las conclusiones y resultados de este trabajo de tesis.

94
## **Resultados y Conclusiones**

Ante la búsqueda de alternativas nuevas para mejorar los métodos actuales para la adquisición de datos que muestran el comportamiento de los edificios ante movimientos sísmicos, en el presente trabajo se encontró una solución mediante el uso de la infraestructura telefónica celular.

En esta búsqueda, se evaluaron distintos equipos acelerográficos y diversas tecnologías celulares para el diseño y la integración de una red sísmica capaz de concentrar la información de forma rápida, práctica y eficiente.

El análisis de estas evaluaciones dió por resultado el uso del acelerógrafo digital modelo ETNA fabricado por Kinemetrics, el cual cumple con las características necesarias para la instrumentación sísmica de estructuras y la posibilidad de integración con la infraestructura celular a través de la tecnología CSD.

En este estudio se eligió la tecnología GSM, debido a que ésta nos ofrece una muy buena velocidad de transmisión (mucho mayor a 9.6 kbps), y además no es necesaria la implantación de módulos externos costosos, como seria el caso de la comunicación satelital. Algunas otras características principales del sistema GSM son robustez, confiabilidad, portabilidad y costo mínimo.

Algunas de las ventajas que se tienen al integrar redes sísmicas con la tecnología celular son las siguientes:

- Es posible instrumentar estructuras por periodos de tiempo determinados, y mover los equipos cuando se desee instrumentar otras estructuras, sin la necesidad de reconfiguración.
- Para tener servicio celular, sólo es necesario contar con la cobertura que provee el operador, sin tener implicaciones de distancia entre equipos o líneas de vista, lo que permite incrementar la posibilidad de instrumentar sitios que antes no eran accesibles mediante otras tecnologías de radio.
- Usando la tecnología celular se minimizan las visitas a los sitios, en donde se encuentran los equipos acelerográficos, evitando el requerimiento de personal calificado y el retraso de la información.
- El operador celular es quien se encarga de la operación y mantenimiento de los enlaces de radio.
- Los nuevos desarrollos de la tecnología celular están actualmente enfocados a la  $\bullet$ transmisión de datos. Una característica importante de estos nuevos desarrollos, es que se presentan como una adaptación a equipos e interfaces existentes. Por esta razón, el impacto en las redes acelerográficas instaladas, en caso de optimización de la red de transmisión, tiene muy bajo impacto, ya que bastaría con remplazar el modem por uno nuevo sin afectar el servicio.

La instrumentación sísmica realizada en los cinco edificios de la Ciudad de México tiene gran relevancia, debido a que con estos instrumentos de medición se determina cuantitativamente el comportamiento que tienen estos edificios ante los movimientos sísmicos que se presenten, ayudando a realizar correcciones en las estructuras ya existentes y diseñar de mejor manera las nuevas edificaciones a construir en dichas zonas, tomando en cuenta los análisis estructurales hechos por expertos.

El actual interés por meíorar las redes sísmicas, ahondar en el conocimiento de la naturaleza del fenómeno sísmico y prevenir las consecuencias de este último, es una garantía de que en los próximos años los registros de temblores tendrán una mayor calidad, permitido el avanzar de manera importante en la práctica de la ingeniería estructural y de la instrumentación sísmica.

Durante el desarrollo de este trabajo, se necesitó investigar los fundamentos básicos de cada elemento involucrado en el sistema, apoyándonos en los conocimientos adquiridos durante nuestra formación como ingenieros. En lo que respecta a integración del sistema, fue necesario el análisis y deliberación de propuestas, las cuales debieron ser fundamentadas de acuerdo a la experiencia individual (laboral y académica) de cada miembro del equipo.

## **Bibliografía**

## **1. Libros**

i se na matematika na katika na matematika na katika na matematika na katika na matematika na katika na matematika na katika na matematika na katika na matematika na katika na matematika na katika na matematika na katika n

الفاريط المقتارين والمتقارب والمتعاطف ومنافعات المعارف المتألف المتحدة والمعارض والمتحدث

Bekkers, Rudi y Jan Smits. Mobile Telecommunications: Standards, Regulation, and Applications. Artech House. Holanda. 1999.

Cardona Marcet, Nartcis y Santiago Flores Aseujo. Comunicaciones Móviles. Universidad Politécnica de Valencia. Departamento de Comunicaciones. Servicio de Publicaciones. 1997.

Cerni, Richard H. lnstrumentation for engineering measurement .Wiley. New York 1982.

Gibson, Jerry D. The Communications Handbook. IEEE Press. E.E.U.U. 1997.

Held, Gilbert. The Complete Modem Reference. Wiley. E.E.U.U. 1994.

Holman, Jack. Metodos experimentales para ingenieros. McGraw-Hill. México. 1986.

Hurn, Jeff. GPS Una Guía para la Próxima Utilidad. Trimble Navigation. 1999.

Hioki, Warren. Telecommunications. Prentice Hall. E.E.U.U. 1990.

Ogata, Katsuhiko, Dinámica de Sistemas. Prentice Hall. 1987.

Peterson, Roger y Rodger Ziemer. lntroduction to Digital Communication. Prentice Hall. E.E.U.U. 2001.

Rey, Eugenio. Telecomunicaciones Móviles. Alfaomega. México. 1995.

Steele, Raymond y Lajos Hanzo. Mobile Radio Communicatíons. Wiley. Inglaterra. 1999.

Tanenbaum, Andrew S. Redes de Computadoras. Prentice Hall Hispanoamericana. México. 1997.

Tomasi, Wayne. Sistemas de comunicaciones electrónicas. Prentice-Hall. México. 1996.

## **2. Artículos**

Alcántara L. y M.A. Macias Operación de las Sísmicas en los Edificios Plaza Córdoba *y*  Metro Juárez. Instituto de Ingeniería. UNAM. 1992.

Alcántara, L. y D. Almora Estudio del Comportamiento Sísmico de Dos Edificios Instrumentados en el Distrito Federal. Instituto de Ingeniería. UNAM. 1992.

González, Javier y F Valencia. Instrumentación de Obras Hidroeléctricas. Comisión Federal de Electricidad. 1994.

Lermo, J., y H. Kemper Red Sísmica del Campo Geotérmico de los Humeros Puebla. Instituto de Ingeniería. UNAM. 2000.

Ortíz Gonzáles, J.L. Sistema de interrogación mediante telemetría para el registro de temblores fuertes utilizando el acelerógrafo ADII, Tesis Licenciatura (Ingeniero Mecánico Electricista)-UNAM, Facultad de Ingeniería 1995.

Quaas, Weppen R y E. Guevara. Descripción General de la Red de Observación Sísmica del CENAPRED. CENAPRED. 1996.

Quaas, Weppen R y A. Montalvo. Instrumentación Sismica de la Catedral Metropolitana de la Ciudad de México. Registros obtenidos desde 1996. CENAPRED. 1998.

Quaas, Weppen R y M. Ortega. Nueva Instrumentación de la Estación IMP *y* del Edificio Lara Sosa. CENAPRED. 1996.

Quaas, Weppen R. *35* Años de Instrumentación *y* Registro de Temblores Fuertes en México. Instituto de Ingeniería. UNAM. 1995.

Quaas, Weppen R. y López, B. Red de Observación Sísmica del CENAPRED. Registro Acelerográficos Obtenidos Durante 1998. CENAPRED. 1999.

Seminario Principios de Instrumentación Sísmica. Notas. CENAPRED.1998.

## **3. Manuales**

Kinemtrics. A/tus Etna Interconnect Option.

Kinemtrics. A/tus Monitor Mode Communications.

Kinemtrics. Etna User's Manual.

Kinemtrics. K2 User's Manual.

Kinemtrics. QuickTa/k and QuickLook User's Manual.

## **4. Direcciones de Internet**

A Practical Guide to GPS - UTM. http://www.dbartlett.com/index.htm

Centro de Instrumentación y Registro Sísmico, A.C. http://www.cires.org.mx/es prod iedif.ohp4

Como Funciona el Sistema GPS. b\_(!p:!/www.uco.es/ ~ bb 1 rofra/documentos/comofuncionagps/comofuncionagps.htrnl

Del Pozo, Jesús Ángel. GPS, el Sistema de Posicionamiento Global. http://www.nautigalia.com/gps

Kinemetrics /ne. http://www.kinemetrics.com/

El Sistema de Posicionamiento Global *y* los Receptores GPS. http://efdeportes.com/efd9/qps.htm

¿Qué es el GPS? http://www.mundogps.com/mundogps/formacion/conceptos/queesgps.asp

Scourias, John. Overview of the Global System for Mobile Communication. http://ccnga.uwaterloo.ca/~iscouria/GSM/gsmreport.html

## **Apéndice A**

## **Módems Celulares GSM**

A continuación se muestran las hojas de especificaciones de dos modems celulares disponibles para GSM en la banda de 1900 MHz de dos fabricantes diferentes.

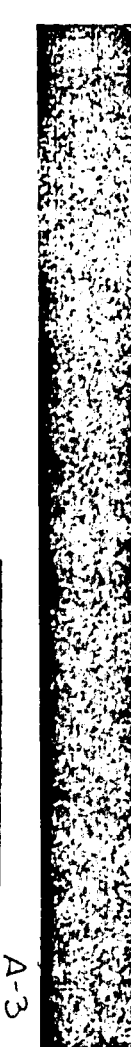

### Like Careft 750 weekens metamek card ter heat at seen if a absort

**Barbara** Indi **Contractor Work N** diamo. **CONTRACTOR** ETA ETA TIRAIR المدائك والمحافرات

المههبة وتمددوا وبمجمراء work and the second control and consistency and complete com-

**Address Color Color Agent** the company of the same contact angular con-**No. 1996 November** which has been and some some some

## المعاطر للمعارض الداردة  $1.000$

Carer Mosque **The paint for the setting setting Chilese Press, 2000 with pr 93 dilets** DE 5 TWY MAIL ROAD يدها اللادة والأدداد المستنيدة **Now YEAR INCHES** The property of the control of the second control of the second control of the first state and a month Travered 1950 to 1978 MHz **Foreigner 18 or for home holder Contact Contact Contact Contact In Order** بافاجع ومتبا فنتب موودة ومعاودى ومصارمته أأويد ومساورا

**Contact Companies (In the Case of Contact)** These Frequencies Inc. of F **Holland Care and deal Property NEW 200110 Community 1977, communications and** 

### Power Consumption

**Chairman Company R. W.** In cause of Michael has a resonance **A TA CAN A TAN AN AMARE Chairman American CONSTRUCTION AND ARRANGEMENT** 14 Server Ph. LEY, Schweizung dass **ATEND IN LIFED SHAW** in the search would consider the world would make اهدأوا بخصائبهما والنبيث **Notices** New

### **Automatic**

. Impound with Lifet Posters 44 1683 31 Phone 21 **The approval people** 

**Antiged PM Subscribes Higher The Schools Point Pt.** 

**Santon Residents** وما وليرة الريادية وليبيرا أربعته اسول  $H_{\text{H}}(x) = \frac{1}{2} \sum_{i=1}^{n} \frac{1}{2} \sum_{i=1}^{n} \frac{1}{2} \sum_{i=1}^{n} \frac{1}{2} \sum_{i=1}^{n} \frac{1}{2} \sum_{i=1}^{n} \frac{1}{2} \sum_{i=1}^{n} \frac{1}{2} \sum_{i=1}^{n} \frac{1}{2} \sum_{i=1}^{n} \frac{1}{2} \sum_{i=1}^{n} \frac{1}{2} \sum_{i=1}^{n} \frac{1}{2} \sum_{i=1}^{n} \frac{1}{2} \sum_{i=1}^{n} \frac{1}{$ One family 2365 (no (no 12 is to audious use

### for more information

North America and Asia Tel: 11 (2)4 232 1488 or Facult 664, 231-1109.

وتديدا Tel: +44 29 8 6/2 3015 Fax: +44 20 8 622 3206

Einsalt salestleiterrauseless com-Web site, www.samzwirkins.com

منعا المسابقين بعاد الموادع المساريحان الما لمناسبها والعاقة

 $-$ *BIERRA WIRELEBB* 

or a maxi

.. | Sierra Wireless, the Leader in Wireless Data Communications Hardware and Software Products

Turera Wealers a a record unot industry leader in developing existent data products and multing schools by particle and exactinat applications. There's Workersally award weaving products include

- . Auf and lea with the link wide and investigational card (NK).
- a. MP730 negativest mobile similar for prise and unless.
- a. Autophilt weeknik handbed articleris
- a. Siti Sample arritment by Louisinis Horschwa
- + homes (see generical (SDF) for the Art, and central family

false Senta Weekess reduce are place workess as last chooses with

Impli preformance FMSRI procha to be meet your anotherite concity

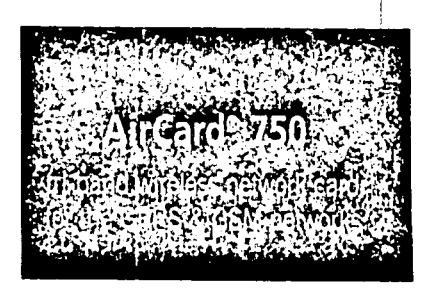

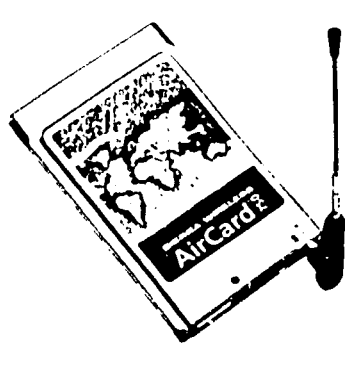

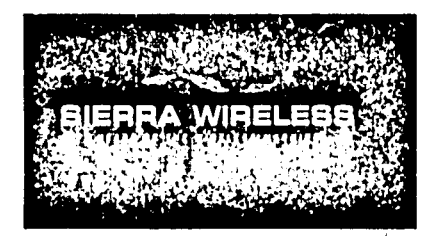

**FALLA DE**<br>FALLA DE **SOON**<br>CONGEN

## AlmCamd<sup>®</sup> 750 whmakess metwork cand

### >>1 Worldwide Wireless for the World Wide Web\*

ander a construction and envise in security sets. associated content as a 1990 four presentation of the member who as card for all likewise or subscribed and it start access to eductions anything, anywhere an unstitle- $200$ 

The Taxing Winnings Aut, and TSC is the exciting annipole FC. I will be comed a down to them have a more from the constitution are in the humor within areas continuous intensive in closed that it on the 200 MHz. TROL MHz, and F All-MHz COM bands. CREATENT PROJECTION CONTAINS AND CONTINUES APPEARED IN CASE AND midde hearten, is connects a user's sale in hardbald or .<br>This does the to the transfer white a mode and a function offer concease accident without the medi for a sensing show a texter concern.

### >>1 Superior High Speed Performance with Multisiot Class 12 Capability

The Savis Wessels Autors TV wessels notwist cant provides todays institute your with high-termination function and accords up to fit hized for a must well become a land office COSTAN ATMOSPER RACIN (EN 15' CAT) (Band with muth ska class 12 capabilities, citizens the highest Call II. **Thatful signification** 

### >>1 Simultaneous GPRS and SMS Messaging with Enhanced Functionality

The tients Winness Aid and TIG extenses reflectly card provided Setukaranya suceset kaji (3.50) paciant data suce (3.8%) Presidents. The enables were as assume that SMC measures .<br>An infant calls wil do chang their a must crimedy browning with proje one device. The Sams Wivessa AvCard 750 PC Cantalso counter 5th cart agent

As a true noterity insertain card 200"), the Samu Winnings AdCard 750 extrems natural card provides the user with alvan ad capatities such as high partienance research. better betters the through technic commenters with leaders or PDA power management, and reliable, searclass comparation self-that operating system

## >>1 Shm, Leading-Edge Design for Easy Storage and Use

The samuel save profes of the ununlessed type 81f, (Lard makes it was; to have be and store. Mother plans can extract sales their Artist (NO emission returns can) equip the tape KEY 38 14 cantiske of the lacking or hard theid develop remove it by stivate. The external hospital search is reliable in basic was plaone and privates assembly to basilian taxati.

## >>1 Simple Installation and IIsa

The Timera Weeksta AirCard memora network can't seambrach and off-classify a largested site. But West Liverft custodies and haristiekt dem in The application schooler components exturned with the Clema Weekess AirCard Pro PC Card here area ental confesor and manage you Antians weekes naturely أسدد

## >>1 Sierra Wireless AirCard 750 Innovations **Advance the AirCard Family**

The priven to fissions of the Tierra Winesea Art and equivos network card family has established the leadership of Saaria. Weeken in their press from the community consumers. **Let also the** 

Seema Westers Autland emirest retenuti cantalare a two tene Midwa Insuran award weren, including "Best FC Cand" Ins. not anly the fest even with aims weeking reduced eductace. rand (NC), but also has the sweet babery drass in as close.

Seems Woodens at your crite scouts for everyons class

Cin Western Call cremicand with the Santa Western Arcard 750 weeks remote card

## . Worldwide use with tri-band operation

- \* Best overall throughout of any GPRS PC Card available (Multisiot Class 12 capability)
- . Capable of wireless data speeds up to 56 kbps
- Receive SMS messages Of VOICE Calls while accessing e-mail and browsing the web
- . Extend your battery life with the lowest power consumption of any **GPRS PC Card**
- . SIM card functionality
- . Smallest GPRS PC Card available today with no bulky extensions

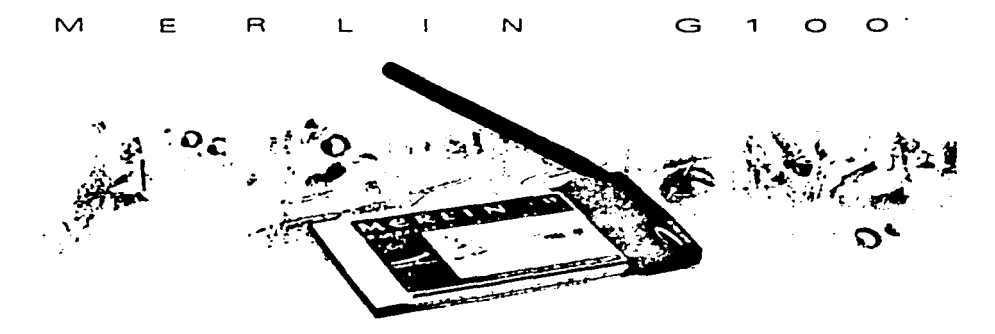

## Wireless PC Card Modem for Windows\* Laptops and Pocket PCs.

بمهجها متحمو تمهم موجد حالو مماداها داما بالمدد السماد فردونوى والرداد ميدرو فارتزح والمراموق مواليك tigemes to motivischen nursia genu larger than all reditional Merin 2000 is a powers, assistance in the Merican Company of Armer Cars, Mosemburg provides . extensive and relation with excitation must can the at speeds up to 50.6 kbps. m. General Packet Radio Services (2005) inclumação antas landiciotruitis Altithed data to 14.4. kees in Oldea. System for Monile Communications (GSM) collerage areas.

to tedas singuisme economy the need to remain connected while you are motive is: essential The Merin G100 regeries the way the motile workforce stays connected by offering true public wire ers access forme internet lemail and corporate networks. When la comés to mobile connectivity the Merile. OTOD offers more freedom than ever before. no with no cabine ust actricity your data when you need it out sight. in the Type is PC Card sict of a laptice or Pocket PC device and experimen business. without his undailed

Packed with features Mer in 0100 is equipped with user-triendly Dataneth software to ensue quick installator. What's more the GSM 0PPS network requires a Substitute. identis. Modue (3.M (ard) so you can be assured of secure user authentication and private data mansfers The Meri F 2100 was engineered with simplicity in mind. It works seamless vivil this your existing software liust like a requiar modern, the difference is that ts convenients wiress.

Experience the freedom of que mot unv. Contact Novate, Wireless and learn more about Meson G10G

## **NOWITEL WORFLESS**

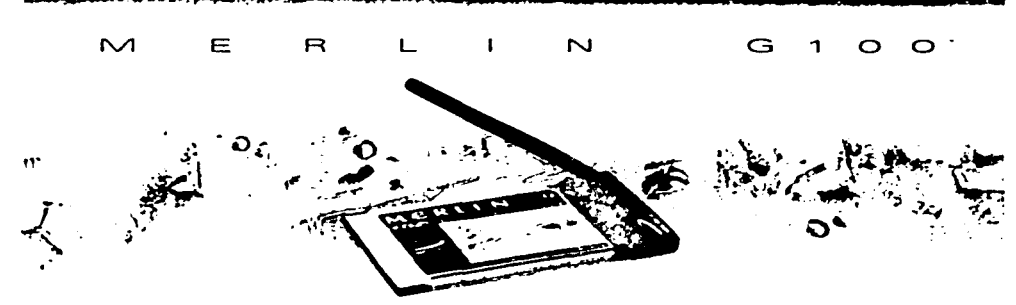

### features & benefits

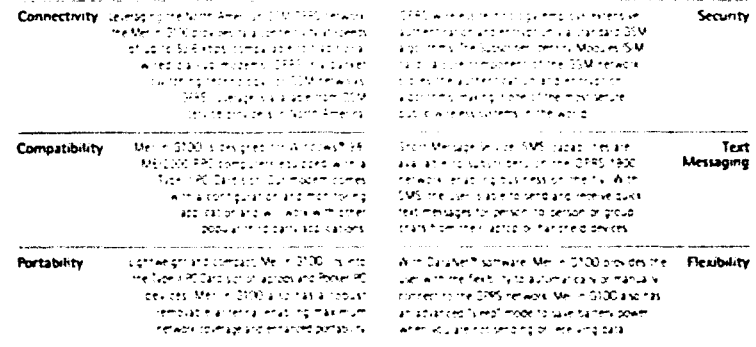

## specifications/accessories

- 
- 56
- 

- 
- 
- 
- 

.<br>Function Aggressed to CDM Phone 24 standard

- 
- emaans is 164 met<br>Hopet Sat, metaan

- 
- 

- $\overline{150}$ n what was been a
- 
- re ou wer
- **Siden Han R Cust and**

## 1-888-888-9231

ann a **11755** 

## www.novatelwireless.com

.<br>על א שקשים או יותר של גרמי 10 לי יותר הרופון קורונית ולא.<br>כל האלט או שקיקול יותר במלך המכורש הרופה הרופ Kasagery Schedule water in the <u>ula disebut di Aris</u> 

 $\sim$ 

# **Apéndice B**

## **ETNA**

El ETNA es un acelerógrafo triaxial. Su alimentación proviene de baterías internas o externas, con un conector a tierra física. Como interfaces de comunicación cuenta con un conector de modem telefónico, ranuras PCMCIA, y un puerto RS-232C. Cuenta además con un conector GPS y puertos opcionales de interconexión.

El ETNA cuenta con patas niveladoras, que junto con el nivel de burbuja, permiten nivelar apropiadamente el acelerógrafo.

A continuación se muestra un despiece del ETNA.

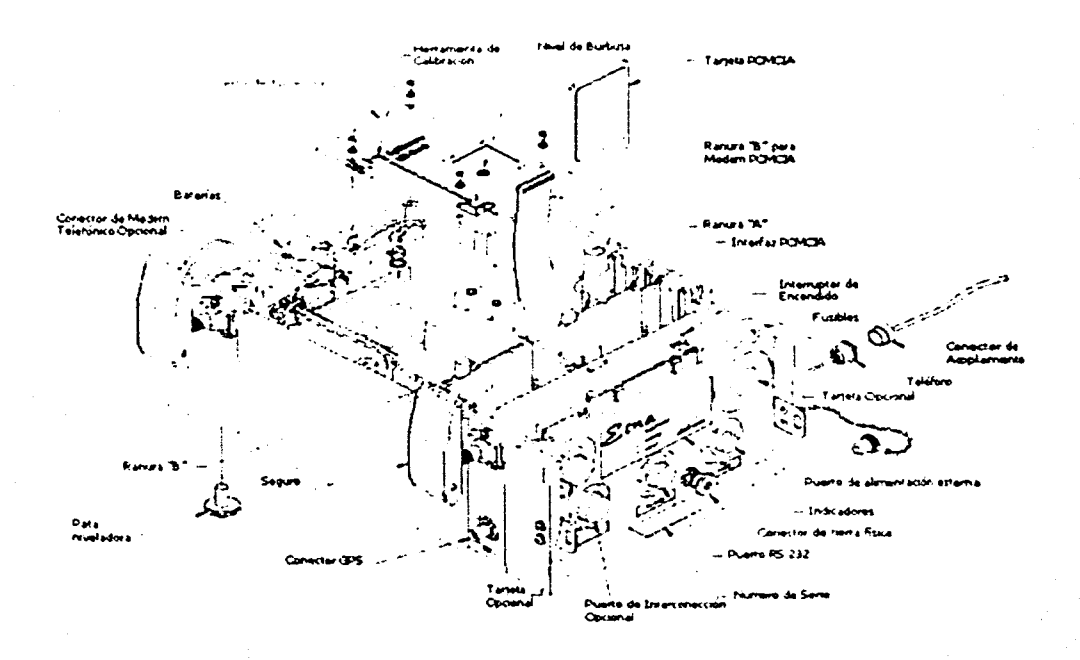

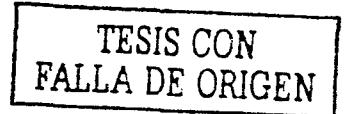

B-2

# **Apéndice C**

**Comandos Hayes** 

 $C-1$ 

La mayoría de los modems se controlan y responden a caracteres específicos o lenguaje de comandos. El lenguaje de comandos para modem más extendido es el de los comandos Hayes (inicialmente incorporado a los modem · s de este fabricante). Estos comandos empiezan con la secuencia AT y siguen con las letras del alfabeto (A...Z), consiguiendo con esto la atención del modem, así como la velocidad y formato de los datos. A medida que los modems se hicieron más complicados, surgió la necesidad de incluir más comandos, llamados comandos extendidos, que tienen la forma AT&X (por ejemplo), donde el "&" marca la "X" como carácter extendido.

Los comandos Hayes más utilizados son los siguientes:

AT - Esta instrucción avisa al modem que seguirán otros comandos.

+++ - Este comando da una secuencia de salida al modem.

- ATA Este comando inicia el modem en el modo de auto respuesta.
- Bn Este comando selecciona el protocolo de comunicación.
- Cn Este comando conmuta la transmisión de portadora.
	- CO Transmitir portadora habilitado
	- Cl Transmitir portadora deshabilitado.
- Dn Este comando marca el número telefónico.
- En Este comando controla las instrucciones eco recibidos por el modem.
	- EO Eco habilitado.
	- El Eco deshabilitado.
- Fn Este comando controla las instrucciones eco enviados mientras está en modo de datos.
- Hn Este comando determina si el modem está colgado o descolgado.
- In Este comando da reportes de la ROM del modem.
- Ln Este comando programa el volumen del altavoz.
- Mn Este comando programa conexión/desconexión del altavoz.
- Nn Este comando indica la modulación de conexión.
- On Este comando vuelve a estado on-line (en línea) desde el estado de comandos. Permite retomar una conexión ya en marcha.
- P Este comando configura pulsos por defecto.

<u>a Shekara mashkara</u>

- Qn Este comando visualiza los códigos de respuesta
	- QO Códigos de respuesta habilitados.
	- Ql Códigos de respuesta deshabilitados.
- Sn Este comando Visualiza/cambia contenidos de los registros S. Los registros S contienen parámetros que controlan el funcionamiento del modem.

Para programarlos se usa el comando:

ATS(Número\_registro) =(valor \_a\_ establecer).

Ejemplo:ATS0=9

Para revisar el contenido de un registro:

ATS(Número\_registro)?

Ejemplo:ATSll?

- T Este comando configura el modem en marcación por tonos.
- Vn Este comando envía códigos de resultado en palabras o números.
	- VO Formato numérico
	- Vl Formato de palabras.
- Wn Este comando envía códigos del progreso de la negociación. Progreso en control de errores y de las negociaciones de compresión entre los modems.
- Xn Este comando programa códigos de resultado.
- Yn Este comando indica el control de desconexión de espacio largo.
- Zn Este comando restablece los perfiles del modem.

&An - Este comando selecciona modo de respuesta/origen.

&AO - Modo de respuesta habilitado.

- &Al Modo de origen habilitado.
- &Cn Selecciona si la opción DCD está habilitada o no.
- &Dn Este comando programa control de DTR.
- &Fn Este comando restaura la configuración de valores del perfil activo a los valores del perfil de fábrica.
- &Jn Este comando selecciona el jack del teléfono.
- &Kn Este comando programa el control de flujo.
- &Ln Este comando selecciona el tipo de linea que el modem está utilizando.
- &Mn Este comando selecciona el modo de comunicación.
- &Qn Este comando selecciona las opciones del modo de comunicaciones, afectando algunas veces el comando &Dn.

C-4

- &Rn Este comando va a seleccionar las opciones para RTS/CTS.
- &Sn Este comando selecciona la opción de DSR
- &Tn Este comando selecciona la opción de diagnóstico.
- &V Este comando despliega los perfiles de configuración activos y guardados.
- &Wn Este comando almacena el perfil de configuración del usuario.
- \An Este comando especifica el tamaño del bloque MNP máximo.
	- \AO 64 caracteres.
	- $\lambda$ 1 128 caracteres.
	- \A2 192 caracteres.
	- \A3 256 caracteres.

\Bn - Este comando transmite corte.

\Gn - Control de flujo de modem a modem.

\Jn - Este comando controla la operación del puerto serial.

\Ln - Este comando controla la transferencia del bloque MNP.

\Nn - Este comando controla con que tipo de conexión va a operar el modem.

%L - Informe de señal recibida.

%Q - Informe de calidad de señal de la línea.

Donde "n" es el valor numérico que aplicamos al comando AT.

# **Apéndice D**

## Especificaciones de Modems

En este apéndice se detallan las especificaciones de modems que se utilizan en la red GSM.

## V.21

Los modems asíncronos V.21 están diseñados para operar full-duplex sobre líneas conmutadas a 300 bps, mediante duplexión por división de frecuencia (FDD), en la banda de 300 a 3400 Hz, y con modulación por conmutación de frecuencia (FSK). Las frecuencias asignadas para esta especificación se presentan en la Tabla D. l.

| Modo        | <b>Fuente</b>      | Destino            |
|-------------|--------------------|--------------------|
| Transmisión | 1070 Hz (0 lógico) | 2025 Hz (0 lógico) |
|             | 1270 Hz (1 Iógico) | 2225 Hz (1 lógico) |
| Recepción   | 2025 Hz (0 Iógico) | 1070 Hz (0 Iógico) |
|             | 2225 Hz (1 Iógico) | 1270 Hz (1 lógico) |

Tabla 0.1. Frecuencias de V.21.

## v.22

Estos modems pueden operar a dos velocidades en modo full·duplex, tanto síncrono como asíncrono. En el modo de baja velocidad asíncrona utiliza la misma modulación que la especificación V.21.

Para alta velocidad, los caracteres pueden transmitirse en modo síncrono o asíncrono a 1200 bps, con modulación DPSK de cuatro fases en tonos de 1200 Hz para la transmisión y 2400 Hz para la recepción. En la Figura D. l, se muestra el diagrama de fasores para esta modulación.

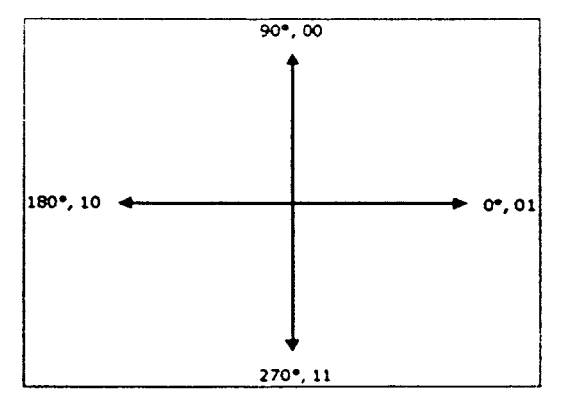

Figura D.1. Fasores correspondientes a los modems V.22.

## V.22bls

Estos modems proveen velocidades de 1200 y 2400 bps de modo síncrono para líneas conmutadas y de dos cableados. Para 1200 bps aplica el mismo esquema que la especificación V.22 (DPSK).

Para lograr la velocidad de 2400 bps se utiliza una modulación de amplitud en cuadratura (QAM), de acuerdo a la constelación ilustrada en la Figura D.2, en combinación con una modulación DPSK, de acuerdo a la Tabla D.2.

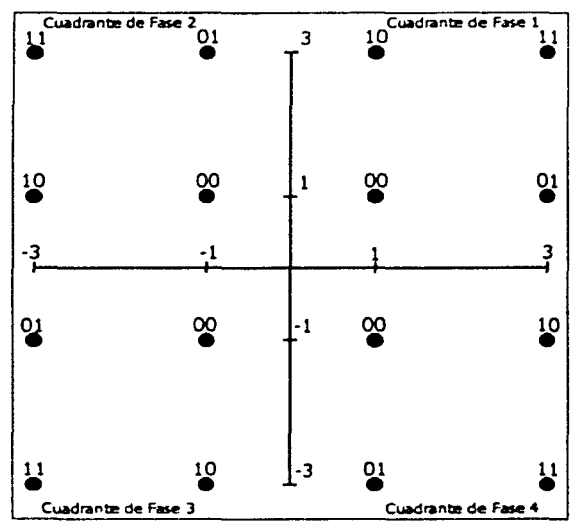

Figura 0.2. Constelación de V.22bls..

| Par de bits más significativos (2400 bps) | Cambio en cuadrante de fase | дө  |
|-------------------------------------------|-----------------------------|-----|
| oo                                        |                             | 90° |
|                                           | $2 \rightarrow ?$           |     |
|                                           | -א-                         |     |
|                                           |                             |     |
| 01                                        | ->                          | O۰  |
|                                           |                             |     |
|                                           |                             |     |
|                                           |                             |     |

Tabla D.2. Bits y fases de V.22 bis. (Continúa)

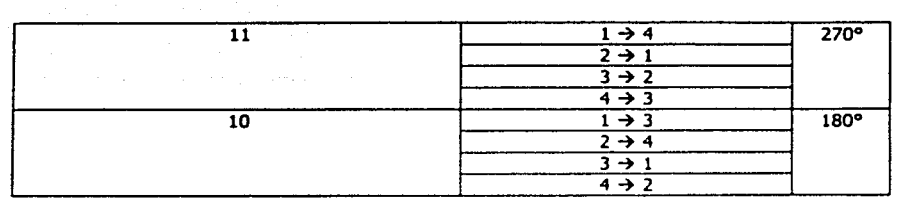

Tabla 0.2. Bits y fases de V.22 bis.

## V23

Este estándar permite la transmisión de modems a 600 bps o 1200 bps, soportando transmisión síncrona y asíncrona usando modulación FSK. Se puede utilizar un canal de retorno opcional de 75 bps, que puede ser utilizado para la corrección de errores.

El canal de retorno usa una frecuencia de 390 Hz para representar 1 lógico y una frecuencia de 450 Hz para O lógico.

Este modem tiene dos tipos de operación, en el primero se transmite a 600 bps. Un 1 lógico se representa con un tono de 1300 Hz, mientras que el O lógico es representado por uno a 1700 Hz. En el segundo modo de operación se transmite a 1200 bps. El 1 lógico se representa por un tono a 1300 Hz y un O lógico con uno a 2100 Hz.

## V.32

Esta recomendación es utilizada para modems síncronos a 9600 bps. También se especifican tazas de 2400 bps y 4800 bps, basadas en las especificaciones anteriormente descritas. La técnica de modulación es QAM en una portadora de 1800 Hz, de acuerdo a la constelación ilustrada en la Figura D.3.

## V.34

Esta recomendación también es conocida como V.fast. La velocidad de esta especificación es de 28.8 kbps sin compresión de datos, con compresión se pueden alcanzar velocidades dos o tres veces mayores. V.34 se adapta automáticamente a las condiciones de linea y ajusta su velocidad para garantizar la integridad de datos.

Las mejoras incluidas en esta especificación son:

Codificación No-Lineal, con lo que se combaten efectos como distorsión armónica y ruido de amplitud proporcional.

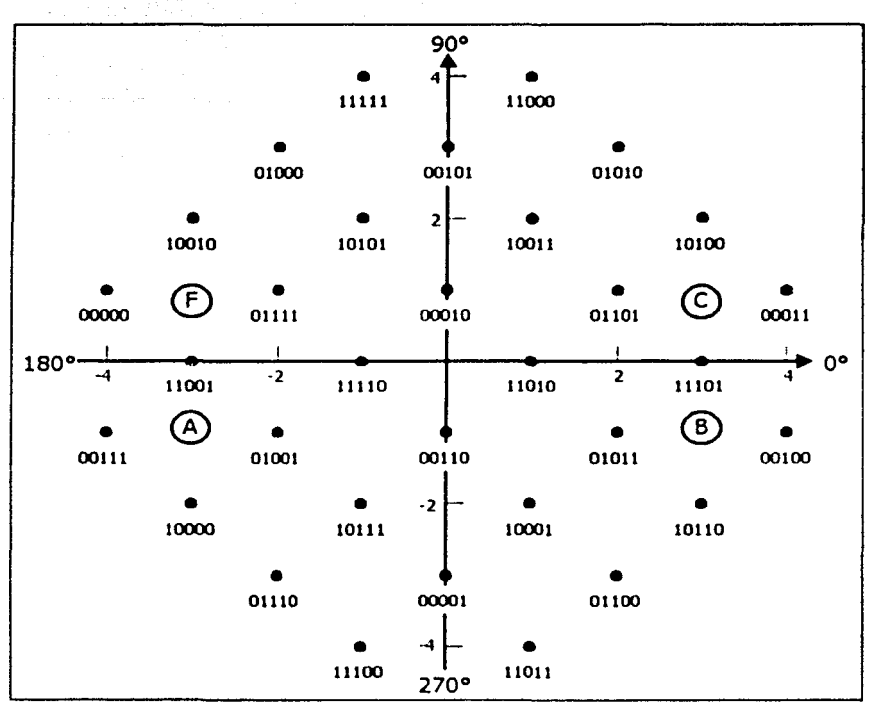

Figura 0.3. Constelación V.32.

- Codificación multidimensional y la figura de constelación proporciona gran  $\bullet$ Inmunidad al ruido del canal.
- Decodificación de complejidad reducida, con la que es posible implantar códigos más  $\bullet$ complejos.
- Precodiftcación, que incrementa el ancho de banda disponible del canal, con lo que  $\bullet$ se pueden enviar más caracteres.
- Prueba de línea.

## V.42

Este estándar es referido como procedimientos de corrección de errores. Es utilizado para conversiones asíncronas a síncronas, detección y corrección de errores y para modems sin protocolos de corrección de errores. Se basa en un protocolo llamado LAP M (Link Access Procedure for Modems - Procedimiento de Acceso a Enlaces para Modems). Microcom desarrolló un procedimiento alternativo llamado MNP (Microcom Networking Protocol - Protocolo de Red Microcom). A continuación se detallan estos protocolos.

MNP. Reside en el hardware del modem. Utiliza una forma de transmisión síncrona. Cuando se va a transmitir una cadena, el MNP calcula un Check Sum para el número de bits de los datos. Este Check Sum es entonces enviado con los datos. En el modem que recibe, el Check Sumes removido de la trama y se calcula un nuevo Check Sum. Este último es comparado con el original recibido. Si el nuevo Check Sum no concuerda con el original, los datos son erróneos.

Las tramas se transmiten sin tener que esperar a que el receptor notifique que recibió cada trama. Esto es posible mediante una técnica llamada Go Back N (Regresarse N). Si cualquiera de estas tramas tuviese un error usando esta técnica, se envía una respuesta automática al modem transmisor, este debe entonces regresar y retransmitir la trama errónea, incluyendo las tramas siguientes.

LAP M. Este protocolo utiliza una estructura de trama diferente a MNP, la trama verificadora de caracteres de secuencia está generada por una diferencia polinomial. Por ende, el protocolo MNP y LAP M son incompatibles entre ellos.

## **V.42 bis**

Este estándar es utilizado para compresión de datos usando procedimientos de corrección de errores. Fue desarrollado para incrementar el desempeño de los modems con corrección de errores especificados en el estándar V.42.

Los modems con V.42 bis pueden alcanzar radios de compresión de 3:1 a 4:1, alcanzando tasas de transmisión de hasta 56.6 kbps.

## **V.90**

Este estándar se basó en las tecnologías X2 de US Robotics y 56KFLEX de Lucents y Rockwell, las cuales eran incompatibles. Los modems V.90, a diferencia de los anteriores, transmiten y reciben los datos de forma asimétrica. Esto es, la tasa de transmisión de Upstream y de downstream son diferentes. Los datos de Upstream son transmitidos de acuerdo al estándar V.34, a una tasa de 33.6 kbps. Los de Downstream difieren al sobrepasar el límite teórico de 34 kbps, utilizando conexiones digitales de los proveedores de servicio de Internet. En la Figura D.4 se ilustran las diferencias entre los modems V.34 y V.90

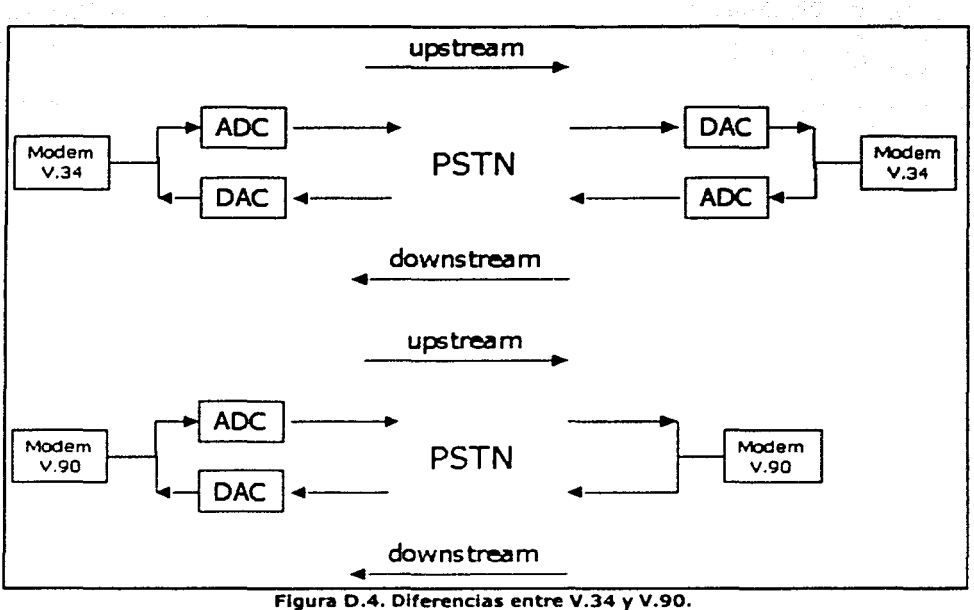

Los modems V.34 son optimizados para cuando se tienen conexiones analógicas en ambos lados de las redes PST. Estos modems se consideran como analógicos, aunque la red PSTN es en su mayoría digital. En contraste, los modems eliminan la necesidad de los ADC de los proveedores de Internet al usuario. Estos modems pueden operar entre 40 y 53 kbps aunque se les ha llamdo también modems a 56K.

# **Apéndice E**

**Modulación GMSK** 

La modulación es la alteración sistemática de los parámetros de una onda llamada portadora (Carrier) en función del voltaje instantáneo de una señal llamada moduladora o mensaje.

Una señal modulada en forma digital puede ser representada como una secuencia de símbolos, donde cada símbolo puede tener M posibles valores distintos. A cada uno de estos símbolos posteriormente se le asocia una determinada forma de onda y cada símbolo representa Kbits de información, donde K=log*7*M.

La modulación GMSK básicamente consiste en una modulación MSK con un pulso conformador con espectro gaussiano. Esta conformación permite reducir el ancho de banda de la transmisión a costa de introducir interferencia intersimbólica.

El esquema general de Modulación GMSK se observa en la Figura E.1.

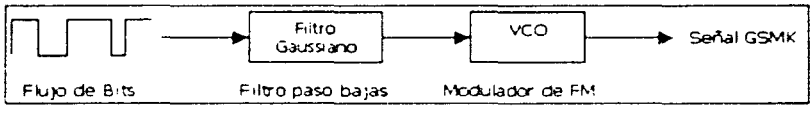

Figura E.1. Esquema general de la modulación GMSK.

La modulación GSMK (Gaussian Minimum Shift Keying - Variación Gaussiana mínima por conmutación) es producida pasando el flujo de bits a través de un filtro de premodulación gaussiana (Filtro paso bajas con respuesta al impulso gaussiano) y posteriormente pasando estos bits filtrados a través de un oscilador controlado por voltaje (VCO). La salida del VCO será la señal modulada GMSK.

La señal modula en GSMK está representada por la Ecuación E. l.

$$
s_i(t) = \text{sen}\big[2\tau f_0 t + \phi(t)\big]
$$
 **Ecuación E.1**

donde

y

 $\phi(t) = 2\pi f_d \sum_{n=-\infty}^{\infty} d_n g(t - nT_b)$  Ecuación E.2

$$
g(t) = \frac{1}{2} \left[ erf(-\sqrt{\frac{2}{f_{L1}} \frac{1}{2}} B T_{s} (\frac{f}{f_{s}} - \frac{f}{2})t) \right] + \left[ erf(\sqrt{\frac{2}{f_{L1}} \frac{1}{2}} B T_{s} (\frac{f}{f_{s}} - \frac{f}{2})t) \right]
$$
 *Equation E.3*

g(t) es la respuesta al impulso del filtro de premoduladón gaussiana, y se define como la convolución de un pulso rectangular con un pulso gausslano que varia según el valor de *BTb.* 

Los parámetros de las ecuaciones anteriores son definidos como sigue:

fo: Frecuencia de la portadora

*f<sub>a</sub>*: Desviación de la frecuencia

B: Ancho de Banda del filtro de premodulación gaussiana

T<sub>p</sub>: Periodo del flujo de bits

Típicamente para *BTb=0.5,* la probabilidad de que se presente un error en el flujo de bits es debajo de 3 dB y para  $BT_p=0.2$ , la probabilidad de error es abajo de 4 dB.

El esquema anterior tiene la ventaja de ser muy simple pero resulta inadecuado para arquitectura alternativa mostrada en la Figura E.2.

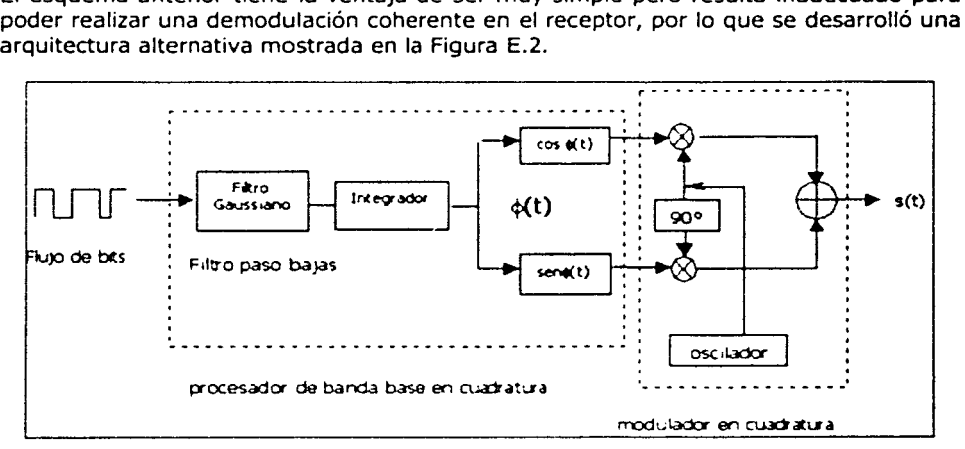

Figura E.2. Esquema de modulador GMSK en cuadratura.

En este esquema se hace uso de un procesador de banda base en cuadratura, seguido de un modulador en cuadratura. Con esta implementación la señal de salida en este caso se puede expresar como:

$$
s_2(t) = \text{sen}[2\pi \delta_t] \cos \varphi(t) + \cos[2\pi \delta_t] \cdot \text{en}\varphi(t) \qquad \text{Ecuación E.4}
$$

E-3

Esta expresión es matemáticamente equivalente a  $s_i(t)$ , pero permite la demodulación mediante discriminadores FM convencionales y también por medio de detectores coherentes. La ventaja de los primeros es que su implementación es muy sencilla y que no son demasiado sensibles a la inexactitud del índice de modulación; además, las señales demoduladas coherentemente tienen menos interferencia intersimbólica que la señal demodulada con el discriminador FM, por lo que el comportamiento en cuanto a probabilidad de error de los sistemas coherentes es mejor que el de los no coherentes.